#### Министерство образования Республики Беларусь БЕЛОРУССКИЙ НАЦИОНАЛЬНЫЙ ТЕХНИЧЕСКИЙ УНИВЕРСИТЕТ

Кафедра «Электротехника и электроника»

## **Применение MathCAD в решении задач электротехники**

Часть 2

#### ПЕРЕХОДНЫЕ ПРОЦЕССЫ. НЕЛИНЕЙНЫЕ ЦЕПИ. ТЕОРИЯ ЭЛЕКТРОМАГНИТНОГО ПОЛЯ

Учебно-методическое пособие для студентов электротехнических специальностей

Электронный учебный материал

**Минск 2013** 

УДК 621.38 (075.8) ББК 32.85я7

#### **Авторы :**  *Ю.В. Бладыко, А.А. Мазуренко, И.В*. *Новаш*

#### **Рецензенты :**

*О.И. Александров*, доцент кафедры автоматизации производственных процессов и электротехники учреждения образования «Белорусский государственный технологический университет», кандидат технических наук; *М.И. Полуянов*, доцент Авиационного колледжа, кандидат технических наук

В учебном пособии приводится методика расчета переходных процессов, нелинейных электрических цепей и электромагнитного поля с помощью MathCAD. Рассмотрена 41 задача с решениями.

Большое внимание уделено компьютерному расчету в MathCAD, облегчающему изучение электротехники.

Предложенный материал является базовой основой для дальнейшего изучения электротехники, а навыки работы в математическом пакете – в других дисциплинах.

Соответствует программам изучения дисциплин «Теоретические основы электротехники», «Теория электрических цепей», «Электротехника и электроника», «Электротехника и промышленная электроника».

Белорусский национальный технический университет пр-т Независимости, 65, г. Минск, Республика Беларусь Тел.(017)292-71-93 E-mail: eie@bntu.by http://www.electro.bntu.by/ Регистрационный № ЭИ БНТУ/ЭФ39-58.2013

> © Ю.В. Бладыко, А.А. Мазуренко, И.В. Новаш, 2013 © Т.А. Мархель, компьютерный дизайн, 2013 © БНТУ, 2013

## СОДЕРЖАНИЕ

<span id="page-2-0"></span>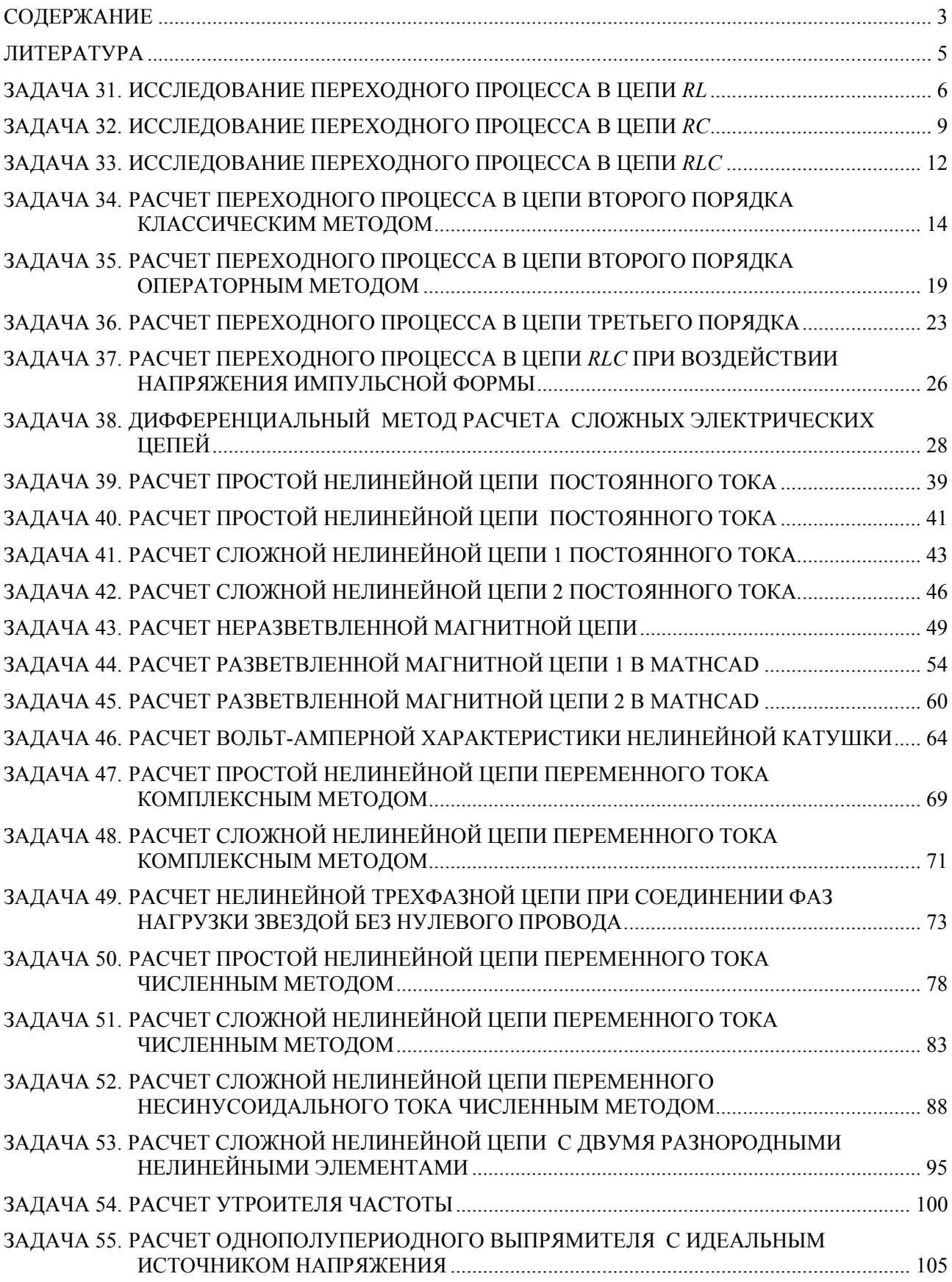

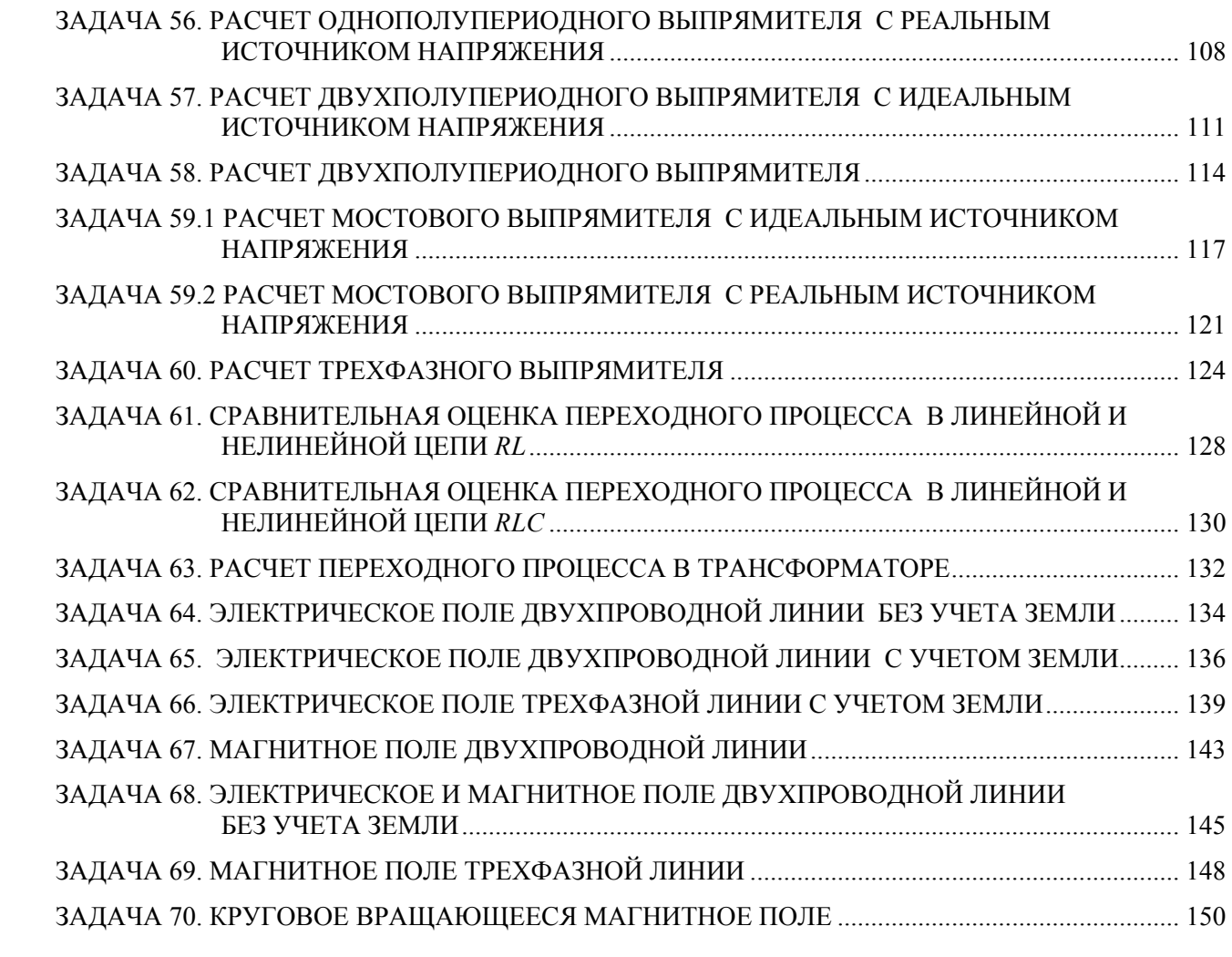

#### ЛИТЕРАТУРА

- <span id="page-4-0"></span>1. Бессонов, Л.А. Теоретические основы электротехники. Электрические цепи : учебник для технических вузов/ Л.А. Бессонов . – 11-е изд. – М: Гардарики, 2006. – 701 с.: ил.
- 2. Бессонов, Л.А. Теоретические основы электротехники. Электромагнитное поле: учебник для вузов / Л.А. Бессонов . – 10-е изд. – М: Гардарики, 2003. – 316 с.: ил.
- 3. Теоретические основы электротехники: учебник для вузов в 3 т. / К.С. Демирчан [и др.]. – СПб.: Питер, 2006.
- 4. Сборник задач и упражнений по теоретическим основам электротехники / под ред. П.А. Ионкина. – М.: Энергоиздат. 1982. – 768 с.
- 5. Сборник задач по теоретическим основам электротехники / под ред. Л. А. Бессонова. – М.: Высшая школа, 1980. – 472 с.
- 6. Прянишников, В.А. Электротехника и ТОЭ в примерах и задачах : практическое пособие / В.А. Прянишников, Е.А. Петров и Ю.М. Осипов; под общ. ред. В.А. Прянишникова. – СПб: Корона-Век, 2007. – 334 с.: ил.; дискета. – (Для высших и средних учебных заведений)
- 7. Потапов, Л.А. Теоретические основы электротехники: сборник задач: учебное пособие для вузов/ Л.А. Потапов; кол. авт. Брянский государственный технический университет. – Изд. 2-е изд., доп. – Брянск: Из-во БГТУ, 2007. – 192 с.: ил.
- 8. Гольдин, О.Е. Задачник по теории электрических цепей / О.Е. Гольдин. М.: Высшая школа, 1969. – 312с.
- 9. Шебес, М.Р. Задачник по теории линейных электрических цепей / М.Р. Шебес. –М.: Высшая школа, 1984. – 488 с.

# <span id="page-5-0"></span>3АДАЧА 31. ИССЛЕДОВАНИЕ ПЕРЕХОДНОГО ПРОЦЕССА В ЦЕПИ RL

#### 1. Схема цепи и параметры элементов

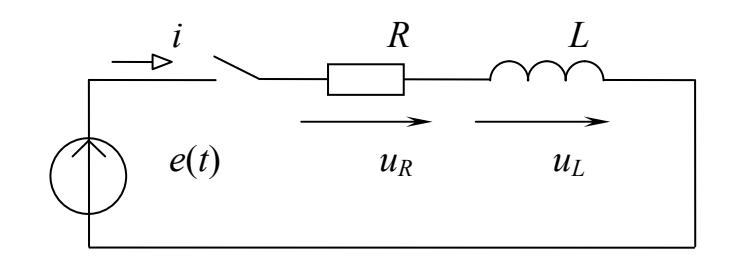

$$
E := 100 \qquad f := 50 \qquad \alpha := 30deg
$$
  
\n
$$
RI := 10 \qquad R2 := 20 \qquad R3 := 40
$$
  
\n
$$
LI := 0.2 \qquad L2 := 0.2 \qquad L3 := 0.2
$$

## 2. Система дифференциальных уравнений и ее решение

$$
i1 \cdot R + L \frac{d}{dt} iI = e(t) \qquad \frac{d}{dt} iI = \frac{-R}{L} \cdot iI + \frac{e(t)}{L}
$$
  
\n
$$
NU := 0 \qquad E(t, X) := \frac{-RI}{LI} \cdot X_0 + \frac{E}{LI}
$$
  
\n
$$
Z := rkfixed(NU, 0, 0.2, 10000, F)
$$
  
\n
$$
t := Z^{(0)} \qquad i := Z^{(1)} \qquad UrI := i \cdot RI \qquad ULI := E - UrI
$$
  
\n
$$
MU := 0 \qquad E(t, X) := \frac{-R2}{L2} \cdot X_0 + \frac{E}{L2}
$$
  
\n
$$
Z := rkfixed(NU, 0, 0.2, 10000, F)
$$
  
\n
$$
t := Z^{(0)} \qquad i := Z^{(1)} \qquad Ur2 := i \cdot R2 \qquad UL2 := E - Ur2
$$
  
\n
$$
MU := 0 \qquad E(t, X) := \frac{-R3}{L3} \cdot X_0 + \frac{E}{L3}
$$
  
\n
$$
Z := rkfixed(NU, 0, 0.2, 10000, F)
$$
  
\n
$$
t := Z^{(0)} \qquad i := Z^{(1)} \qquad Ur3 := i \cdot R3 \qquad UL3 := E - Ur3
$$

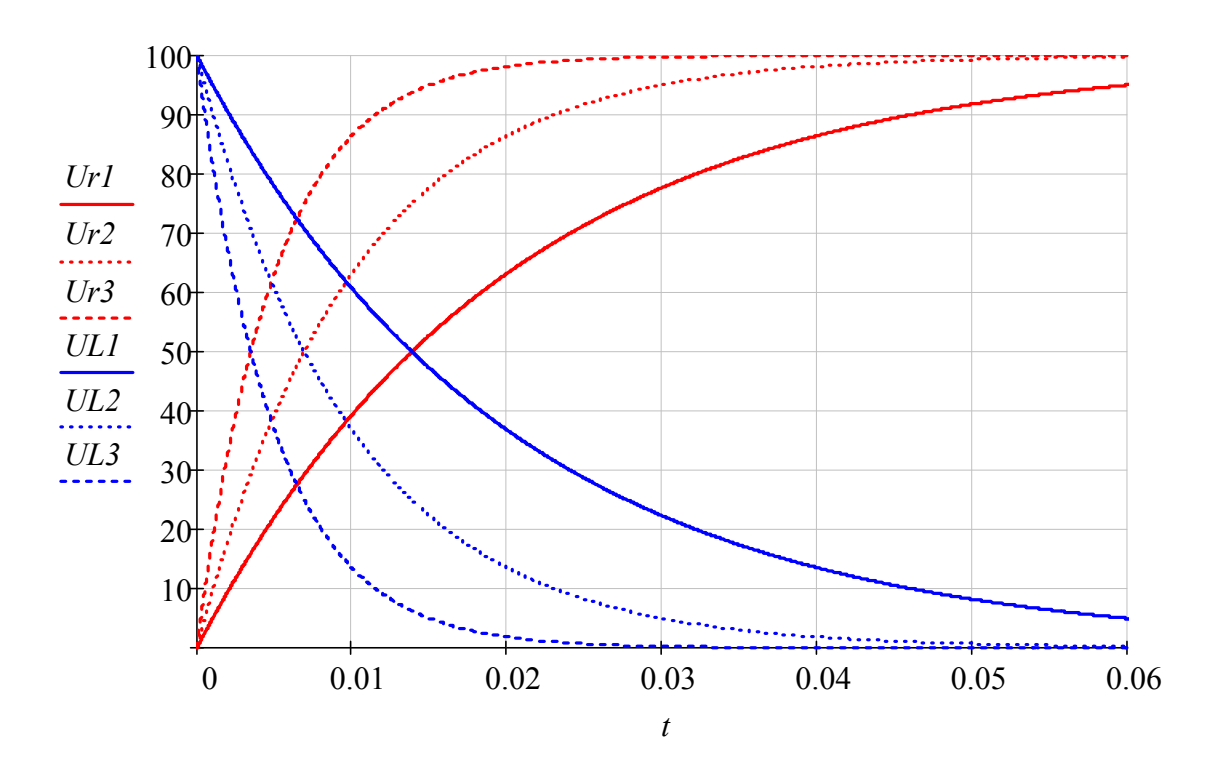

3. Графические диаграммы функций *Ur*(*t*), *UL*(*t*)

 $R_n := 20$   $L_n := .2$   $R_n := 72deg$ *e1*(*t*) :=  $E \cdot sin(2\pi \cdot f \cdot t + \alpha)$  *e2*(*t*) :=  $E \cdot sin(2\pi \cdot f \cdot t + \alpha + 90deg)$ *e3*(*t*) :=  $E \cdot \sin(2\pi \cdot f \cdot t + \alpha - 90deg)$ 

$$
\text{ML} := 0 \qquad \text{E}(t, X) := \frac{-R}{L} \cdot X_0 + \frac{eI(t)}{L}
$$
\n
$$
\text{Z} := \text{rkfixed}(NU, 0, 0.2, 10000, F) \qquad i := Z^{(1)} \qquad \text{Llyl} := i \cdot R
$$
\n
$$
\text{ML} := 0 \qquad \text{E}(t, X) := \frac{-R}{L} \cdot X_0 + \frac{e2(t)}{L}
$$
\n
$$
\text{Z} := \text{rkfixed}(NU, 0, 0.2, 10000, F) \qquad i := Z^{(1)} \qquad \text{Llyl} := i \cdot R
$$
\n
$$
\text{ML} := 0 \qquad \text{E}(t, X) := \frac{-R}{L} \cdot X_0 + \frac{e3(t)}{L}
$$
\n
$$
\text{Z} := \text{rkfixed}(NU, 0, 0.2, 10000, F) \qquad i := Z^{(1)} \qquad \text{Llyl} := i \cdot R
$$

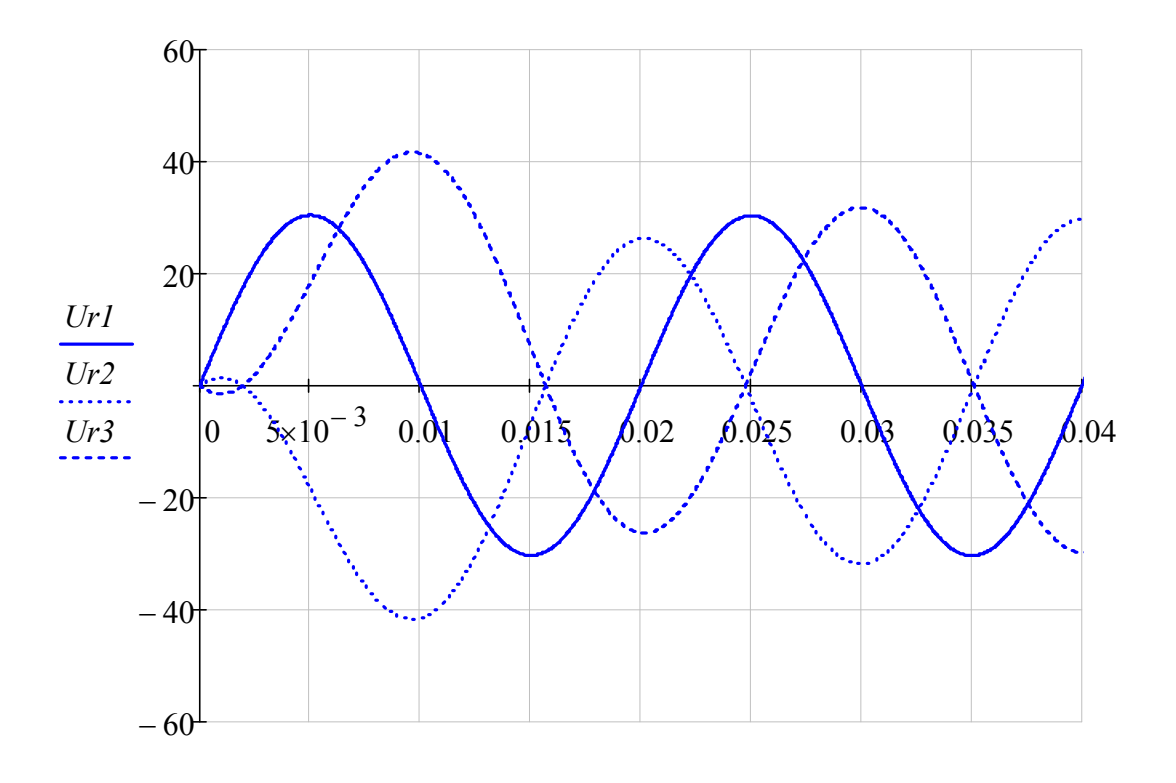

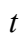

#### <span id="page-8-0"></span>ЗАДАЧА 32. ИССЛЕДОВАНИЕ ПЕРЕХОДНОГО ПРОЦЕССА В ЦЕПИ RC

#### 1. Схема цепи и параметры элементов

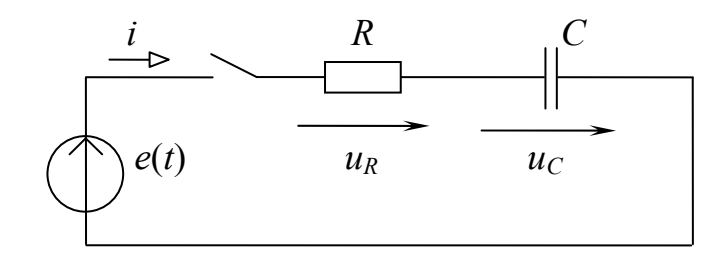

 $f := 50$  $\alpha := 30deg$  $R := 200$  $E := 100$  $R3 := 600$  $RI := 200$   $R2 := 400$ 

$$
CI := 40.10^{-6} \qquad C2 := 40.10^{-6} \qquad \qquad C3 := 40.10^{-6}
$$

## 2. Система дифференциальных уравнений и ее решение

$$
iI \cdot R + Uc = e(t)
$$
  
\n
$$
iI = C\frac{d}{dt}Uc
$$
  
\n
$$
\frac{d}{dt}Uc = -\frac{1}{R \cdot C} \cdot Uc + \frac{1}{R \cdot C} \cdot e(t)
$$
  
\n
$$
NU := 0 \t D(t, X) := -\frac{1}{R \cdot C I} \cdot X_0 + \frac{1}{R \cdot C I} \cdot E
$$
  
\n
$$
E := r k \text{fixed}(NU, 0, 0.2, 10000, D)
$$
  
\n
$$
t := F^{(0)} \t UcI := F^{(1)} \t UrI := E - UcI
$$
  
\n
$$
MU := 0 \t D(t, X) := -\frac{1}{R2 \cdot C2} \cdot X_0 + \frac{1}{R2 \cdot C2} \cdot E
$$
  
\n
$$
E := r k \text{fixed}(NU, 0, 0.2, 10000, D)
$$
  
\n
$$
F^{(0)} \t Uc2 := F^{(1)} \t Ur2 := E - Uc2
$$

 $t :=$ 

$$
\text{MUC}_{\text{max}} := 0 \qquad \text{M}(t, X) := -\frac{1}{R3 \cdot C3} \cdot X_0 + \frac{1}{R3 \cdot C3} \cdot E
$$
\n
$$
\text{MU}_{\text{max}} := \text{rkfixed}(NU, 0, 0.2, 10000, D)
$$
\n
$$
t := F^{\langle 0 \rangle} \qquad Uc3 := F^{\langle 1 \rangle} \qquad Ur3 := E - Uc3
$$

## 3. Графические диаграммы функций  $Ur(t)$ ,  $Uc(t)$

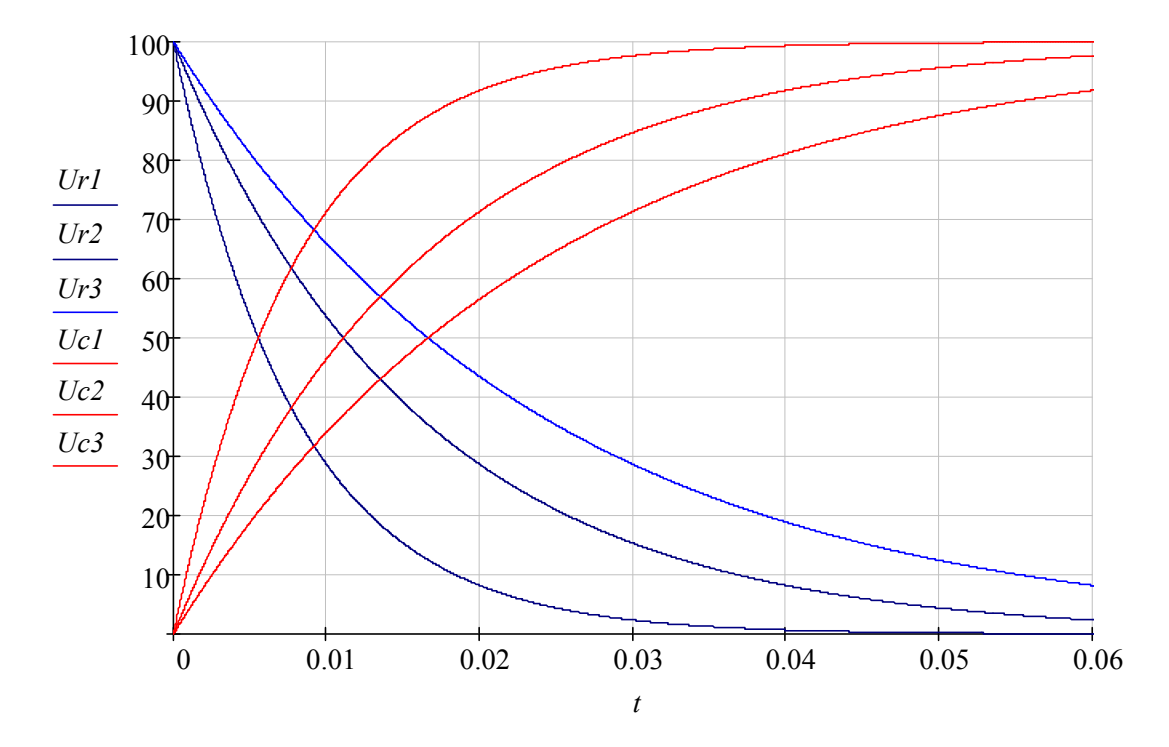

$$
R_{\infty} := 200 \qquad \qquad \mathcal{L}_{\infty} := 30 \cdot 10^{-6}
$$
\n
$$
R_{\infty} := 62 \deg
$$
\n
$$
R_{\infty} := 62 \deg
$$
\n
$$
R_{\infty} = 0 \qquad \qquad \mathcal{L}_{\infty}(t, X) := -\frac{1}{R \cdot C} \cdot X_0 + \frac{1}{R \cdot C} \cdot e(t)
$$
\n
$$
R_{\infty} := \text{rkfixed}(NU, 0, 0.2, 10000, D)
$$
\n
$$
t := F^{\langle 0 \rangle} \qquad \qquad UcI := F^{\langle 1 \rangle}
$$
\n
$$
R_{\infty} = E \cdot \sin(2\pi \cdot f \cdot t + \alpha + 90 \deg)
$$

$$
\underbrace{M U}_{\sim} := 0 \qquad \qquad \underbrace{D(t,X)}_{\sim} := -\frac{1}{R \cdot C} \cdot X_0 + \frac{1}{R \cdot C} \cdot e(t)
$$

$$
E := \text{rkfixed}(NU, 0, 0.2, 10000, D)
$$
\n
$$
t := F^{\langle 0 \rangle} \qquad Uc2 := F^{\langle 1 \rangle}
$$
\n
$$
g(t) := E \cdot \sin(2\pi \cdot f \cdot t + \alpha - 90 \text{deg})
$$
\n
$$
\text{MML} := 0 \qquad \text{D}(t, X) := -\frac{1}{R \cdot C} \cdot X_0 + \frac{1}{R \cdot C} \cdot e(t)
$$
\n
$$
E := \text{rkfixed}(NU, 0, 0.2, 10000, D)
$$
\n
$$
t := F^{\langle 0 \rangle} \qquad Uc3 := F^{\langle 1 \rangle}
$$

# 4. Графические диаграммы функций *Uc*(*t*)

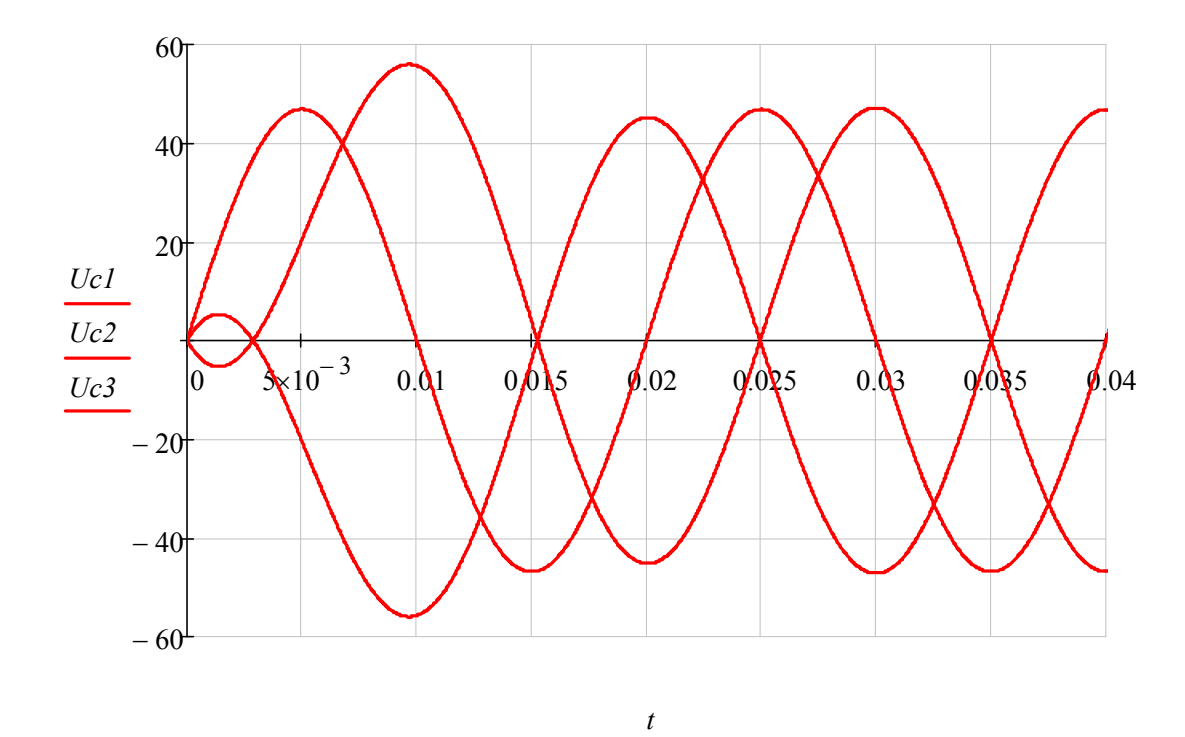

#### <span id="page-11-0"></span>ЗАДАЧА 33. ИССЛЕДОВАНИЕ ПЕРЕХОДНОГО ПРОЦЕССА В ЦЕПИ RLC

#### 1. Схема цепи и параметры элементов

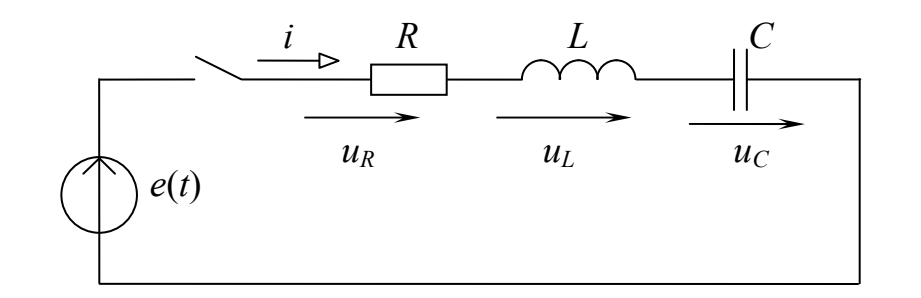

Исходные данные :  $E := 100$   $L := 0.5$   $C := 20.10^{-6}$ 

 $R2 := 280$   $R3 := 700$  $RI := 100$ 

#### 2. Система дифференциальных уравнений и ее решение

$$
iI \cdot R + L\frac{d}{dt}iI + Uc = e(t)
$$
  

$$
iI = C\left(\frac{d}{dt}Uc\right)
$$
  

$$
\frac{d}{dt}iI = \frac{-R}{L} \cdot iI - \frac{I}{L}Uc + \frac{e(t)}{L}
$$
  

$$
\frac{d}{dt}Uc = \frac{1}{C} \cdot iI
$$
  

$$
\lambda x := \begin{pmatrix} 0 \\ 0 \end{pmatrix}
$$
  

$$
D(t, X) := \begin{pmatrix} \frac{-RI}{L}X_0 + \frac{-1}{L}X_1 + \frac{E}{L} \\ \frac{1}{C} \cdot X_0 \end{pmatrix}
$$

*F*<sub>*x*</sub>  $:=$  *rkfixed*(*N*, 0, 0.2, 10000, *D*)

$$
t := F^{\langle 0 \rangle} \qquad \qquad \text{if } t := F^{\langle 1 \rangle} \qquad \qquad \text{Uc1} := F^{\langle 2 \rangle} \qquad \qquad \text{Ur1} := \text{i1} \cdot \text{R1}
$$
\n
$$
N := \begin{pmatrix} 0 \\ 0 \end{pmatrix} \qquad \qquad \text{Q}(t, X) := \begin{pmatrix} \frac{-R2}{L} X_0 + \frac{-1}{L} X_1 + \frac{E}{L} \\ \frac{1}{C} \cdot X_0 \end{pmatrix}
$$
\n
$$
E := \text{rkfixed}(N, 0, 0.2, 10000, D)
$$

*t* :=  $F^{\langle 0 \rangle}$  *i2* :=  $F^{\langle 1 \rangle}$  *Uc2* :=  $F^{\langle 2 \rangle}$  *Ur2* := *i2*·*R2*  $D(t, X)$ *R3*  $\frac{12}{L}X_0$  $-1$  $+\frac{1}{L}X_1$ *E L*  $\overline{+}$ 1  $\frac{1}{C}$   $\cdot$   $X_0$ ſ  $\overline{\phantom{a}}$  $\overline{\phantom{a}}$  $\overline{\phantom{a}}$  $\setminus$  $\setminus$   $\left.\rule{0pt}{12pt}\right)$  $N := \begin{bmatrix} 1 \ 0 \end{bmatrix}$   $D(t, X) :=$ 0 0 ſ  $\mathsf{I}$  $\setminus$  $\setminus$  $:=\begin{pmatrix} 0 \end{pmatrix}$ 

 $F_{av} := r k \text{fixed}(N, 0, 0.2, 10000, D)$ 

$$
t := F^{\langle 0 \rangle}
$$
  $i3 := F^{\langle 1 \rangle}$   $Uc3 := F^{\langle 2 \rangle}$   $Ur3 := i3 \cdot R3$ 

#### 3. Графические диаграммы функций *Ur*(*t*)

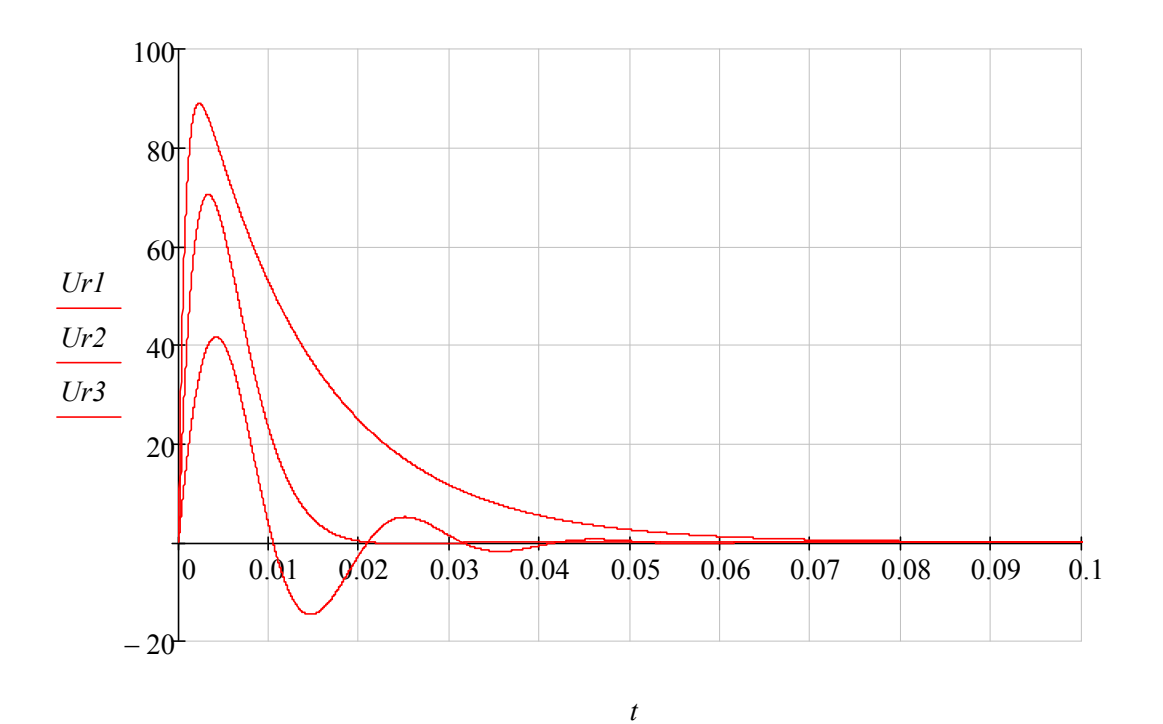

13

#### <span id="page-13-0"></span>ЗАДАЧА 34. РАСЧЕТ ПЕРЕХОДНОГО ПРОЦЕССА В ЦЕПИ ВТОРОГО ПОРЯДКА КЛАССИЧЕСКИМ МЕТОДОМ

#### 1. Схема цепи и параметры элементов

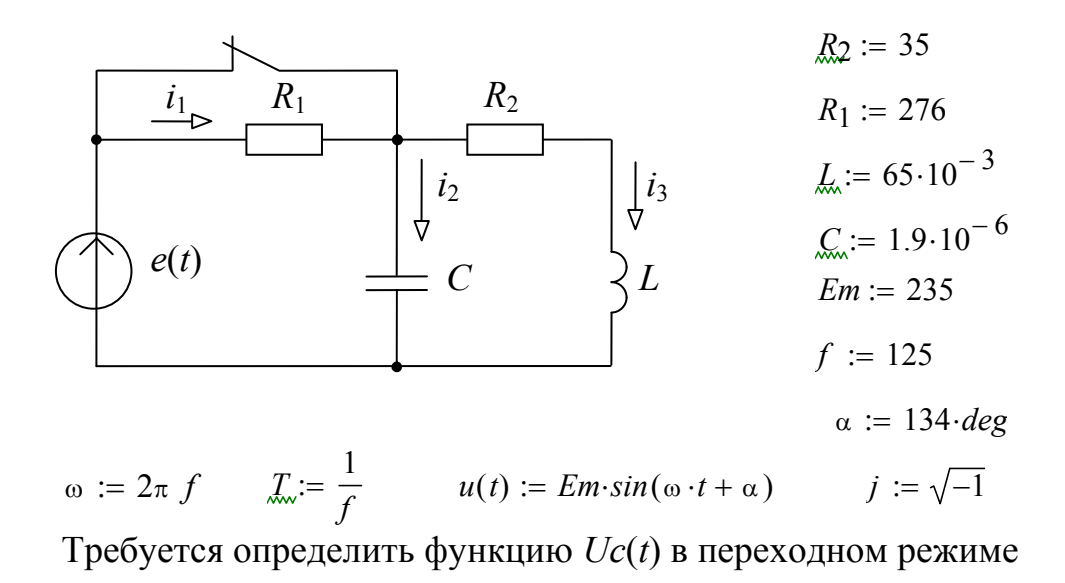

2. Расчет переходного процесса классическим методом

2.1. Общий вид решения:

 $Uc(t) = Uy(t) + Ucb(t) = Um\cdot sin(\omega t + \psi) + A\cdot e^{-bt}\cdot sin(\omega_0 t + \gamma)$ 

2.2. Характеристическое уравнение и его корни

$$
Z(p) = \frac{R_1 \cdot (R_2 + p \cdot L)}{R_1 + (R_2 + p \cdot L)} + \frac{1}{pC} = 0
$$

$$
R_2 \cdot L \cdot C \cdot p^2 + (R_1 \cdot R_2 \cdot C + L) \cdot p + (R_1 + R_2) = 0
$$

Для нахождения корней уравнения используем функцию polyroots

$$
p := poly roots \begin{pmatrix} R_1 + R_2 \\ R_1 \cdot R_2 \cdot C + L \\ R_1 \cdot L \cdot C \end{pmatrix} = \begin{pmatrix} -1222.701 - 2762.061j \\ -1222.701 + 2762.061j \end{pmatrix}
$$
  
\n
$$
p_0 = -1222.701 - 2762.061j
$$
  
\n
$$
p_1 = -1222.701 + 2762.061j
$$
  
\n
$$
b := -Re(p_0) = 1222.701
$$
  
\n
$$
\omega o := -Im(p_0) = 2762.061
$$

2.3. Определение установившейся составляющей по методу двух узлов:

$$
Xc := \frac{1}{\omega \cdot C}
$$
  
\n
$$
XL := \omega \cdot L
$$
  
\n
$$
Z_2 := R_2 + j \cdot XL
$$
  
\n
$$
Um := \frac{Em \cdot e^{j \cdot \alpha}}{R_1 \cdot \left(\frac{1}{R_1} + \frac{1}{Z_2} + \frac{1}{-j \cdot Xc}\right)}
$$
  
\n
$$
|Um| = 48.931 \qquad \psi := arg(Um) = 176.844 \cdot deg
$$
  
\n
$$
Uy(t) := |Um| \cdot sin(\omega \cdot t + \psi)
$$

2.4. Определение независимых начальных условий  $i3(0)$ ,  $Uc(0)$ 

$$
Uc(t) := u(t) \qquad Uc(0) = 169.045
$$
  

$$
\underline{lm3} := \frac{\underline{Em \cdot e^{j \cdot \alpha}}}{Z_2} \qquad |\underline{lm3}| = 3.797 \qquad \beta := arg(\underline{lm3})
$$
  

$$
i3(t) := |\underline{lm3}| \cdot sin(\omega \cdot t + \beta) \qquad i3(0) = 3.72
$$

2.5. Система дифференциальных уравнений по законам Кирхгофа

$$
i_1 - i_2 - i_3 = 0 \tag{1}
$$

$$
i_1 \cdot R_1 + Uc = u(t) \tag{2}
$$

$$
L \frac{d}{dt} i_3 + i_3 \cdot R_2 - Uc = 0 \tag{3}
$$

$$
i_2 = C \cdot \frac{d}{dt} Uc \tag{4}
$$

## 2.6. Определение зависимых начальных условий

- из (2) выразим *i1*  $iI := \frac{1}{R_1} \cdot (u(0) Uc(0))$
- из (1) выразим *i2*  $i2 := i1 i3(0)$

$$
\begin{array}{lll}\n\text{M3 (4)} & \left(\frac{d}{dt}Uc\right)(0) = du = \frac{i2}{C} & du := \frac{i2}{C} & du = -1957664.033\n\end{array}
$$

#### 2.7. Определение постоянных интегрирования

Представим общий вид решения для искомой функции и ее производной в развернутой форме:

$$
Uc(t) = Uy(t) + Ucb(t) = |Um| \cdot sin(\omega t + \psi) + e^{-bt} \cdot [(A_1) \cdot sin(\omega \circ \cdot t) + A_2 \cdot cos(\omega \circ \cdot t)]
$$
  

$$
\frac{d}{dt}Uc(t) = |Um| \cdot \omega \cdot cos(\omega \cdot t + \psi) - [b \cdot e^{-b \cdot t} \cdot (A_1 \cdot sin(\omega \circ \cdot t) + A_2 \cdot cos(\omega \circ \cdot t))] +
$$

$$
+ (A_1 \cdot \omega \circ \cos(\omega \circ \cdot t) - A_2 \cdot \omega \circ \sin(\omega \circ \cdot t)) \cdot e^{-b \cdot t}
$$

## Подставляем начальные условия и находим постоянные интегрирования:

$$
Uc(0) = |Um| \cdot sin(\psi) + A_2 \qquad A_2 := Uc(0) - |Um| \cdot sin(\psi) = 166.351
$$
  
\n
$$
du = |Um| \cdot \omega \cdot cos(\psi) - (b \cdot A_2 + \omega o \cdot A_1)
$$
  
\n
$$
A_1 := \frac{b \cdot A_2 - |Um| \cdot \omega \cdot cos(\psi) + du}{\omega o} = -621.237
$$
  
\n
$$
A := A_1 + j \cdot A_2 \qquad |A| = 643.124 \qquad \gamma := arg(A) = 165.009 \cdot deg
$$
  
\n2.8. Okончательное решение для искомой функции  
\n
$$
Uc(t) := |Um| \cdot sin(\omega \cdot t + \psi) + e^{-b \cdot t} \cdot (|A| \cdot sin(\omega o \cdot t + \gamma)) \qquad b = 1222.701
$$
  
\n
$$
|Um| = 48.931 \qquad \psi = 176.844 \cdot deg \qquad \omega = 785.398
$$

$$
|A| = 643.124 \qquad \omega o = 2762.061 \qquad \gamma = 165.009 \cdot deg
$$

#### 2.9. Графическая диаграмма искомой функции

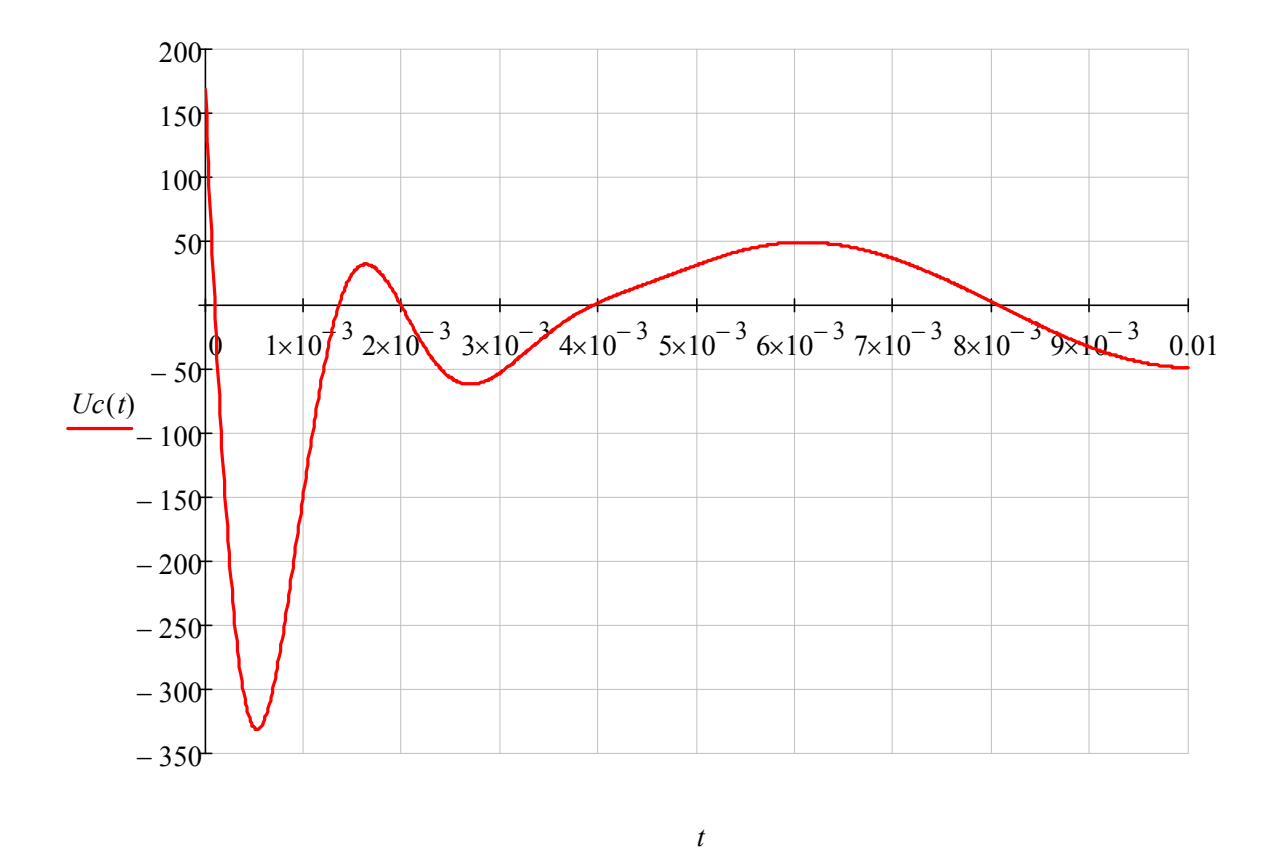

#### 3. Расчет переходного процесса численным методом

3.1. Независимые начальные условия:  $i3(0)$ ,  $Uc(0)$ 

$$
\begin{aligned}\n\text{Lc}(t) &:= u(t) & Uc(0) &= 169.045 \\
\text{Im}3 &:= \frac{Em \cdot e^{\alpha i}}{Z_2} & |Im3| &= 3.797 & \alpha i &:= \arg(\text{Im}3) \\
\text{i}\mathfrak{Z}(t) &:= |Im3| \cdot \sin(\omega \cdot t + \alpha i) & \text{i}\mathfrak{Z}(0) &= 3.72\n\end{aligned}
$$

#### 3.2. Система дифференциальных уравнений по законам Кирхгофа

$$
i_1 - i_2 - i_3 = 0 \tag{1}
$$

$$
i_1 \cdot R_1 + Uc = u(t) \tag{2}
$$

$$
L \frac{d}{dt} i_3 + i_3 \cdot R_2 - Uc = 0 \tag{3}
$$

$$
i_2 = C \cdot \frac{d}{dt} Uc \tag{4}
$$

17

#### 3.3. Приведение системы дифференциальных уравнений к форме Коши и ее решение

$$
\frac{d}{dt}i_3 = \frac{-R_2}{L} \cdot i_3 + \frac{1}{L} \cdot Uc
$$
\n
$$
\frac{d}{dt}Uc = \frac{-1}{C} \cdot i_3 - \frac{1}{R_1 \cdot C} \cdot Uc + \frac{1}{R_1 \cdot C} u(t)
$$
\n
$$
\Delta x := \begin{pmatrix} i3(0) \\ Uc(0) \end{pmatrix}
$$
\n
$$
D(t, X) := \begin{pmatrix} \frac{-R_2}{L} \cdot X_0 + \frac{1}{L} \cdot X_1 \\ \frac{-1}{C} \cdot X_0 - \frac{1}{C \cdot R_1} \cdot X_1 + \frac{1}{C \cdot R_1} \cdot u(t) \end{pmatrix}
$$
\n
$$
n := 2000
$$
\n
$$
\Delta x := rk fixed(N, 0, 0.02, n, D)
$$
\n
$$
t := F^{(0)}
$$
\n
$$
\Delta x := F^{(1)}
$$
\n
$$
\Delta x := F^{(2)}
$$

3.4. Графическая диаграмма искомой функции  $Uc(t)$ 

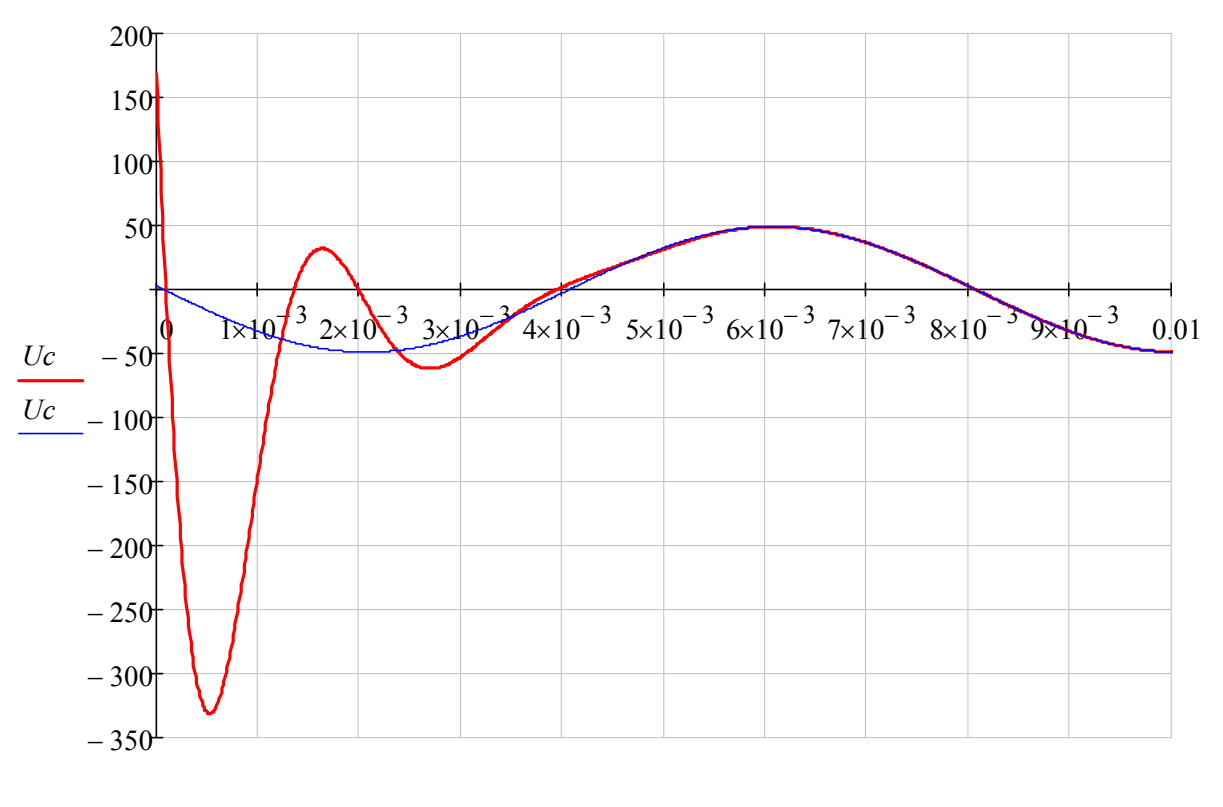

 $t, t$ -T

4. Анализ решения по графической диаграмме

Из анализа графической диаграммы функции  $Uc(t)$  определяем:

- 4.1. Характер переходного процесса колебательный, затухающий.
- 4.2. Время переходного процесса  $T_n = 0.0045$  с.
- 4.3. Коэффициент затухания свободной составляющей  $b = 5/T n = 1111$ .
- 4.4. Период свободных колебаний  $To = 0.0023$ .
- 4.5. Максимальное и минимальное значения  $U_c$ <sub>max</sub> = 170 B,  $U_c$ <sub>min</sub> = -330 B.

#### <span id="page-18-0"></span>ЗАДАЧА 35. РАСЧЕТ ПЕРЕХОДНОГО ПРОЦЕССА В ЦЕПИ ВТОРОГО ПОРЯДКА ОПЕРАТОРНЫМ МЕТОДОМ

1. Схема цепи и параметры элементов

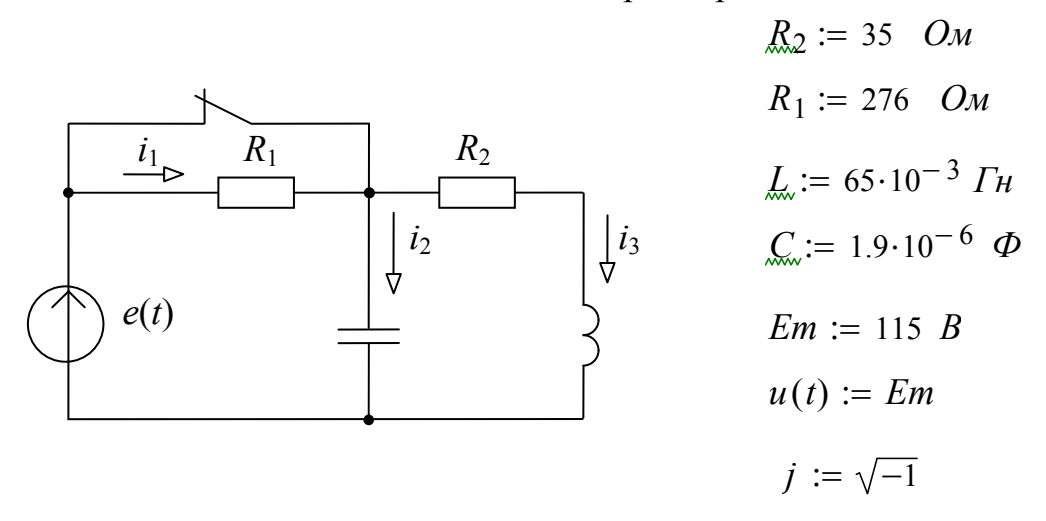

Требуется определить функцию  $Uc(t)$  в переходном режиме

- 2. Расчет переходного процесса операторным методом
	- 2.1. Операторная схема замещения

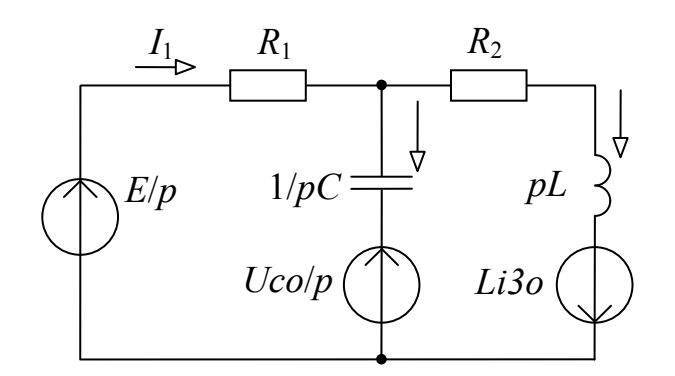

2.2. Независимые начальные условия

$$
i3o := \frac{Em}{R_2} = 3.286 \qquad Uco := Em = 115
$$

2.3. Система операторных уравнений (по методу 2-х узлов)

$$
Uc(p) := \frac{\frac{Em}{p \cdot R_1} + \frac{Uco}{p} \cdot p \cdot C - \frac{L \cdot i3o}{R_2 + p \cdot L}}{\frac{1}{R_2} + p \cdot C + \frac{1}{R_1 + p \cdot L}}
$$

После преобразований получим решение для искомой функции в следующем виде

$$
Uc(p) = \frac{Em \cdot R_2 + p (Em \cdot L + R_1 \cdot R_2 \cdot Uco \cdot C - R_1 \cdot L \cdot i3o) + p^2 \cdot R_1 \cdot L \cdot Uco \cdot C}{p^3 \cdot R_2 \cdot L \cdot C + p^2 (L + R_1 \cdot R_2 \cdot C) + p (R_1 + R_2)}
$$
  

$$
\frac{M(p)}{M(p)} := Em \cdot R_2 + p \cdot (Em \cdot L + R_1 \cdot R_2 \cdot Uco \cdot C - R_1 \cdot L \cdot i3o) + p^2 \cdot R_1 \cdot L \cdot Uco \cdot C
$$
  

$$
M(p) := p^3 \cdot R_1 \cdot L \cdot C + p^2 \cdot (L + R_1 \cdot R_2 \cdot C) + p \cdot (R_1 + R_2)
$$
  

$$
dM(p) := \left[ 3p^2 \cdot R_1 \cdot L \cdot C + 2p \cdot (L + R_1 \cdot R_2 \cdot C) + R_1 + R_2 \right]
$$

2.4. Определение корней уравнения *М*(*р*) = 0 (используем функцию polyroots):

$$
p := poly roots \begin{pmatrix} 0 \\ R_1 + R_2 \\ L + R_2 \cdot R_1 \cdot C \\ R_1 \cdot L \cdot C \end{pmatrix} = \begin{pmatrix} -1222.701 - 2762.061j \\ -1222.701 + 2762.061j \\ 0 \end{pmatrix}
$$

#### 2.6. Решение для искомой функции

$$
Uc(t) := \sum_{k=0}^{2} \left( \frac{N(p_k)}{dM(p_k)} \cdot e^{p_k \cdot t} \right)
$$

#### 2.7. Графическая диаграмма искомой функции

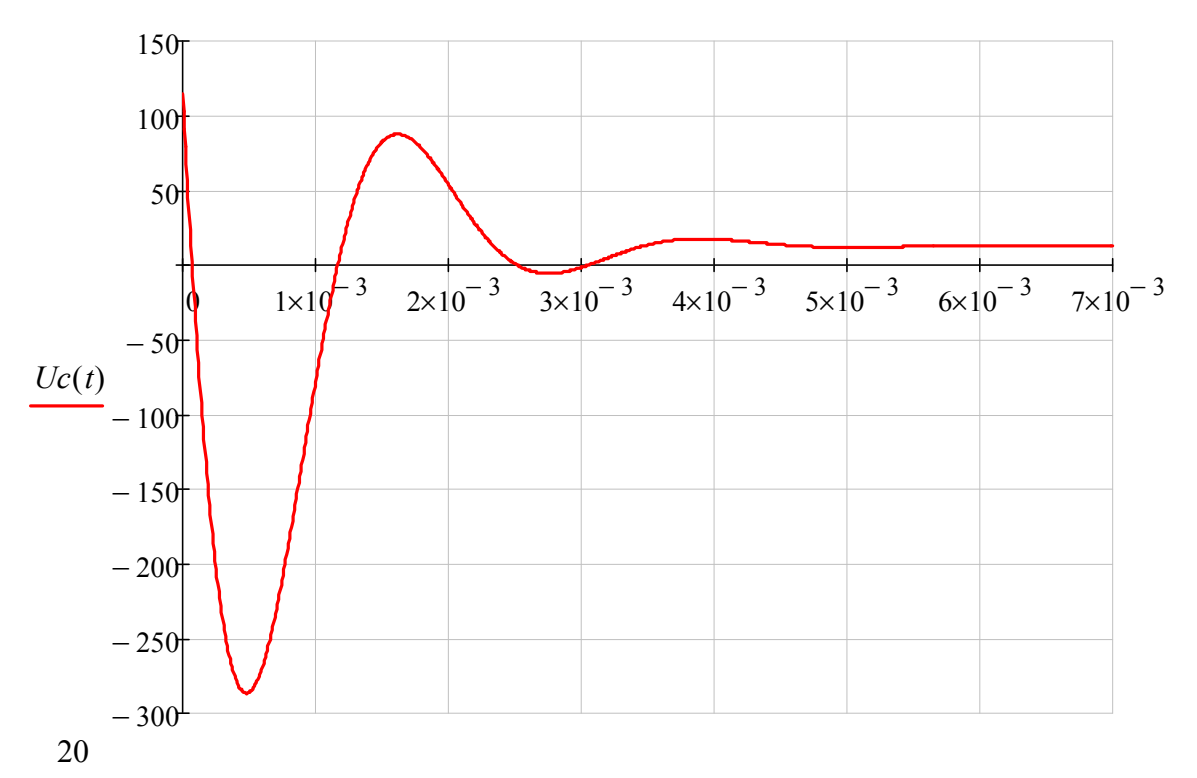

#### 3. Расчет переходного процесса численным методом

3.1. Независимые начальные условия:  $i3(0)$ ,  $Uc(0)$ 

$$
\underline{i}3\underline{0} := \frac{Em}{R_2} = 3.286 \qquad \qquad \underline{U}c\underline{0} := Em = 115
$$

#### 3.2. Система дифференциальных уравнений по законам Кирхгофа

$$
i_1 - i_2 - i_3 = 0 \tag{1}
$$

$$
i_1 \cdot R_1 + Uc = u(t) \tag{2}
$$

$$
L \cdot \frac{d}{dt} i_3 + i_3 \cdot R_2 - Uc = 0 \tag{3}
$$

$$
i_2 = C \cdot \frac{d}{dt} Uc \tag{4}
$$

3.3. Приведение системы дифференциальных уравнений к форме Коши и ее решение

$$
\frac{d}{dt} i_3 = \frac{-R_2}{L} \cdot i_3 + \frac{1}{L} \cdot Uc
$$
\n
$$
\frac{d}{dt} Uc = \frac{-1}{C} \cdot i_3 - \frac{1}{R_1 \cdot C} \cdot Uc + \frac{1}{R_1 \cdot C} u(t)
$$
\n
$$
\Delta x := \begin{pmatrix} i3o \\ Uco \end{pmatrix} \quad D(t, V) := \begin{pmatrix} \frac{-R_2}{L} \cdot V_0 + \frac{1}{L} \cdot V_1 \\ \frac{-1}{C} \cdot V_0 - \frac{1}{C \cdot R_1} \cdot V_1 + \frac{1}{C \cdot R_1} \cdot Em \end{pmatrix}
$$
\n
$$
n := 2000 \qquad E := \text{rkfixed}(N, 0, 0.02, n, D)
$$

$$
t := F^{\langle 0 \rangle}
$$
  $i3 := F^{\langle 1 \rangle}$   $\qquad \qquad \text{Lc} := F^{\langle 2 \rangle}$ 

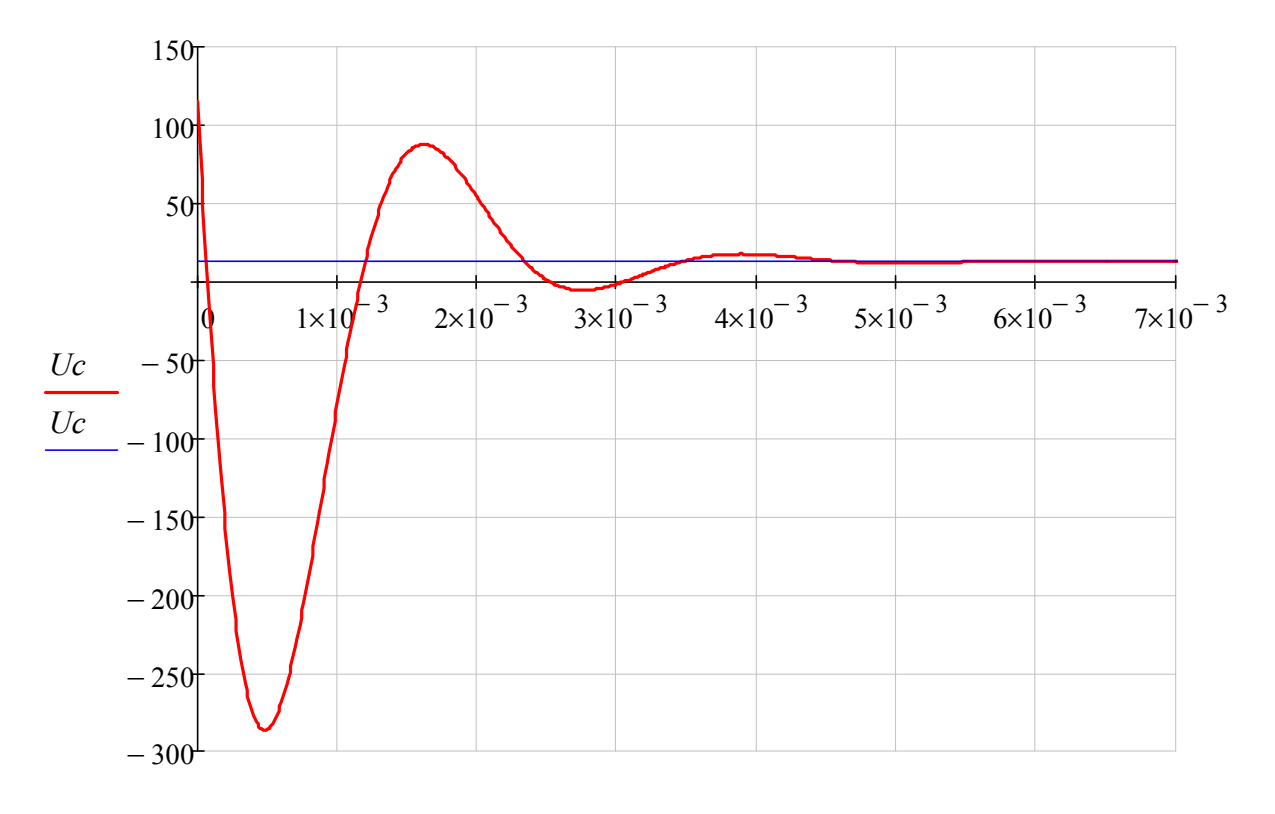

3.4. Графическая диаграмма искомой функции  $Uc(t)$ 

 $t, t - 0.01$ 

#### 4. Анализ решения по графической диаграмме

Из анализа графической диаграммы функции  $Uc(t)$  определяем:

- 4.1. Характер переходного процесса колебательный, затухающий.
- 4.2. Время переходного процесса  $T_n = 0.0045$  с.
- 4.3. Коэффициент затухания свободной составляющей  $b = 5/Tn = 1111$ .
- 4.4. Период свободных колебаний  $To = 0.0023$ .
- 4.5. Максимальное и минимальное значения  $U_c$ <sub>max</sub> = 137 B,  $U_c$ <sub>min</sub> = -280 B.

#### <span id="page-22-0"></span>ЗАДАЧА 36. РАСЧЕТ ПЕРЕХОДНОГО ПРОЦЕССА В ЦЕПИ ТРЕТЬЕГО ПОРЯДКА

#### 1. Схема цепи и параметры элементов

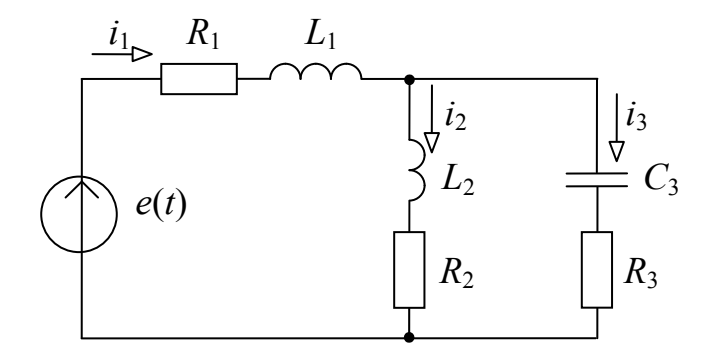

RI := 10 R2 := 15 R3 := 1 LI := 0.1 L2 := 0.3  $\text{C}_{\infty}$  := 20 × 10<sup>-6</sup>  $E := 30$   $Em := 100$   $f := 50$   $\omega := 2\pi f$   $\alpha := 50deg$ 

$$
g(t) := E + Em\cdot sin(\omega \cdot t + \alpha)
$$

#### 2. Система дифференциальных уравнений по законам Кирхгофа

$$
i1 - i2 - i3 = 0
$$
  
\n
$$
i1 \cdot RI + LI \cdot \frac{di1}{dt} + i3 \cdot R3 + Uc = e(t)
$$
  
\n
$$
-i2 \cdot R2 - L2 \cdot \frac{di2}{dt} + i3 \cdot R3 + Uc = 0
$$
  
\n
$$
C \cdot \frac{dUc}{dt} = i3
$$
  
\n
$$
\frac{d}{dt} iI = \frac{-(RI + R3)}{LI} \cdot iI + \frac{R3}{LI} \cdot i2 - \frac{1}{LI} \cdot Uc + \frac{1}{LI} \cdot e(t)
$$
  
\n
$$
\frac{d}{dt} i2 = \frac{R3}{L2} \cdot iI - \frac{(R2 + R3)}{L2} \cdot i2 + \frac{1}{L2} Uc
$$
  
\n
$$
\frac{d}{dt} Uc = \frac{1}{C} \cdot iI - \frac{1}{C} \cdot i2
$$

3. Решение системы дифференциальных уравнений численным методом

$$
Y := \begin{bmatrix} 0 \\ 0 \\ 0 \end{bmatrix} \qquad \qquad \underbrace{F_x(t, X)}_{\text{max}} := \begin{bmatrix} \frac{-(R1 + R3)}{L1} \cdot X_0 + \frac{R3}{L1} \cdot X_1 + \frac{-1}{L1} \cdot X_2 + \frac{1}{L1} \cdot e(t) \\ \frac{R3}{L2} \cdot X_0 + \frac{-(R2 + R3)}{L2} \cdot X_1 + \frac{1}{L2} \cdot X_2 \\ \frac{1}{C} \cdot X_0 + \frac{-1}{C} \cdot X_1 \end{bmatrix}
$$

 $Z := r k \text{fixed}(Y, 0, 0.2, 10000, F)$ 

$$
t := Z^{\langle 0 \rangle}
$$
  $iI := Z^{\langle 1 \rangle}$   $i2 := Z^{\langle 2 \rangle}$   $Uc := Z^{\langle 3 \rangle}$   $i3 := iI - i2$   $Uab := i3 \cdot R3 + Uc$ 

## 4. Определение времени переходного процесса

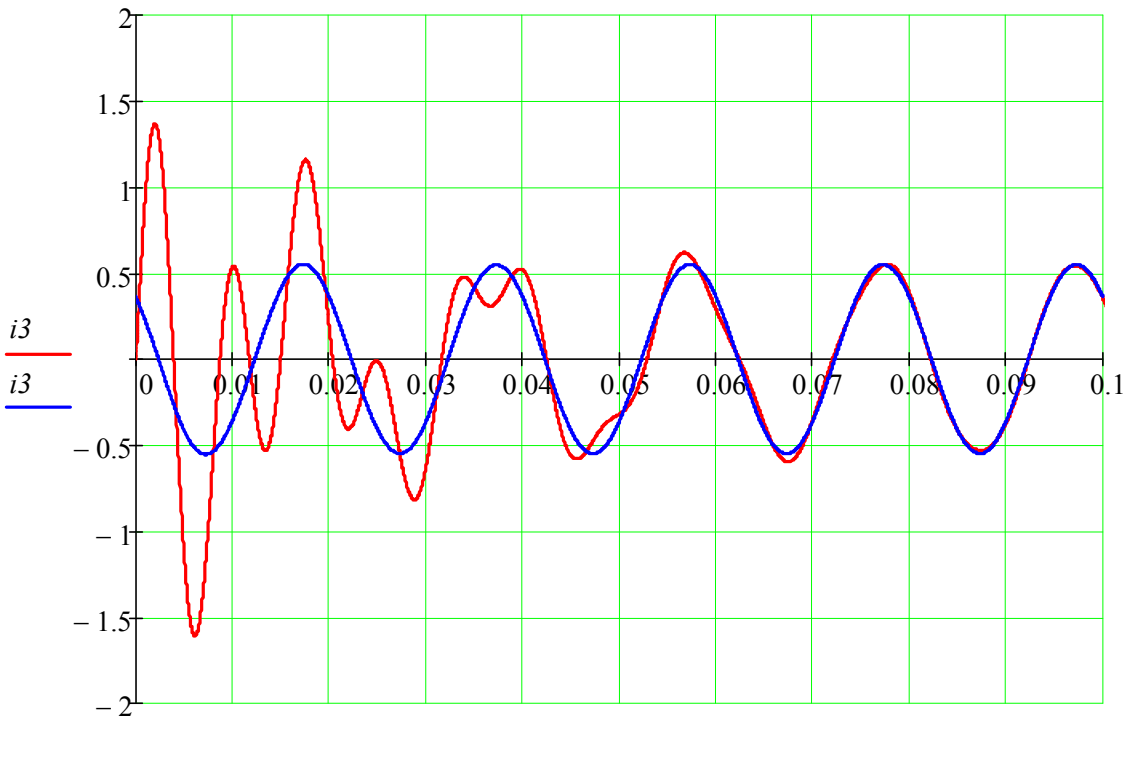

 $t, t-1$ 

Вывод: время переходного процесса составляет примерно *Тп* =.1 с.

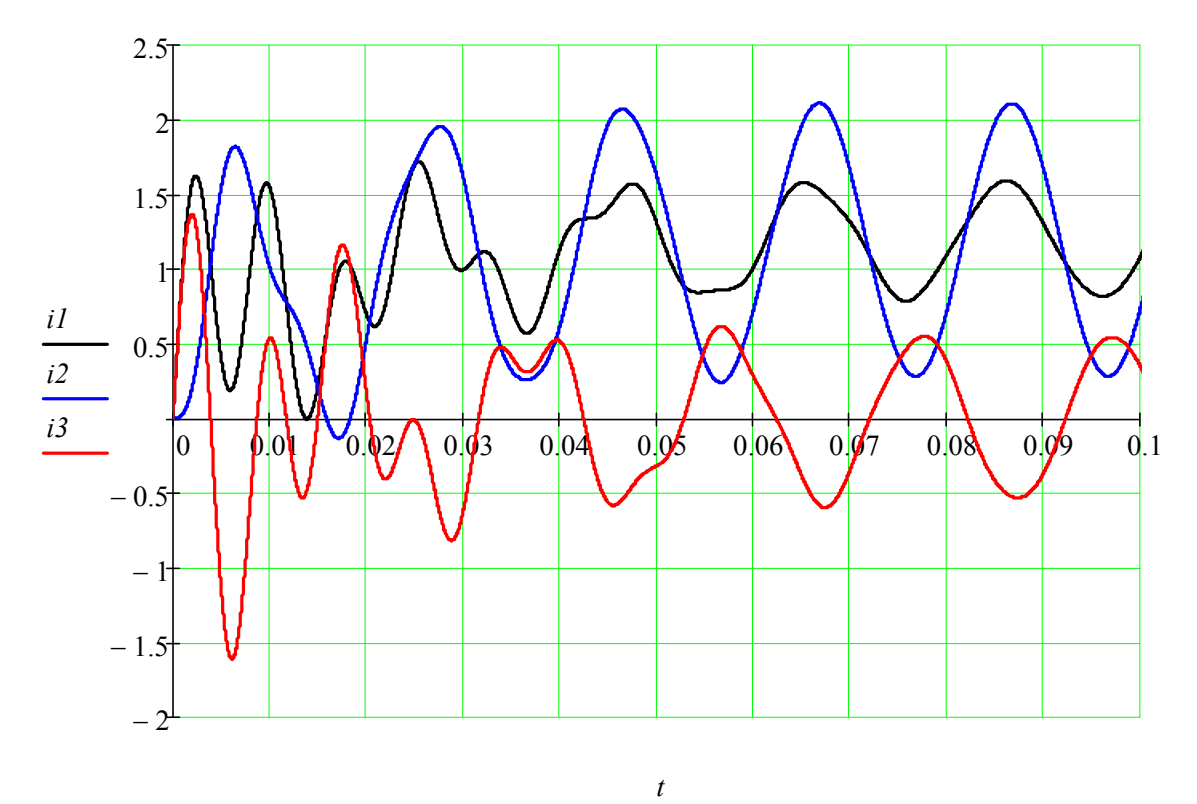

## 5. Графические диаграммы функций токов

#### <span id="page-25-0"></span>ЗАДАЧА 37. РАСЧЕТ ПЕРЕХОДНОГО ПРОЦЕССА В ЦЕПИ *RLC* ПРИ ВОЗДЕЙСТВИИ НАПРЯЖЕНИЯ ИМПУЛЬСНОЙ ФОРМЫ

#### 1. Схема цепи и параметры элементов

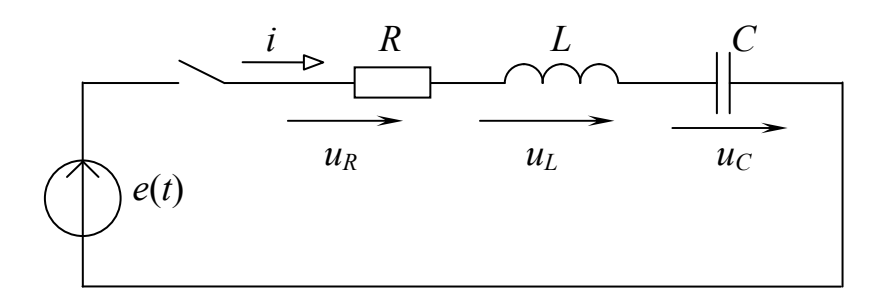

Исходные данные:

$$
R_{\infty} := 10 \qquad L_{\infty} := 0.1 \qquad L_{\infty} := 100 \cdot 10^{-6} \qquad f := 50
$$
  

$$
tk := (0 \quad .005 \quad .010 \quad .020 \quad .025 \quad .030 \quad .1)^{T}
$$
  

$$
uk := (0 \quad 100 \quad 0 \quad 0 \quad 100 \quad 0 \quad 0)^{T}
$$
  

$$
g(t) := \text{Interp}(tk, uk, t)
$$

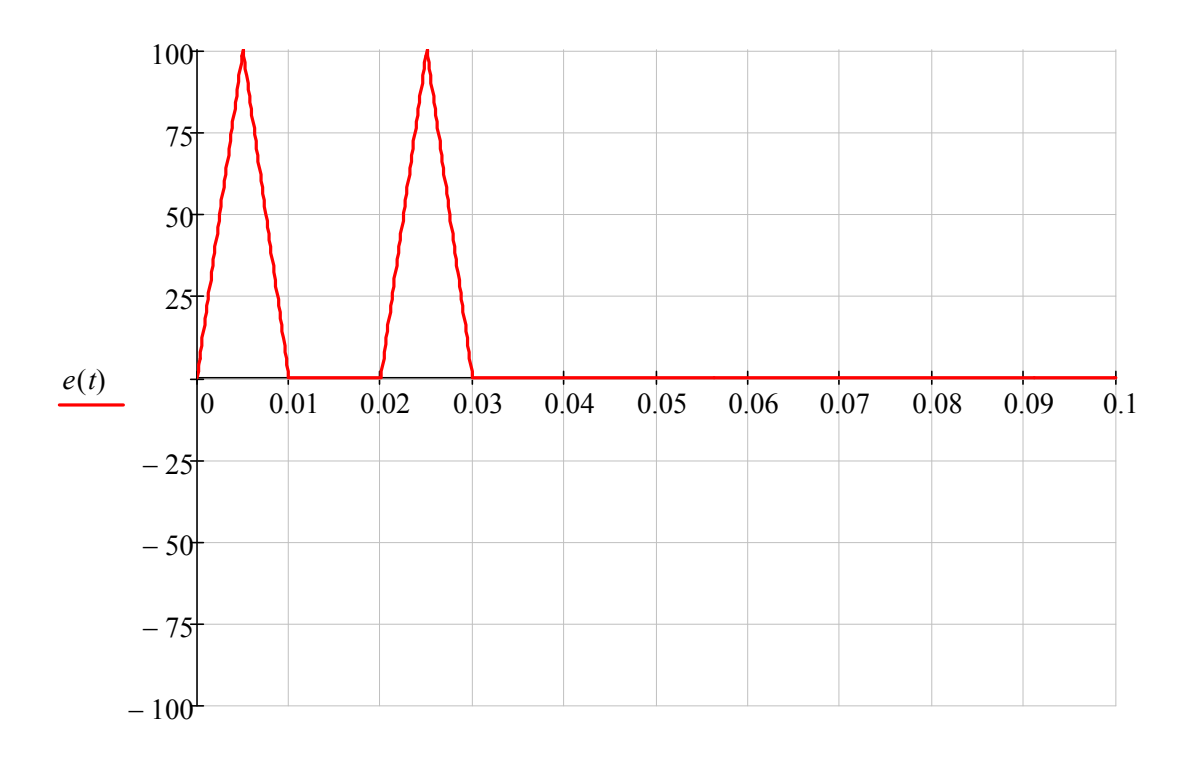

*t*

2. Система дифференциальных уравнений и ее решение

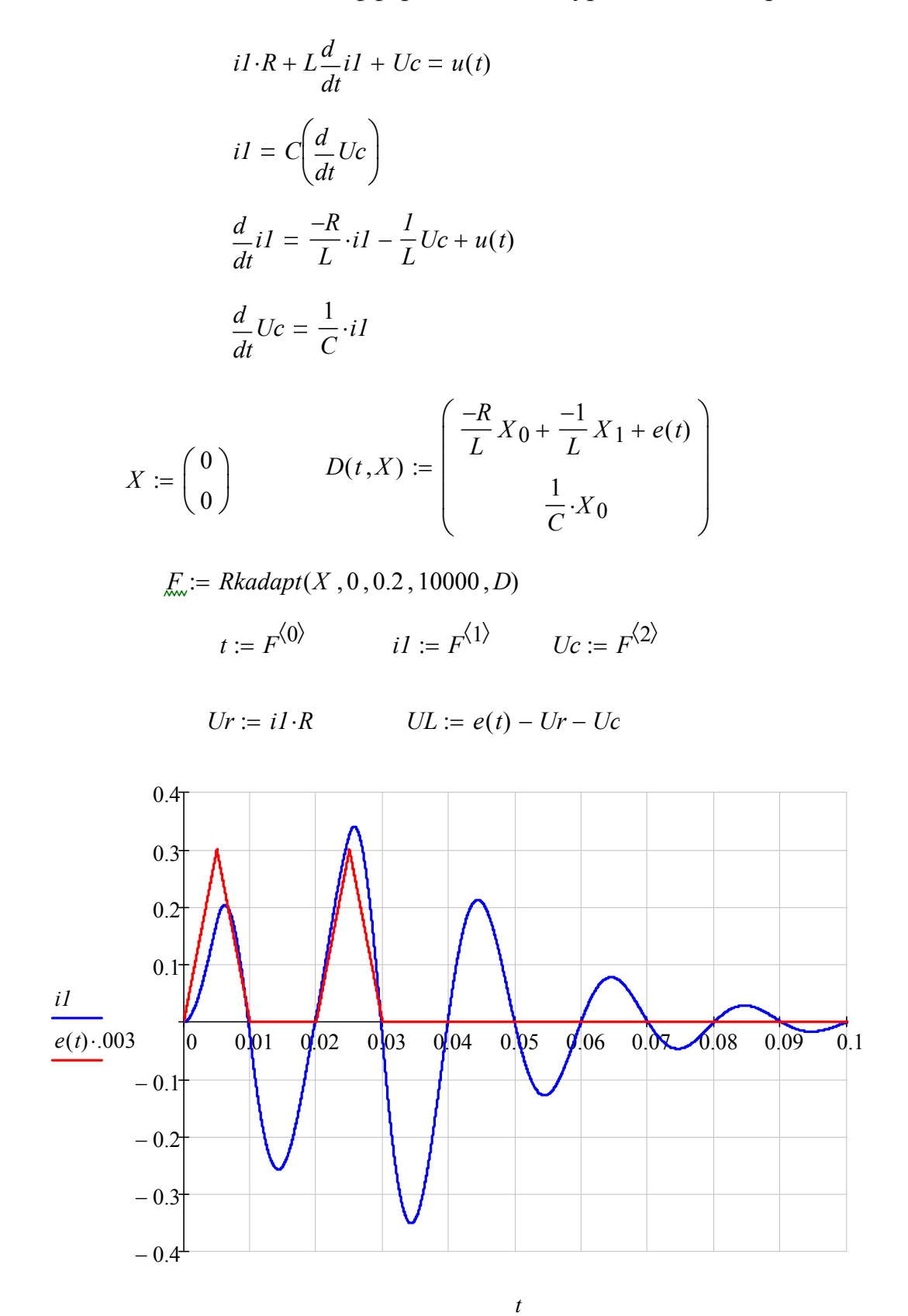

27

#### ЗАДАЧА 38. ДИФФЕРЕНЦИАЛЬНЫЙ МЕТОД РАСЧЕТА СЛОЖНЫХ ЭЛЕКТРИЧЕСКИХ ЦЕПЕЙ

#### <span id="page-27-0"></span>1. Схема произвольной ветви и ее потенциальное уравнение

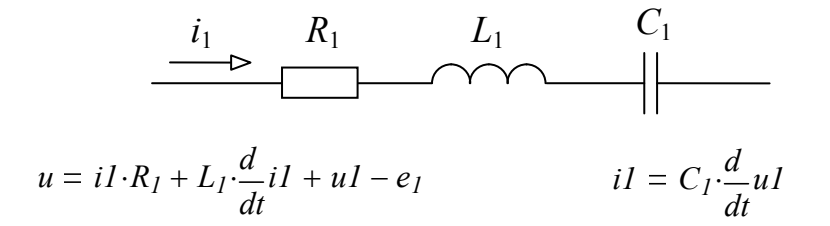

2. Граф-схема сложной электрической цепи

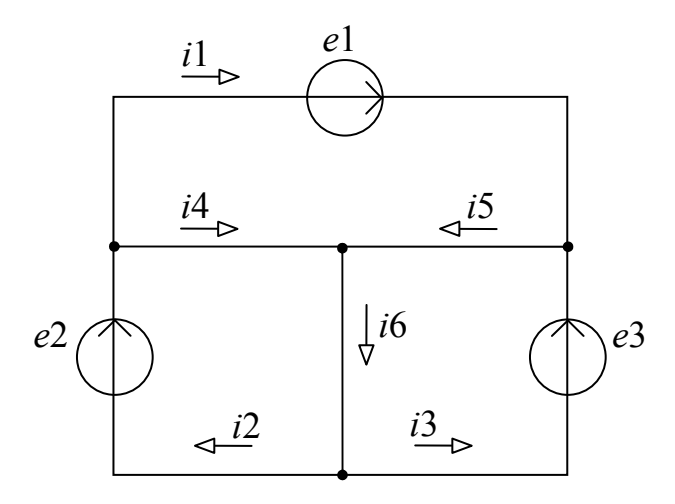

### 3. Параметры элементов схемы в матричной форме  $ADICIN - 1$

| QAXIGJIN <sub>n</sub> := 1                                                              |                                                                                                  |                                                                                                  |                          |                            |
|-----------------------------------------------------------------------------------------|--------------------------------------------------------------------------------------------------|--------------------------------------------------------------------------------------------------|--------------------------|----------------------------|
| \n $R := \n \begin{pmatrix}\n 26 \\  31 \\  42 \\  18 \\  28 \\  42\n \end{pmatrix}$ \n | \n $L := \n \begin{pmatrix}\n 85 \\  126 \\  92 \\  79 \\  106\n \end{pmatrix} \cdot 10^{-3}$ \n | \n $C_n := \n \begin{pmatrix}\n 47 \\  47 \\  76 \\  53 \\  53\n \end{pmatrix} \cdot 10^{-6}$ \n |                          |                            |
| \n $Em := \n \begin{pmatrix}\n 100 \\  130 \\  120\n \end{pmatrix}$ \n                  | \n $a := \n \begin{pmatrix}\n 10 \\  150 \\  -40\n \end{pmatrix} \cdot deg$ \n                   | \n $f := 50$ \n                                                                                  | \n $\omega := 2\pi f$ \n | \n $T_n := \frac{1}{f}$ \n |

 $el(t) := Em_1 \cdot sin(\omega \cdot t + a_1)$   $el(t) := Em_2 \cdot sin(\omega \cdot t + a_2)$   $el(t) := Em_3 \cdot sin(\omega \cdot t + a_3)$ 

3. Система дифференциальных уравнений по законам Кирхгофа  
\n
$$
i1 \cdot R_1 + L_1 \cdot \frac{d}{dt}i1 + u1 + u5 + L_5 \cdot \frac{d}{dt}i5 + i5 \cdot R_5 - i4 \cdot R4 - L_4 \cdot \frac{d}{dt}i4 - u4 = el(t)
$$
\n
$$
i2 \cdot R_2 + L_2 \cdot \frac{d}{dt}i2 + u2 + i4 \cdot R_4 + L_4 \cdot \frac{d}{dt}i4 + u4 + i6 \cdot R_6 + L_6 \cdot \frac{d}{dt}i6 + u6 = el(t)
$$
\n
$$
i3 \cdot R_3 + L_3 \cdot \frac{d}{dt}i3 + u3 + i5 \cdot R_5 + L_5 \cdot \frac{d}{dt}i5 + u5 + i6 \cdot R_6 + L_6 \cdot \frac{d}{dt}i6 + u6 = el(t)
$$
\n
$$
\frac{d}{dt}i1 - \frac{d}{dt}i2 + \frac{d}{dt}i4 = 0
$$
\n
$$
\frac{d}{dt}i1 + \frac{d}{dt}i3 - \frac{d}{dt}i5 = 0
$$
\n
$$
\frac{d}{dt}i2 + \frac{d}{dt}i3 - \frac{d}{dt}i6 = 0
$$

4. Приведение системы дифференциальных уравнений к форме Коши

4.1. Вводим обозначения

$$
SI = el(t) - uI - iI \cdot R_{I} - u5 - i5 \cdot R_{5} + i4 \cdot R_{4} + u4
$$
  
\n
$$
S2 = e2(t) - u2 - i2 \cdot R_{2} - u4 - i4 \cdot R_{4} - i6 \cdot R_{6} - u6
$$
  
\n
$$
S3 = e3(t) - u3 - i3 \cdot R_{3} - u5 - i5 \cdot R_{5} - i6 \cdot R_{6} - u6
$$
  
\n
$$
L_{I} \cdot \frac{d}{dt} iI - L_{4} \cdot \frac{d}{dt} i4 + L_{5} \cdot \frac{d}{dt} i5 = SI
$$
  
\n
$$
L_{2} \cdot \frac{d}{dt} i2 + L_{4} \cdot \frac{d}{dt} i4 + L_{6} \cdot \frac{d}{dt} i6 = SI
$$
  
\n
$$
L_{3} \cdot \frac{d}{dt} i3 + L_{5} \cdot \frac{d}{dt} i5 + L_{6} \cdot \frac{d}{dt} i6 = SI
$$
  
\n
$$
\frac{d}{dt} iI - \frac{d}{dt} i2 + \frac{d}{dt} i4 = 0
$$
  
\n
$$
\frac{d}{dt} iI + \frac{d}{dt} i3 - \frac{d}{dt} i5 = 0
$$
  
\n
$$
\frac{d}{dt} i2 + \frac{d}{dt} i3 - \frac{d}{dt} i6 = 0
$$

## 4.2. Решение методом Крамера

$$
D := \begin{bmatrix} L_1 & 0 & 0 & -L_4 & L_5 & 0 \\ 0 & L_2 & 0 & L_4 & 0 & L_6 \\ 0 & 0 & L_3 & 0 & L_5 & L_6 \\ 1 & -1 & 0 & 1 & 0 & 0 \\ 1 & 0 & 1 & 0 & -1 & 0 \\ 0 & 1 & 1 & 0 & 0 & -1 \end{bmatrix} = 0.016
$$

$$
DI = \begin{pmatrix} SI & 0 & 0 & -L_4 & L_5 & 0 \\ S2 & L_2 & 0 & L_4 & 0 & L_6 \\ S3 & 0 & L_3 & 0 & L_5 & L_6 \\ 0 & -I & 0 & I & 0 & 0 \\ 0 & 0 & I & 0 & -I & 0 \\ 0 & I & I & 0 & 0 & -I \end{pmatrix} \longrightarrow DI = \frac{89353 \cdot SI}{1000000} + \frac{38027 \cdot SZ}{1000000} - \frac{8823 \cdot SS}{200000}
$$

$$
D2 = \begin{bmatrix} L_1 & S1 & 0 & -L_4 & L_5 & 0 \\ 0 & S2 & 0 & L_4 & 0 & L_6 \\ 0 & S3 & L_3 & 0 & L_5 & L_6 \\ 1 & 0 & 0 & 1 & 0 & 0 \\ 1 & 0 & 1 & 0 & -1 & 0 \\ 0 & 0 & 1 & 0 & 0 & -1 \end{bmatrix} \rightarrow D2 = \frac{38027 \cdot SI}{1000000} + \frac{37447 \cdot SZ}{500000} - \frac{10261 \cdot SS}{250000}
$$

$$
D3 = \begin{bmatrix} L_1 & 0 & SI & -L_4 & L_5 & 0 \\ 0 & L_2 & S2 & L_4 & 0 & L_6 \\ 0 & 0 & S3 & 0 & L_5 & L_6 \\ 1 & -1 & 0 & 1 & 0 & 0 \\ 1 & 0 & 0 & 0 & -1 & 0 \\ 0 & 1 & 0 & 0 & 0 & -1 \end{bmatrix} \rightarrow D3 = \frac{81779 \cdot S3}{1000000} - \frac{10261 \cdot S2}{250000} - \frac{8823 \cdot SI}{200000}
$$

$$
D4 = \begin{bmatrix} L_1 & 0 & 0 & SI & L_5 & 0 \\ 0 & L_2 & 0 & S2 & 0 & L_6 \\ 0 & 0 & L_3 & S3 & L_5 & L_6 \\ 1 & -1 & 0 & 0 & 0 & 0 \\ 1 & 0 & 1 & 0 & 0 & 0 \\ 0 & 1 & 1 & 0 & 0 & -1 \end{bmatrix} \longrightarrow D4 = \frac{9381 \cdot S2}{500000} - \frac{3339 \cdot SI}{250000} + \frac{3339 \cdot SS}{250000}
$$

$$
D5 = \begin{pmatrix} L_1 & 0 & 0 & -L_4 & S1 & 0 \\ 0 & L_2 & 0 & L_4 & S2 & L_6 \\ 0 & 0 & L_3 & 0 & S3 & L_6 \\ 1 & -1 & 0 & 1 & 0 & 0 \\ 1 & 0 & 1 & 0 & 0 & 0 \\ 0 & 1 & 1 & 0 & 0 & -1 \end{pmatrix} \rightarrow D5 = \frac{22619 \cdot S1}{500000} - \frac{3017 \cdot S2}{1000000} + \frac{1177 \cdot S3}{31250}
$$

$$
D6 = \begin{pmatrix} L_1 & 0 & 0 & -L_4 & L_5 & S1 \\ 0 & L_2 & 0 & L_4 & 0 & S2 \\ 0 & 0 & L_3 & 0 & L_5 & S3 \\ 1 & -1 & 0 & 1 & 0 & 0 \\ 1 & 0 & 1 & 0 & -1 & 0 \\ 0 & 1 & 1 & 0 & 0 & 0 \end{pmatrix} \rightarrow D6 = \frac{677 \cdot S2}{20000} - \frac{761 \cdot S1}{125000} + \frac{8147 \cdot S3}{200000}
$$

## 4.3. Система дифференциальных уравнений в форме Коши

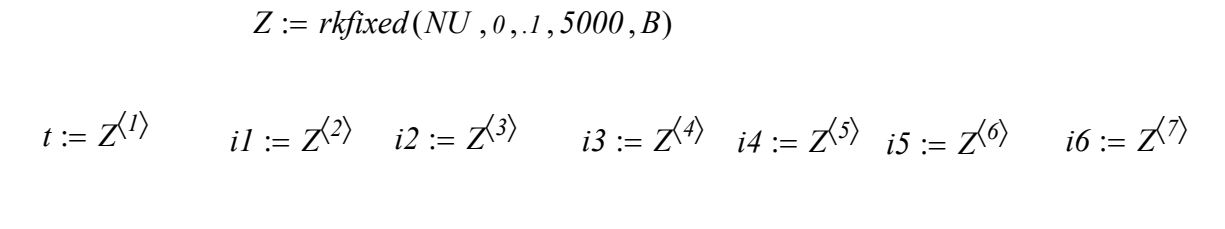

 $u1 := Z^{\langle 8 \rangle}$   $u2 := Z^{\langle 9 \rangle}$   $u3 := Z^{\langle 10 \rangle}$   $u4 := Z^{\langle 11 \rangle}$   $u5 := Z^{\langle 12 \rangle}$   $u6 := Z^{\langle 13 \rangle}$ 

## 5. Графические диаграммы токов в переходном режиме

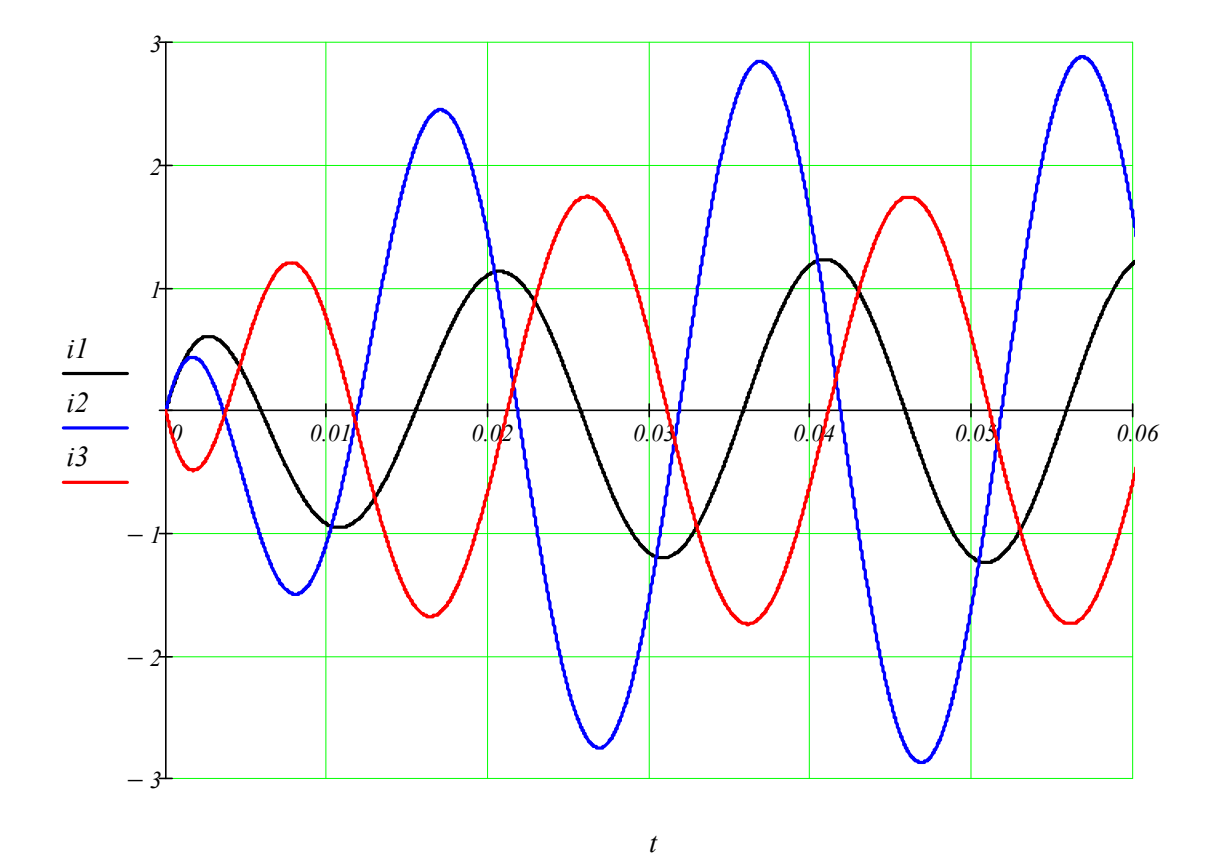

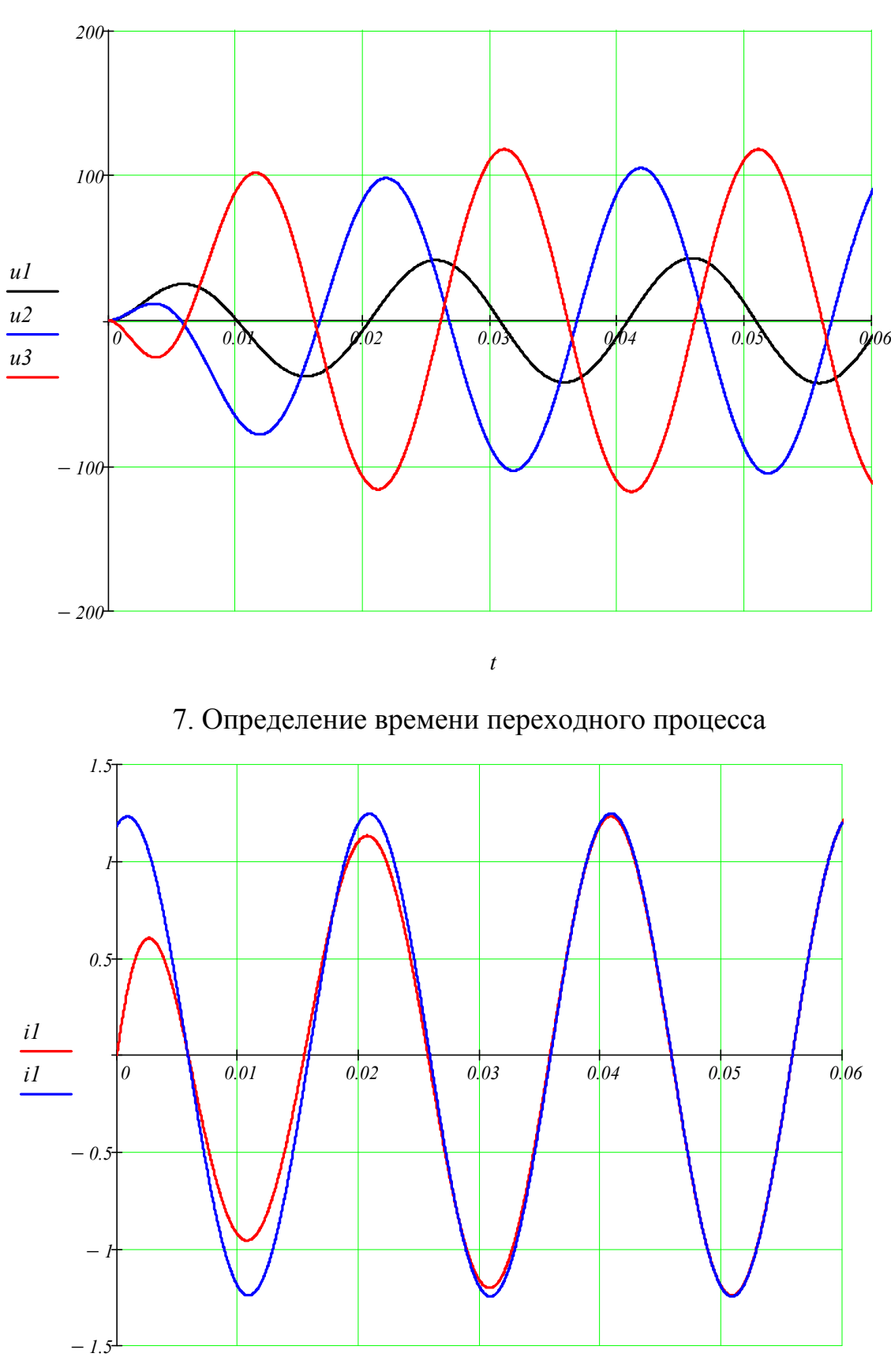

6. Графические диаграммы напряжений в переходном режиме

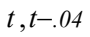

Вывод: продолжительность переходного процесса составляет 2 периода.

## 7. Обработка результатов расчета для 3-г о периода

$$
N\coloneqq 3000
$$

## 7.1. Действующие значения токов и напряжений

$$
J_{\infty} := \sqrt{\frac{I}{1000} \cdot \sum_{i=2001}^{N} (iI_{i})^{2}} = 0.876
$$
  
\n
$$
U1 := \sqrt{\frac{I}{1000} \cdot \sum_{i=2001}^{N} (uI_{i})^{2}} = 30.434
$$
  
\n
$$
I2 := \sqrt{\frac{I}{1000} \cdot \sum_{i=2001}^{N} (i2_{i})^{2}} = 2.033
$$
  
\n
$$
U2 := \sqrt{\frac{I}{1000} \cdot \sum_{i=2001}^{N} (u2_{i})^{2}} = 74.352
$$
  
\n
$$
I3 := \sqrt{\frac{I}{1000} \cdot \sum_{i=2001}^{N} (i3_{i})^{2}} = 1.23
$$
  
\n
$$
U3 := \sqrt{\frac{I}{1000} \cdot \sum_{i=2001}^{N} (u3_{i})^{2}} = 83.336
$$
  
\n
$$
I4 := \sqrt{\frac{I}{1000} \cdot \sum_{i=2001}^{N} (i4_{i})^{2}} = 0.662
$$
  
\n
$$
U4 := \sqrt{\frac{I}{1000} \cdot \sum_{i=2001}^{N} (u4_{i})^{2}} = 27.677
$$
  
\n
$$
I5 := \sqrt{\frac{I}{1000} \cdot \sum_{i=2001}^{N} (i5_{i})^{2}} = 1.458
$$
  
\n
$$
U5 := \sqrt{\frac{I}{1000} \cdot \sum_{i=2001}^{N} (u5_{i})^{2}} = 87.608
$$
  
\n
$$
I6 := \sqrt{\frac{I}{1000} \cdot \sum_{i=2001}^{N} (i6_{i})^{2}} = 0.886
$$
  
\n
$$
U6 := \sqrt{\frac{I}{1000} \cdot \sum_{i=2001}^{N} (u6_{i})^{2}} = 39.686
$$
  
\n
$$
EI := \sqrt{\frac{I}{T} \cdot \int_{0}^{T} eI(t)^{2} dt = 70.711
$$
  
\n
$$
E3 := \sqrt
$$
# 7.2. Гармонический анализ функций токов и напряжений

$$
\lim_{M \to \infty} i = 2\pi f \qquad j := \sqrt{-1}
$$

$$
BI := \frac{2}{1000} \cdot \sum_{i = 2001}^{N} (iI_i \cdot \sin(\omega \cdot t_i)) = 0.339
$$

$$
CI := \frac{2}{1000} \cdot \sum_{i = 2001}^{N} (iI_i \cdot cos(\omega \cdot t_i)) = 1.191
$$

 $\lim_{l} := BI + j \cdot CI \quad |Im_l| = 1.238$   $\qquad \forall i \in arg(Im_l) = 74.107 \cdot deg$ 

$$
igI(t) := |Im_I| \cdot sin(\omega \cdot t + \psi i_I)
$$

$$
DI := \frac{2}{1000} \cdot \sum_{i = 2001}^{N} (uI_i \cdot \sin(\omega \cdot t_i)) = 41.41
$$
  

$$
FI := \frac{2}{1000} \cdot \sum_{i = 2001}^{N} (uI_i \cdot \cos(\omega \cdot t_i)) = -11.733
$$

 $Um_l := D1 + j \cdot F1$   $|Um_l| = 43.04$   $\psi u_l := arg(Um_l) = -15.819 \cdot deg$ 

$$
ugI(t) := (|Um_I| \cdot sin(\omega \cdot t + \psi u_I))
$$

# 7.3. Мощность источников и приемников

$$
Pel := \frac{1}{1000} \cdot \sum_{i=2001}^{N} (el(t)_i \cdot il_i) = 27.039
$$
  
\n
$$
Pe2 := \frac{1}{1000} \cdot \sum_{i=2001}^{N} (e2(t)_i \cdot il_i) = 186.475
$$
  
\n
$$
Pe3 := \frac{1}{1000} \cdot \sum_{i=2001}^{N} (e3(t)_i \cdot il_i) = 98.139
$$
  
\n
$$
PI := \frac{1}{1000} \cdot \sum_{i=2001}^{N} [R_I \cdot (il_i)^2] = 19.936
$$
  
\n
$$
P2 := \frac{1}{1000} \cdot \sum_{i=2001}^{N} [R_2 \cdot (i2_i)^2] = 128.109
$$
  
\n
$$
P3 := \frac{1}{1000} \cdot \sum_{i=2001}^{N} [R_3 \cdot (i3_i)^2] = 63.585
$$
  
\n
$$
P4 := \frac{1}{1000} \cdot \sum_{i=2001}^{N} [R_4 \cdot (i4_i)^2] = 7.877
$$
  
\n
$$
P5 := \frac{1}{1000} \cdot \sum_{i=2001}^{N} [R_5 \cdot (i5_i)^2] = 59.488
$$
  
\n
$$
P6 := \frac{1}{1000} \cdot \sum_{i=2001}^{N} [R_6 \cdot (i6_i)^2] = 32.998
$$
  
\n
$$
P6 := \frac{1}{1000} \cdot \sum_{i=2001}^{N} [R_6 \cdot (i6_i)^2] = 32.998
$$

$$
Pe := Pe1 + Pe2 + Pe3 = 311.633
$$
  

$$
Pn := Pl + P2 + P3 + P4 + P5 + P6 = 311.993
$$

# ЗАДАЧА 39. РАСЧЕТ ПРОСТОЙ НЕЛИНЕЙНОЙ ЦЕПИ ПОСТОЯННОГО ТОКА

#### 1. Схема цепи и параметры элементов

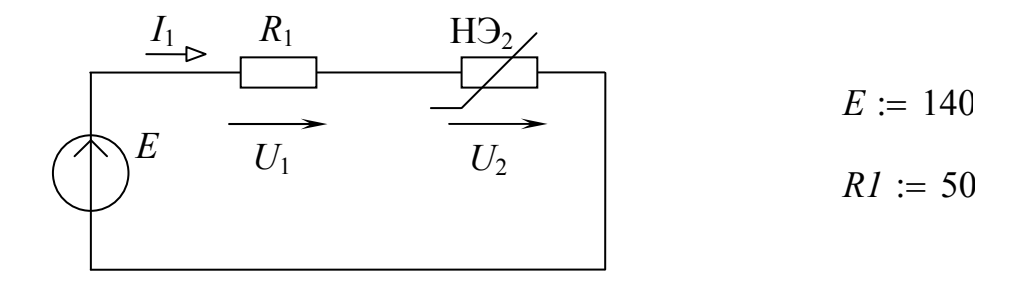

Вольтамперная характеристика нелинейного элемента задана в виде таблицы координат точек. Представляем ВАХ в матричной форме

 $Uk := (0 \t10 \t24 \t36 \t49 \t64 \t81 \t100 \t121 \t144)^T$  $Ik := (0.3.5.6.7.8.9.1.0.1.1.1.2)^{T}$ 

#### 2. 1-ый вариант решения

Нелинейная ВАХ I(U) аппроксимируется кубическими сплайнами

$$
s1 := c\text{ spline}(Uk, Ik) \qquad \qquad \underline{H}_w(U2) := \text{interp}(s1, Uk, Ik, U2)
$$

Нелинейное уравнение Кирхгофа решается по программе Given..Find...

$$
U2 := 1 \qquad Given \qquad II(U2) \cdot R1 + U2 = E
$$

 $U2 := Find(U2) = 92.032$ 

$$
II (U2) = 0.959 \qquad \quad UI := II (U2) \cdot R1 = 47.968
$$

#### 3. 2-ой вариант решения

Нелинейная ВАХ *U*(*I*) аппроксимируется кубическими сплайнами

$$
s2 := c \, \text{split}(Ik, Uk) \qquad \qquad \underline{U2}(I2) := \, \text{interp}(s2, Ik, Uk, I2)
$$

Нелинейное уравнение Кирхгофа решается по программе *Given..Find*..

$$
I2 := 1
$$
 Given  $I2 \cdot R1 + U2(I2) = E$   

$$
I2 = Find(I2) = 0.959 \qquad U2(I2) = 92.033 \qquad \underbrace{U1}_{\text{max}} := RI \cdot I2 = 47.967
$$
  

$$
\underline{4.3 \cdot \text{iii} \text{ B} \text{a} \text{b} \text{b} \text{c}} = \text{b} \text{b} \text{c} \text{c} \text{c} \text{d} \text{c} \text{d} \text{d} \text{d} \text{e} \text{d} \text{f}}
$$

Нелинейная ВАХ *U*(*I*) аппроксимируется кубическими сплайнами

$$
s3 := cspline(lk, Uk) \qquad \qquad \underbrace{U2}_{\text{max}}(I3) := interp(s3, lk, Uk, I3)
$$

$$
U2(I3) = E - I3 \cdot RI
$$

В соответствии с уравнением Кирхгофа в одном масштабе строятся две графические диаграммы, представляющие выражения слева и справа от знака равенства. Решению задачи соответствует точка пересечения двух диаграмм.

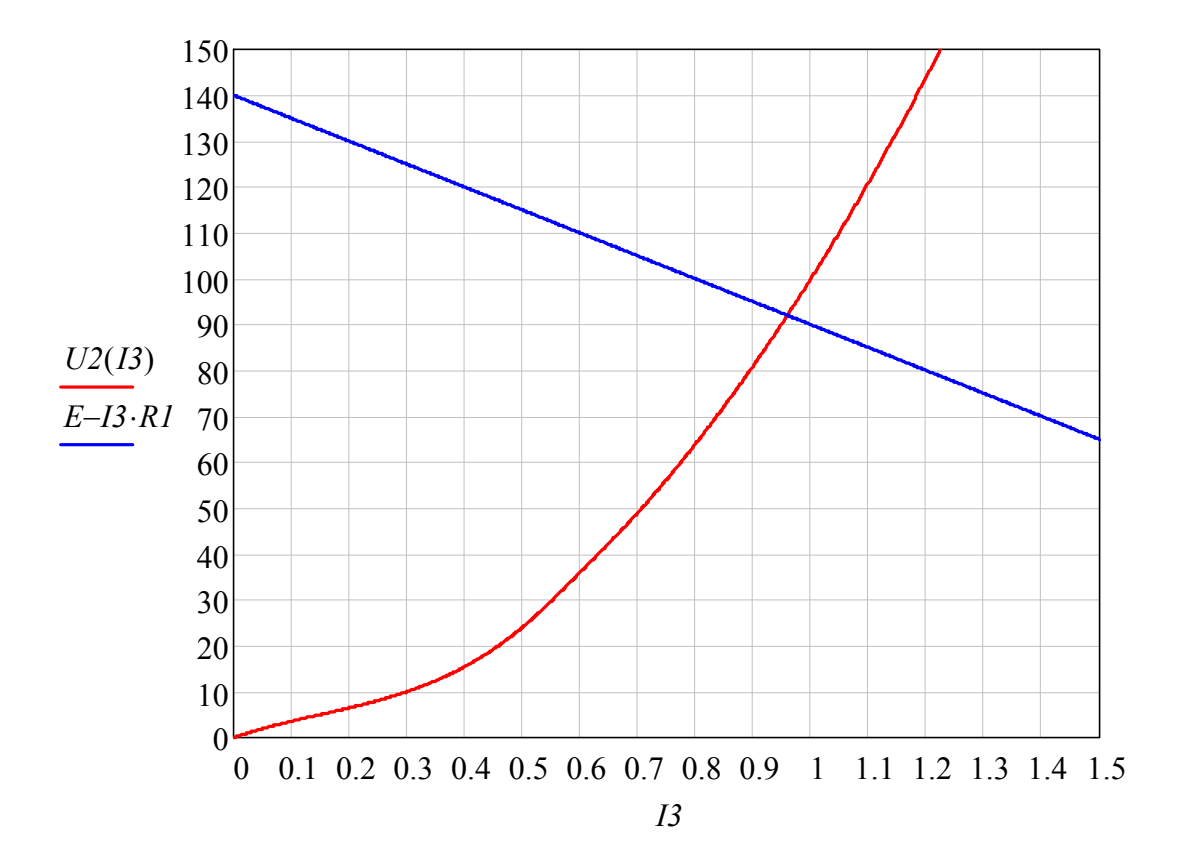

## ЗАДАЧА 40. РАСЧЕТ ПРОСТОЙ НЕЛИНЕЙНОЙ ЦЕПИ ПОСТОЯННОГО ТОКА

#### 1. Схема цепи и параметры элементов

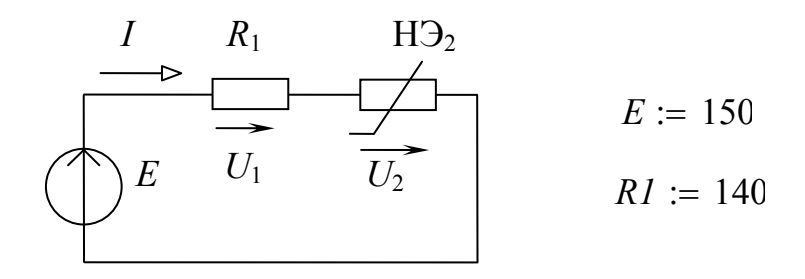

Вольтамперная характеристика нелинейного элемента задана в виде таблицы координат точек. Представляем ВАХ в матричной форме

 $Uk := (0 \ 2 \ 20 \ 40 \ 50 \ 60 \ 80 \ 100 \ 120 \ 150)^T$  $Ik := (0 \t .01 \t 1.0 \t 1.2 \t .8 \t .4 \t .3 \t .7 \t 1.1 \t 1.6)^T$ 

#### 2. Графический метод решения

Нелинейная ВАХ I(U) аппроксимируется кубическими сплайнами

 $sI := csplitne( Uk, Ik)$   $I2(U2) := interp(sl, Uk, Ik, U2)$ 

$$
IL(U2) := \frac{E - U2}{RI} \qquad I2(U2) = \frac{E - U2}{RI}
$$

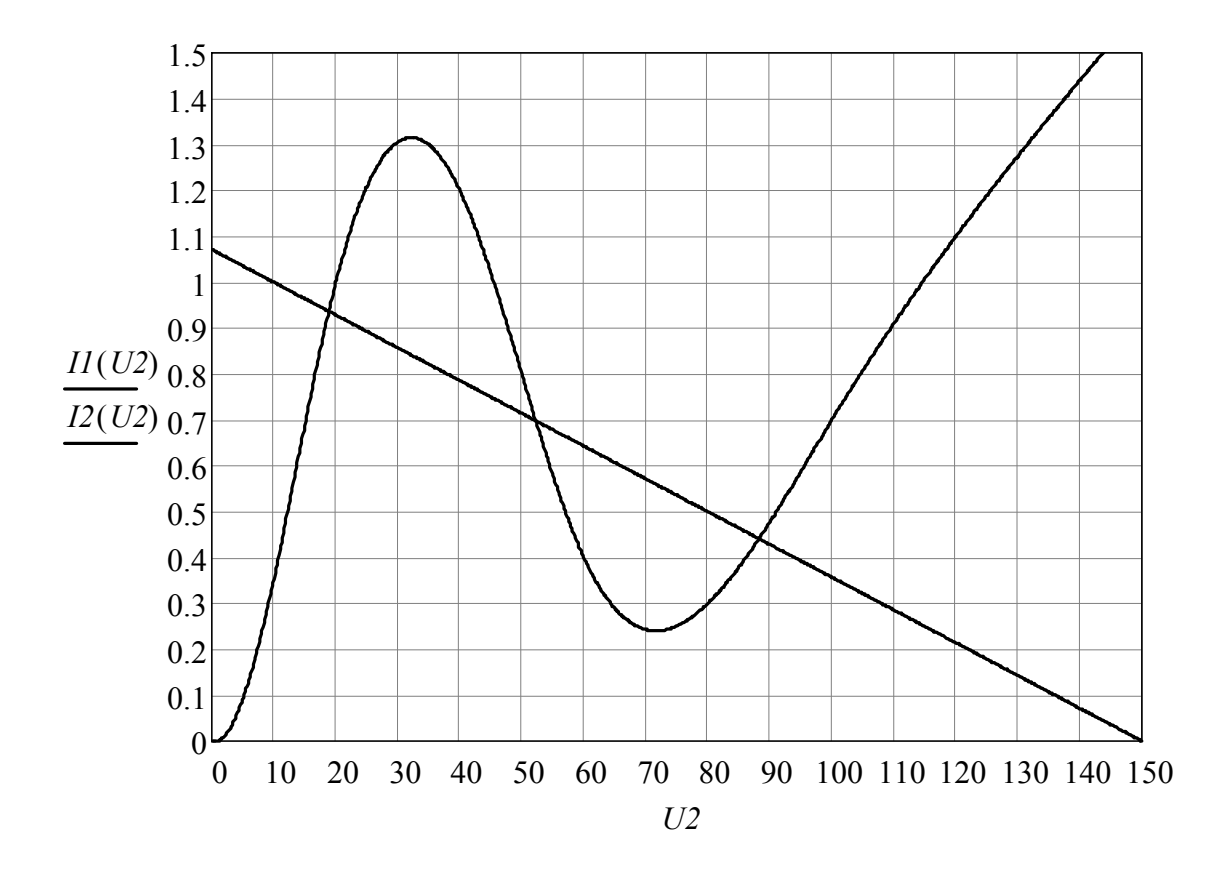

3. Аналитический метод решения

Нелинейное уравнение Кирхгофа решается по программе *Given...Find*.

 $U2 := 10$  *Given*  $II (U2) \cdot R1 + U2 = E$  $U_1 = Find(U2) = 0$  *I1 (U2)* = 1.071 *U1 := I1 (U2)*  $\cdot RI = 150$  $U_1U_2 := 50$  *Given*  $II(U2) \cdot R1 + U2 = E$  $U_{\infty}U_{\infty} := Find(U2) = 0$  *I1*  $(U2) = 1.071$  *II*  $U_{\infty}U_{\infty} := II(U2) \cdot RI = 150$ *U2*  $:= 100$  *Given I1 (U2)* $\cdot R1 + U2 = E$  $U_1U_2 := Find(U2) = 0$  *I1 (U2)* = 1.071 *U1*  $\vdots = II(U2) \cdot RI = 150$ 

## ЗАДАЧА 41. РАСЧЕТ СЛОЖНОЙ НЕЛИНЕЙНОЙ ЦЕПИ 1 ПОСТОЯННОГО ТОКА

## 1. Схема цепи и параметры элементов

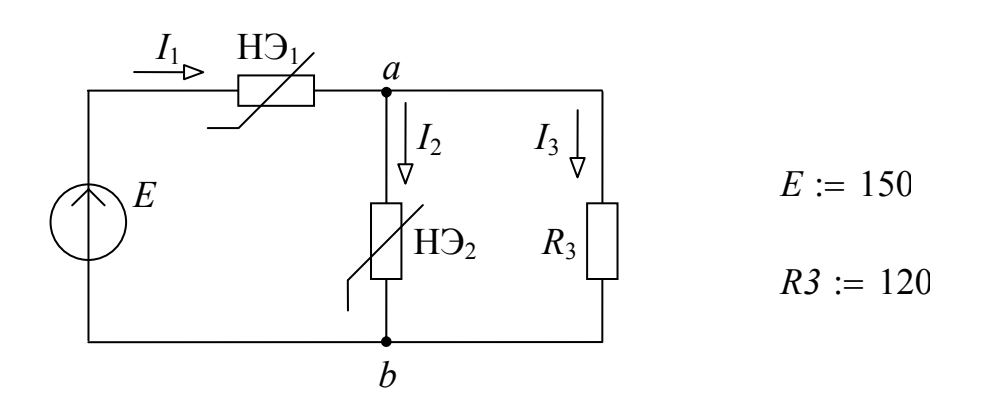

Вольтамперные характеристики (ВАХ) нелинейных элементов заданы в виде таблиц координат точек (таблично), которые представляем в матричной форме.

$$
\mu_{\text{IIB}} \text{ H31:}
$$
\n
$$
Ulk := (0 \ 20 \ 30 \ 40 \ 50 \ 60 \ 70 \ 80 \ 90 \ 95)^{T}
$$
\n
$$
Ilk := (0 \ 0.03 \ 0.06 \ 0.12 \ 0.23 \ 0.39 \ 0.61 \ 0.95 \ 0.156 \ 0.258)^{T}
$$
\n
$$
\mu_{\text{IIB}} \text{ H32:}
$$
\n
$$
U2k := (0 \ 11 \ 27 \ 39 \ 55 \ 74 \ 95 \ 125 \ 165 \ 210)^{T}
$$
\n
$$
I2k := (0 \ 0.3 \ 0.5 \ 0.6 \ 0.7 \ 0.8 \ 0.9 \ 0.10 \ 0.11 \ 0.2)^{T}
$$

#### 2. Аппроксимация ВАХ нелинейных элементов

Выполняем аппроксимацию ВАХ нелинейных элементов по форме  $I(U)$  или  $U(I)$  в зависимости от их применения в уравнениях Кирхгофа

```
Для НЭ1:
sI := csplitne(IIk,UIk)UI(IIIt) := interp(s1, Ilk,UIk, Ilt)
```
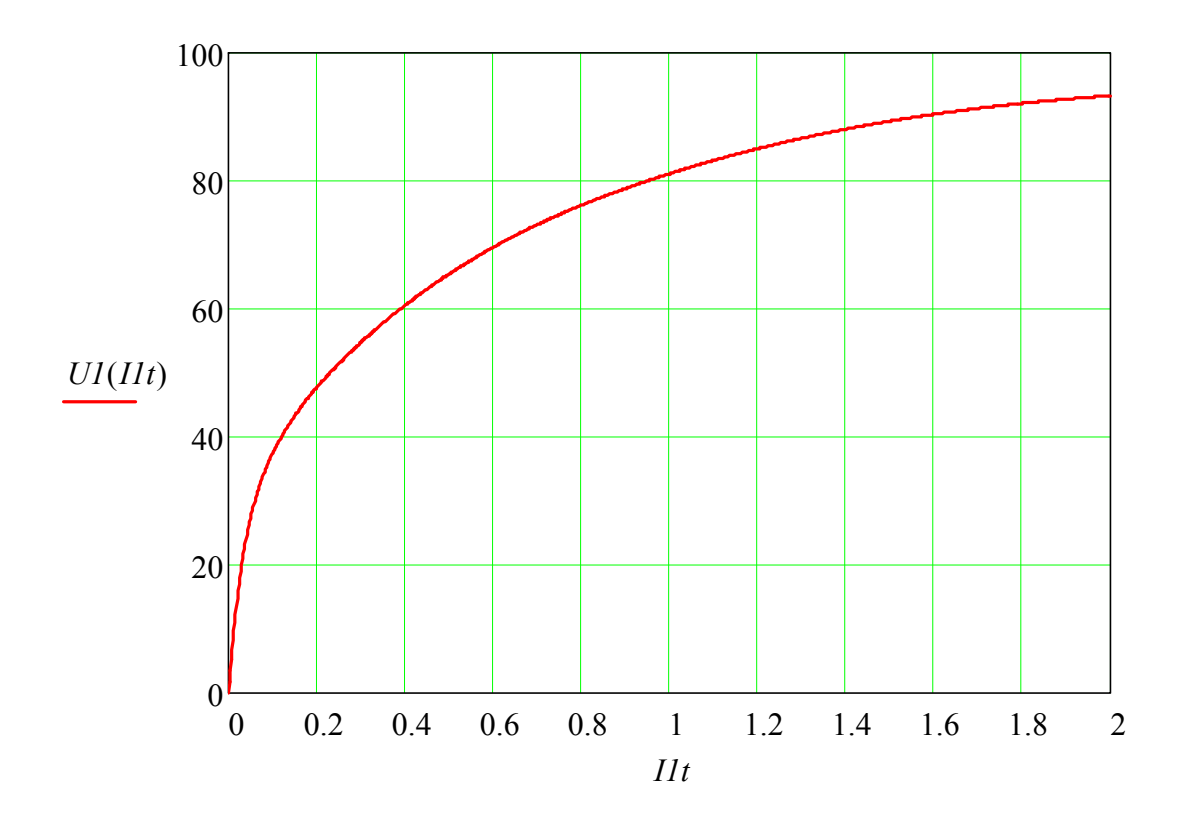

Для НЭ2:  $s2 := csplitne (U2k, I2k)$   $I2(U2) := interp(s2, U2k, I2k, U2)$ 

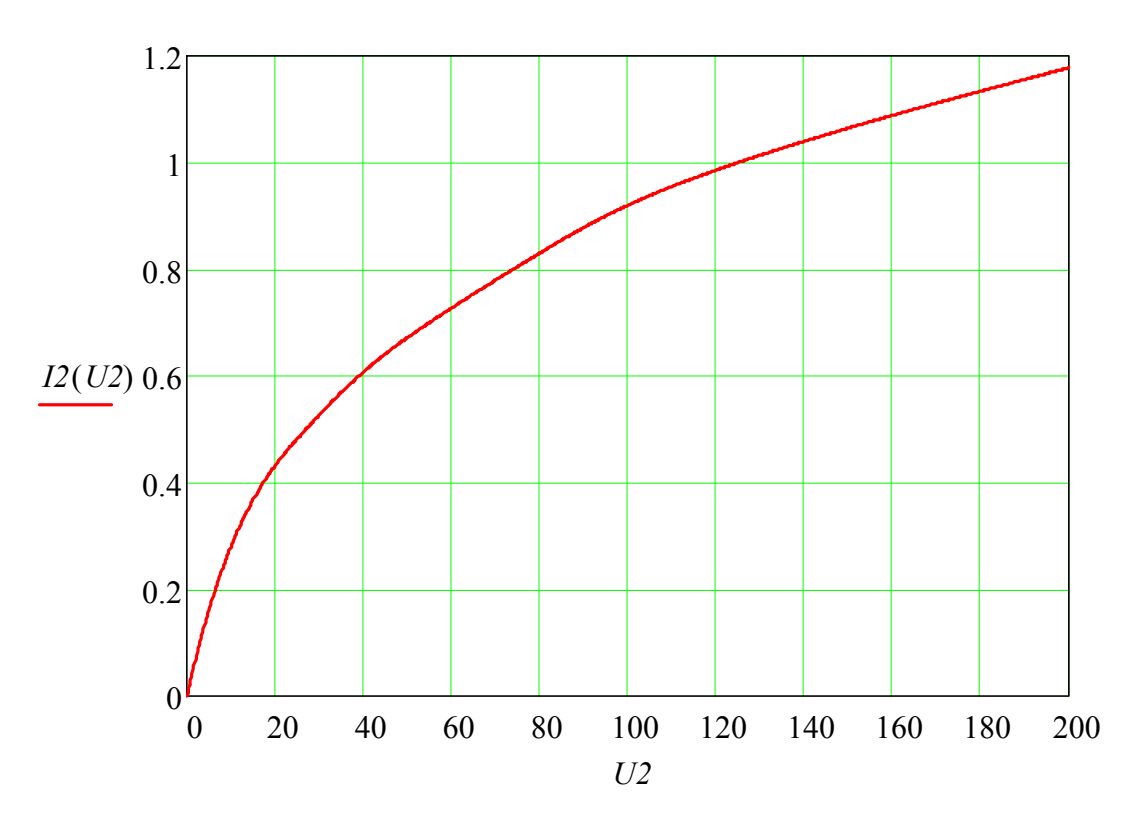

44

# 3. Решение системы нелинейных уравнений

Система нелинейных уравнений Кирхгофа решается по программе *Given...Find*:

$$
IIt := 1 \t I3 := 1 \t U2 := 6
$$
  
\nGiven 
$$
I1t - I2(U2) - I3 = 0
$$
  
\n
$$
U1(I1t) + I3 \cdot R3 = E
$$
  
\n
$$
U1(I1t) + U2 = E
$$
  
\n
$$
\begin{pmatrix} I1t \\ I3 \\ I2 \end{pmatrix} := Find(I1t, I3, U2) = \begin{pmatrix} 1.277 \\ 0.531 \\ 63.689 \end{pmatrix}
$$
  
\n
$$
I1t = 1.277 \t I2(U2) = 0.747 \t I3 = 0.531
$$

$$
UI(III) = 86.311 \qquad \qquad U3 := U2 = 63.689
$$

## ЗАДАЧА 42. РАСЧЕТ СЛОЖНОЙ НЕЛИНЕЙНОЙ ЦЕПИ 2 ПОСТОЯННОГО ТОКА

1. Схема цепи и параметры элементов

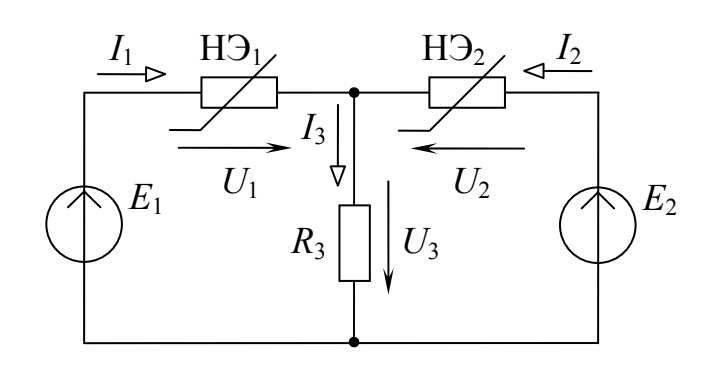

 $E2 := 150$  $EI := 180$  $R3 := 40$ 

2. Аппроксимация ВАХ нелинейного элемента НЭ1 производится уравнением степенного полинома вида  $U = a \cdot I + b \cdot I^n$ . Коэффициенты аппроксимации определяются по методу выбранных точек.

*U1k* := (0 10 20 30 40 50 70 90 100 140)<sup>T</sup>  
\n*IIk* := (0 .38 .58 .70 .78 .84 .92 .98 1.01 1.10)<sup>T</sup>  
\n*a* := 1 *b* := 1 *n* := 2  
\n*Given U1k*<sub>3</sub> = *a*·*IIk*<sub>3</sub> + *b*·(*IIk*<sub>3</sub>)<sup>n</sup>  
\n*UIk*<sub>6</sub> = *a*·*IIk*<sub>6</sub> + *b*·(*IIk*<sub>6</sub>)<sup>n</sup>  
\n*UIk*<sub>9</sub> = *a*·*IIk*<sub>9</sub> + *b*·(*IIk*<sub>9</sub>)<sup>n</sup>  
\n
$$
\begin{pmatrix}\na \\
b \\
b \\
m\n\end{pmatrix}
$$
 := *Find*(*a*, *b*, *n*) = 
$$
\begin{pmatrix}\n25.475 \\
70.123 \\
4.911\n\end{pmatrix}
$$
 *UI*(*III*) := *a*·*III* + *b*·*III*<sup>n</sup>

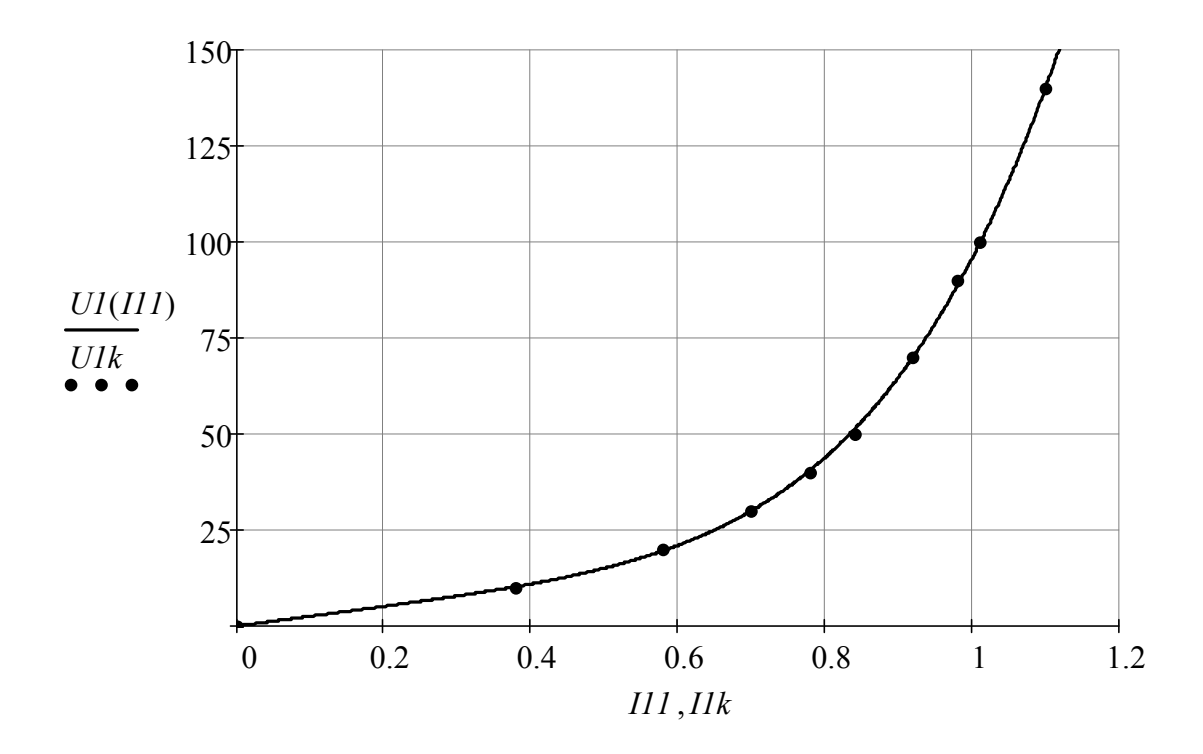

3. Аппроксимация ВАХ нелинейного элемента НЭ2 выполняется кубическими сплайнами

$$
U2k := (0 \ 10 \ 20 \ 30 \ 40 \ 50 \ 70 \ 90 \ 100 \ 120)^{T}
$$
  

$$
I2k := (0 \ 2 \ 35 \ 45 \ 52 \ 57 \ 63 \ 80 \ 1.00 \ 1.90)^{T}
$$
  

$$
cs := c \nspline(U2k, I2k) \qquad I2(U2) := interp(cs, U2k, I2k, U2)
$$

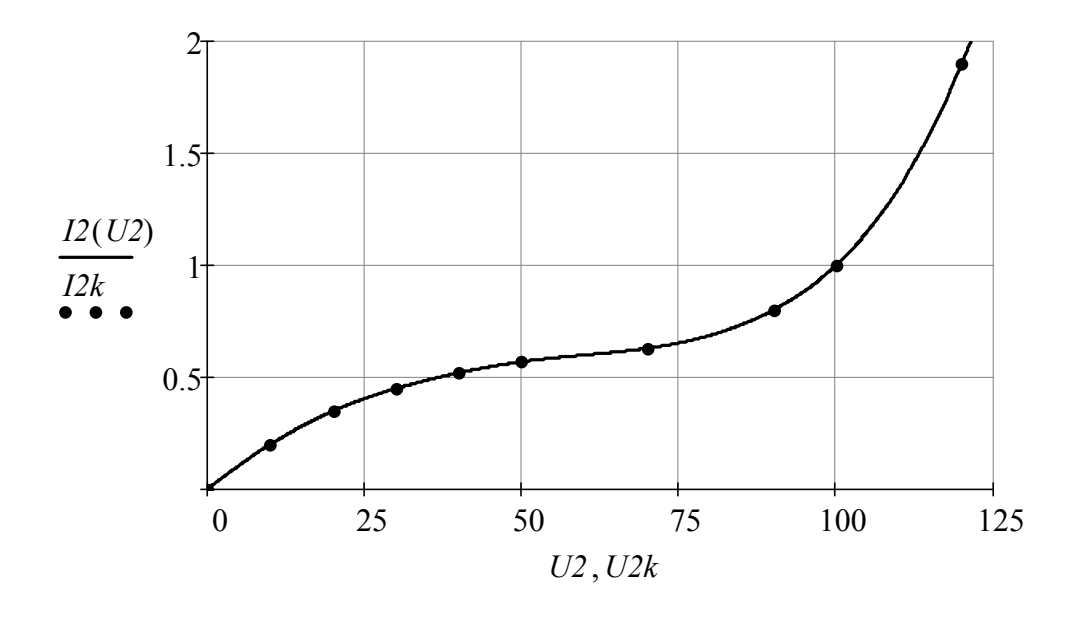

47

4. Решение системы нелинейных уравнений Кирхгофа по программе *Given...Find*:

*I1* 1 *I3* 1 *U1* 1 *U2* 1 *U3* 1 *Given I1 I2 U2* ( ) *I3* 0 *U1 U3 E1 U1 a I1 b I1<sup>n</sup> U2 U3 E2 U3 I3 R3 A Find I1 I3* ( ) *U1 U2 U3*

5. Результаты вычислений:

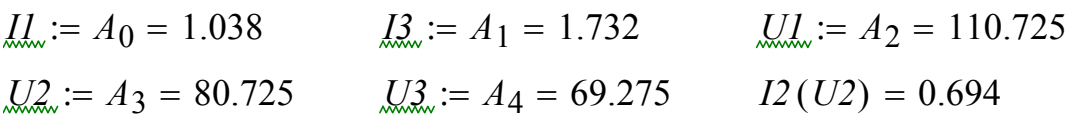

# ЗАДАЧА 43. РАСЧЕТ НЕРАЗВЕТВЛЕННОЙ МАГНИТНОЙ ЦЕПИ

1. Эскизный рисунок магнитной цепи (а) и ее схема (б)

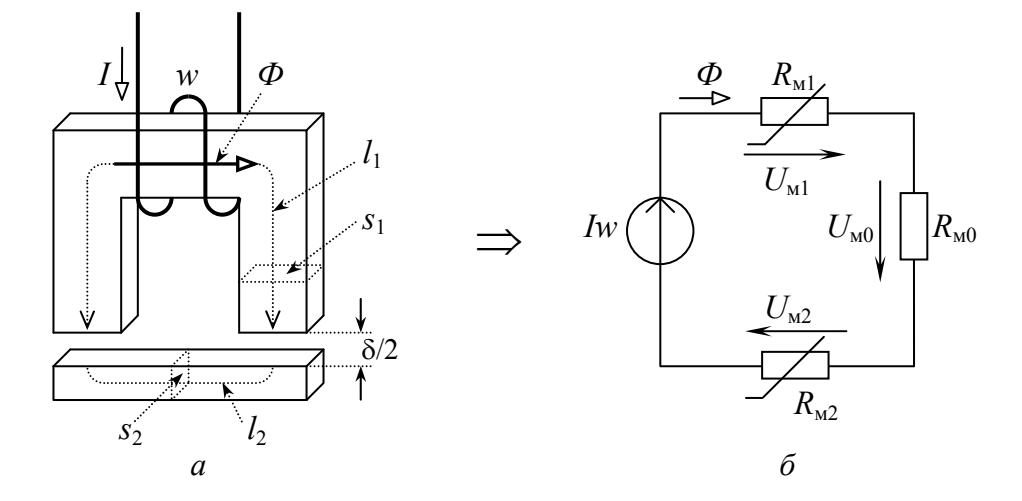

#### 2. Исходные данные

2.1. Кривая намагничивания материала сердечника  $B = f(H)$  задана таблично:  $Bk := (0 \t .5 \t .8 \t 1 \t 1.1 \t 1.2 \t 1.3 \t 1.4 \t 1.5 \t 1.6 \t 1.7)^T$  $Hk := (0 \ 32 \ 68 \ 123 \ 174 \ 263 \ 404 \ 625 \ 959 \ 1450 \ 2170)^T$  $\mu \sigma$  := 1.25.10<sup>-6</sup>

Графическая диаграмма функции  $B = f(H)$ :

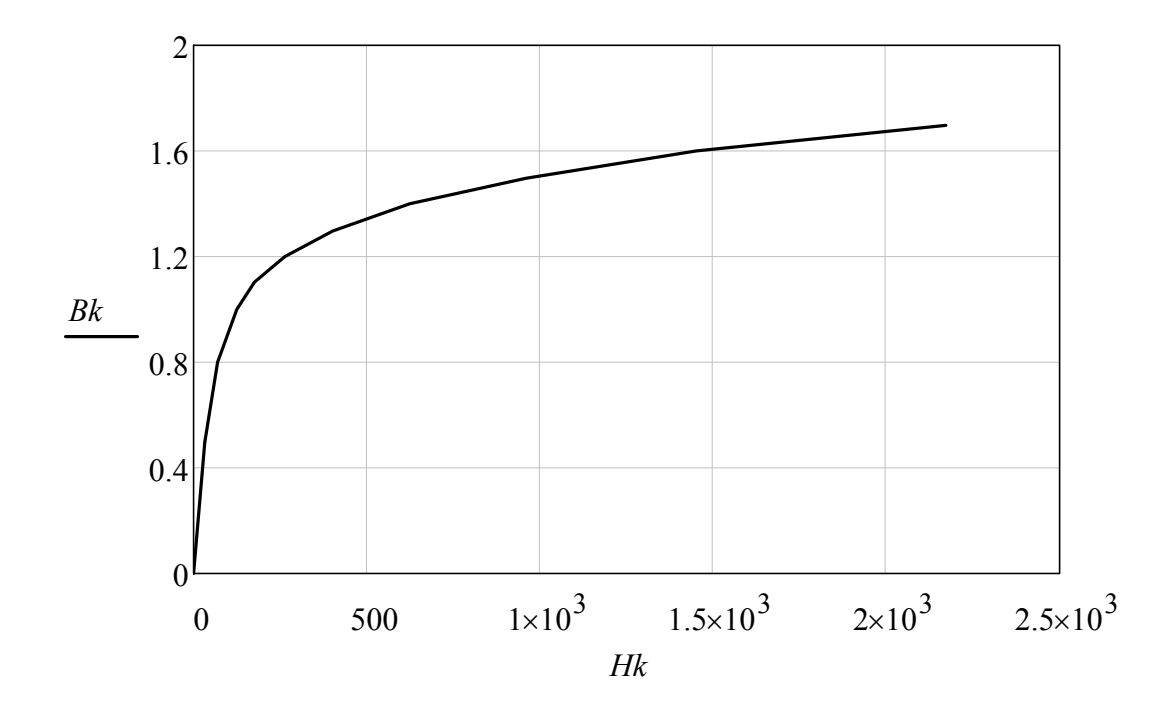

2.2. Геометрические размеры магнитной цепи заданы в единицах измерения системы *SI*:

> $l1 := 0.3$  *s1* := 0.004 *Iw* := 300  $l2 := 0.1$   $s2 := 0.003$   $\qquad \qquad \hat{S}_n := .0001$

### 3. Расчет вебер-амперных характеристик отдельных участков магнитной цепи

Для удобства чтения выразим магнитные потоки в *мВб*

3.1. Для 1-го участка:  $\Phi Ik := 1000Bk \cdot sI$   $MB6$   $U1k := Hk \cdot lI$  **B** *1k <sup>T</sup>* 0 1 2 3 4 5 6 7 8 9 10 0 0 2 3.2 4 4.4 4.8 5.2 5.6 6 6.4 6.8  $U1k^T =$  0 1 2 3 4 5 6 7 8 9 10 1 2 3 4 5 6 7 8 9 10<br>9.6 20.4 36.9 52.2 78.9 121.2 187.5 287.7 435 651 3.2. Для 2-го участка:

 $\Phi 2k := 1000Bk \cdot s2$  MB6  $U2k := Hk \cdot l2$  B

*2k <sup>T</sup>* 0 1 2 3 4 5 6 7 8 9 10 0 0 1.5 2.4 3 3.3 3.6 3.9 4.2 4.5 4.8 5.1 

*U2k<sup>T</sup>* 0 1 2 3 4 5 6 7 8 9 10 0 0 3.2 6.8 12.3 17.4 26.3 40.4 62.5 95.9 145 217 

3.3. Для 3-го участка:

$$
Uo(\Phi) := \frac{\delta}{\mu o \cdot sI} \cdot \Phi \cdot .001
$$

4. Аппроксимация вебер-амперных характеристик степенным полиномом вида *U = aФ + bФn*

4.1. Определение коэффициентов *a1* и *b1*и *n1* по методу выбранных точек  $(3, 6, 9)$ :

$$
aI := .01 \quad bI := .0001 \quad nI := 5
$$
  
\nGiven  
\n
$$
UIk_3 = al \cdot \Phi I k_3 + bl \cdot (\Phi I k_3)^{nI}
$$
  
\n
$$
UIk_6 = al \cdot \Phi I k_6 + bl \cdot (\Phi I k_6)^{nI}
$$
  
\n
$$
UIk_9 = al \cdot \Phi I k_9 + bl \cdot (\Phi I k_9)^{nI}
$$
  
\n
$$
\begin{pmatrix} aI_{\text{av}} \\ bI_{\text{av}} \\ nI_{\text{av}} \end{pmatrix} := Find (al, bl, nI) = \begin{pmatrix} 5.628 \\ 7.978 \times 10^{-4} \\ 7.069 \end{pmatrix}
$$

$$
UI(\Phi) := al \cdot \Phi + bl \cdot \Phi^{nl}
$$

4.2. Определение коэффициентов а2 и b2 и n2 по методу выбранных точек  $(3, 6, 9)$ :

$$
a2 := .01 \quad b2 := .0001 \quad n2 := 5
$$

Given  
\n
$$
U2k_3 = a2 \cdot \Phi 2k_3 + b2 \cdot (\Phi 2k_3)^{n2}
$$
  
\n $U2k_6 = a2 \cdot \Phi 2k_6 + b2 \cdot (\Phi 2k_6)^{n2}$   
\n $U2k_9 = a2 \cdot \Phi 2k_9 + b2 \cdot (\Phi 2k_9)^{n2}$   
\n $\begin{pmatrix} a2 \\ b2 \\ m2 \end{pmatrix} := Find(a2, b2, n2) = \begin{pmatrix} 2.501 \\ 2.032 \times 10^{-3} \\ 7.069 \end{pmatrix}$   
\n $U2(\Phi) := a2 \cdot \Phi + b2 \cdot \Phi^{n2}$ 

# 4.4. Уравнение аппроксимации ВбАХ воздушного зазора:

$$
U_{\Omega}(\Phi) := \frac{\delta}{\mu \sigma \cdot sI} \cdot \Phi \cdot .001
$$

#### 5. Система уравнений Кирхгофа и ее решение

$$
\begin{aligned} \mathfrak{Q}_{\infty} &:= 1\\ \text{Given} & U I(\Phi) + U2(\Phi) + Uo(\Phi) = Iw\\ \mathfrak{Q}_{\infty} &:= \text{Find}(\Phi) = 4.73 \end{aligned}
$$

6. Результаты расчета:

$$
UI(\Phi) = 73.683 \qquad U2(\Phi) = 131.716 \qquad Uo(\Phi) = 94.601
$$

$$
Bo := \frac{\Phi}{sI} \cdot 10^{-3} = 1.183
$$

6. Аппроксимация вебер-амперных характеристик гиперболическим сину-<u>сом вида  $\vec{U} = \text{csinh}(d\Phi)$ </u>

6.1. Определение коэффициентов  $c1$  и  $d1$  по методу выбранных точек  $(3, 7)$ :

$$
cl := 1 \qquad dl := 1
$$
  
Given 
$$
UIk_3 = cl \cdot sinh\left(d1 \cdot \phi l k_3\right)
$$

$$
UIk_7 = cl \cdot sinh\left(d1 \cdot \phi l k_7\right)
$$

$$
\begin{pmatrix} cI_m \ dI_m \end{pmatrix} := Find(cI, dI) = \begin{pmatrix} 1.269 \\ 1.016 \end{pmatrix} \qquad \text{LLL}(\Phi) := cl\sinh(dI \cdot \Phi)
$$

6.2. Определение коэффициентов  $c2$  и  $d2$  по методу выбранных точек  $(3, 7)$ :

 $c2 := 1$   $d2 := 1$ 

Given 
$$
U2k_3 = c2 \cdot \sinh(d2 \cdot \phi 2k_3)
$$
  
\n $U2k_7 = c2 \cdot \sinh(d2 \cdot \phi 2k_7)$   
\n $\begin{pmatrix} c2 \\ d2 \end{pmatrix}$  := Find  $(c2, d2) = \begin{pmatrix} 0.423 \\ 1.354 \end{pmatrix}$   $U2(\phi) := c2 \cdot \sinh(d2 \cdot \phi)$ 

6.3. Уравнение аппроксимации воздушного зазора:

$$
UQ(\Phi) := \frac{\delta}{\mu 0.5I} \cdot \Phi \cdot .001
$$

# 7. Система уравнений Кирхгофа и ее решение

$$
\underline{\Phi}_{\mathbf{w}} := 1 \qquad Given \qquad UI(\Phi) + U2(\Phi) + U0(\Phi) = Iw
$$

$$
\underline{\Phi}_{\mathbf{w}} := Find(\Phi) = 4.729
$$

# 6. Результаты расчета:

 $UI(\Phi) = 77.418$   $U2(\Phi) = 127.997$   $Uo(\Phi) = 94.585$ 

$$
\underline{BQ} := \frac{\Phi}{sI} \cdot 10^{-3} = 1.182
$$

### ЗАДАЧА 44. РАСЧЕТ РАЗВЕТВЛЕННОЙ МАГНИТНОЙ ЦЕПИ 1 В MathCAD

#### 1. Схема цепи и параметры элементов

Заданы: эскизный рисунок магнитной цепи (рис. 1, а) и геометрические размеры отдельных участков, числа витков обмоток и токи, протекающие в обмотках, графическая диаграмма кривой намагничивания материала сердечника  $B = f(H)$  (рис. 2).

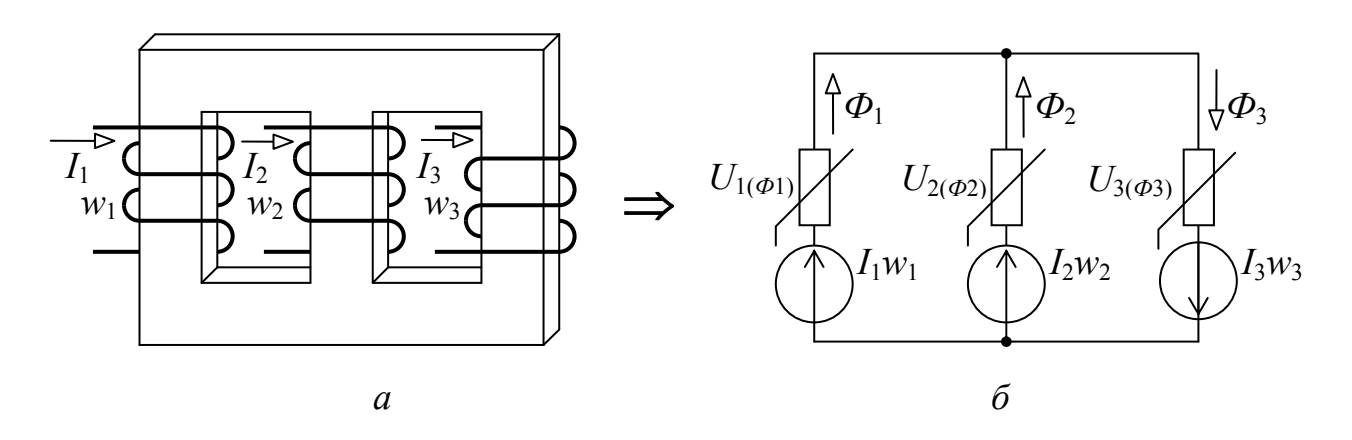

 $P$ ис. 1

Геометрические размеры магнитной цепи заданы в единицах измерения системы SI:

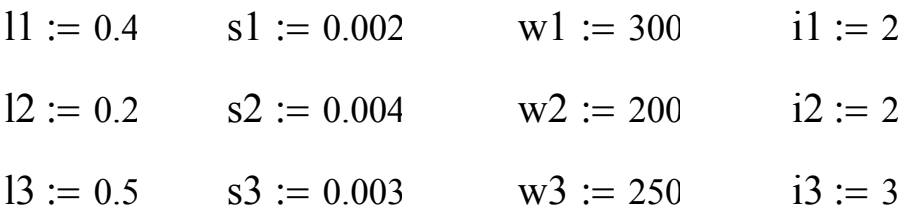

Требуется: выполнить расчет магнитной цепи и определить индукцию магнитного поля в зазоре Во.

1. На графической диаграмме кривой намагничивания  $B = f(H)$  выбирают 10...15 точек. Координаты выбранных точек оформляют в виде матриц.

B := (0 .5 .8 1 1.1 1.2 1.3 1.4 1.5 1.6 1.7)<sup>1</sup>  
\n
$$
\underline{H} := (0 35 66 120 170 260 410 630 980 1560 2470)^T
$$

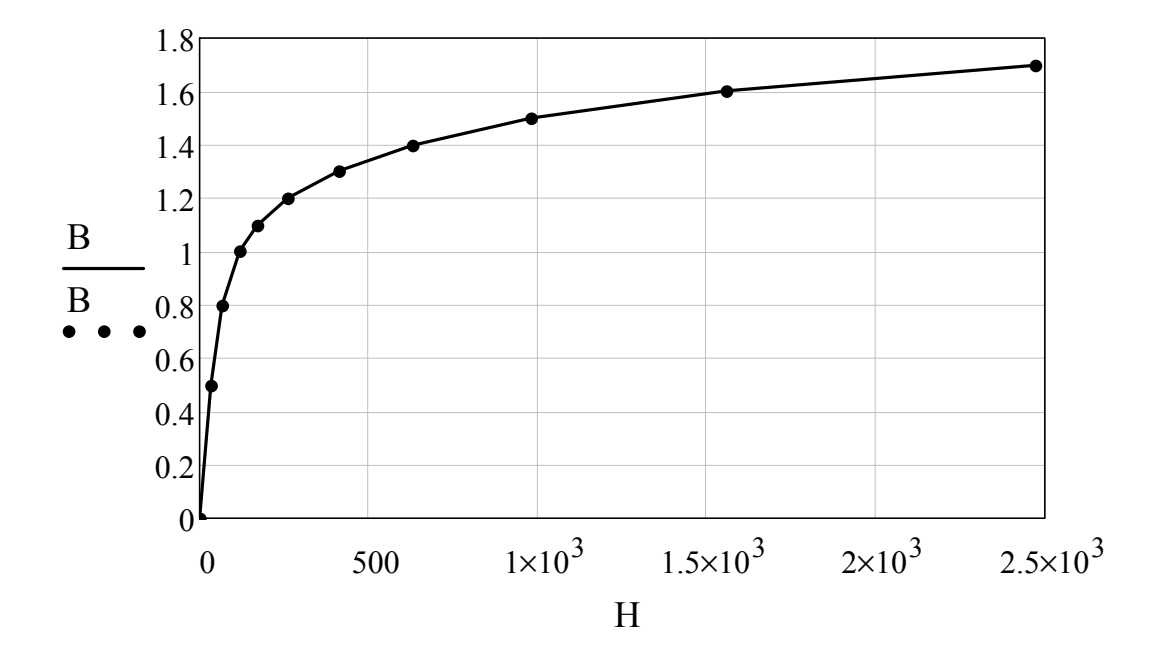

Рис. 2. Графическая диаграмма функции *В* = *f*(*Н*)

#### **1-ый вариант решения задачи**

2. Расчет вебер-амперных характеристик отдельных участков магнитной цепи производится по известным формулам *Ф* = *В s*, *U* = *Hl*, для удобства магнитные потоки выразим в [*мВб*].

> $k := 1 ... 10$  $1 \times 1000 B_k \cdot s1$   $Ul_k := H_k \cdot 11$  – для 1-го участка  $2 \times 2 = 1000 B_k \cdot s2$  U2<sub>k</sub> := H<sub>k</sub>·l2 – для 2-го участка  $\Phi$ 3 k := 1000 B<sub>k</sub> · s3 U3<sub>k</sub> := H<sub>k</sub> · l3 – для 3-го участка

3. Аппроксимация вебер-амперных характеристик отдельных участков магнитной цепи выполняется степенным полиномом вида *U = aФ + bФ n*, коэффициенты аппроксимации *a*, *b* и *n* определяются по методу выбранных точек (3, 6, 9).

Для 1-го участка:

 $al := 1$  b1 := 1 n1 := 1

Given 
$$
U1_3 = a1 \cdot \phi 1_3 + b1 \cdot (\phi 1_3)^{n1}
$$
  
\n $U1_6 = a1 \cdot \phi 1_6 + b1 \cdot (\phi 1_6)^{n1}$   
\n $U1_9 = a1 \cdot \phi 1_9 + b1 \cdot (\phi 1_9)^{n1}$   
\n $\begin{pmatrix} \text{al.} \\ \text{bl.} \\ \text{ml.} \end{pmatrix} := \text{Find}(a1, b1, n1) = \begin{pmatrix} 14.894 \\ 0.112 \\ 7.35 \end{pmatrix}$ 

Для 2-го участка:

a2 := 1 b2 := 1 n2 := 1  
\nGiven U2<sub>3</sub> = a2·
$$
\omega
$$
2<sub>3</sub> + b2·( $\omega$ 2<sub>3</sub>)<sup>n2</sup>  
\nU2<sub>6</sub> = a2· $\omega$ 2<sub>6</sub> + b2·( $\omega$ 2<sub>6</sub>)<sup>n2</sup>  
\nU2<sub>9</sub> = a2· $\omega$ 1<sub>9</sub> + b2·( $\omega$ 2<sub>9</sub>)<sup>n2</sup>  
\n $\begin{pmatrix} a2 \\ b2 \\ n2 \end{pmatrix}$  := Find(a2, b2, n2) =  $\begin{pmatrix} -48.024 \\ 22.447 \\ 1.634 \end{pmatrix}$ 

Для 3-го участка:

$$
a3 := 1 \t b3 := 1 \t n3 := 1
$$
  
Given  $U3_3 = a3 \cdot 63 \cdot 3 + b3 \cdot (63 \cdot 3)^{n3}$   

$$
U3_6 = a3 \cdot 63 \cdot 6 + b3 \cdot (63 \cdot 6)^{n3}
$$
  

$$
U3_9 = a3 \cdot 63 \cdot 9 + b3 \cdot (63 \cdot 9)^{n3}
$$
  

$$
\left(\begin{array}{c} a3 \\ b3 \\ m3 \end{array}\right) := Find(a3, b3, n3) = \left(\begin{array}{c} 12.411 \\ 7.086 \times 10^{-3} \\ 7.35 \end{array}\right)
$$

 $\overline{\phantom{a}}$  $\setminus$ 

Уравнения аппроксимации вебер-амперных характеристик отдельных участков:

$$
U1(\Phi 1) := a1 \cdot \Phi 1 + b1 \cdot \Phi 1^{n1}
$$

$$
U2(\Phi 2) := a2 \cdot \Phi 2 + b2 \cdot \Phi 2^{n2}
$$

$$
U3(\Phi 3) := a3 \cdot \Phi 3 + b3 \cdot \Phi 3^{n3}
$$

4. Составляется расчетная схема магнитной цепи (рис. 1, *б*). Для схемы составляется система уравнений по законам Кирхгофа. Решение системы уравнений производится по программе "Given...find"

 $\Phi$ 1 := 0  $\Phi$ 2 := 0  $\Phi$ 3 := 0 Uab := 0 Giver  $Uab + U1(\Phi 1) = i1 \cdot w1$  $Uab + U2(\Phi 2) = i2 \cdot w2$  $Uab - U3(\phi 3) = -i3\cdot w3$  $\Phi$ 1 +  $\Phi$ 2 -  $\Phi$ 3 = 0  $\mathbb{Q}^1$  $\mathbb{R}^2$  $\mathbb{R}^3$ Uab ſ  $\mathsf{L}$  $\mathbf{r}$  $\mathbf{r}$  $\mathsf{I}$  $\setminus$  $\setminus$  $\overline{\phantom{a}}$  $\overline{\phantom{a}}$  $\overline{\phantom{a}}$  $\overline{\phantom{a}}$  $\int$ Find( $\Phi$ 1,  $\Phi$ 2,  $\Phi$ 3, Uab) 2.64 2.449 5.089 420.644  $\bigg($  $\mathcal{L}$  $\mathbf{r}$  $\overline{ }$  $\mathcal{L}$  $\setminus$  $\setminus$  $\vert$  $\overline{\phantom{a}}$  $\overline{\phantom{a}}$  $\overline{\phantom{a}}$  $\int$  $:=$  Find( $\Phi$ 1,  $\Phi$ 2,  $\Phi$ 3, Uab) =

Результаты вычислений:

 $\varphi$ 1 = 2.64  $\varphi$ 2 = 2.449  $\varphi$ 3 = 5.089 Uab = 420.644

### **2-ой вариант решения задачи**

2.Расчет вебер-амперных характеристик отдельных участков магнитной цепи производится по известным формулам *Ф* = *Вs*, *U* = *Hl*, для удобства магнитные потоки выразим в [*мВб*].

 $k := 1...10$  $\Omega_{\mathbb{R}} := 1000 B_k \cdot s1$   $\Omega_{\mathbb{R}} := H_k \cdot 11$  - для 1-го участка  $\Omega_{\text{L}} = 1000 B_k \cdot s2$   $\text{U2}_k := H_k \cdot 12$  - для 2-го участка  $\mathfrak{L}_{\mathbb{R}} \mathfrak{L}_{\mathbb{R}} := 1000 \, \mathcal{B}_{k} \cdot s3 \qquad \mathcal{L} \mathfrak{L}_{k} := \mathcal{H}_{k} \cdot 13 \qquad \text{and } 3\text{-ro y-acr.}$ 

3. Аппроксимация вебер-амперных характеристик отдельных участков гиперболическим магнитной цепи выполняется синусом вида  $U = csinh(d\Phi)$ , коэффициенты аппроксимации с и d определяются по методу выбранных точек(3,7)

6.1. Определение коэффициентов с1и d1по методу выбранных точек  $(3,7)$ :

Для 1-го участка:

 $c1 := 1$  $d1 := 1$ Given  $Ul_3 = c1 \cdot sinh(d1 \cdot \phi1_3)$  $U1_7 = c1 \cdot sinh(d1 \cdot \phi 1_7)$  $\begin{pmatrix} \text{cl.} \\ \text{d1} \end{pmatrix}$  = Find(c1,d1) =  $\begin{pmatrix} 1.521 \\ 2.072 \end{pmatrix}$ 

Для 2-го участка:

 $c2 := 1$   $d2 := 1$ Given  $U2_3 = c2 \cdot sinh(d2 \cdot \phi 2_3)$  $U2_7 = c2 \cdot sinh(d2 \cdot \phi 2_7)$  $\begin{pmatrix} 2 \ 2 \ 0 \end{pmatrix}$  := Find(c2, d2) =  $\begin{pmatrix} 0.761 \\ 1.036 \end{pmatrix}$  Для 3-го участка:

 $c3 := 1$   $d3 := 1$ 

Given  $U3_3 = c3 \cdot sinh(d3 \cdot \phi 3_3)$ 

$$
U37 = c3 \cdot sinh(d3 \cdot \varphi 3 \cdot \eta)
$$

$$
\begin{pmatrix} c3 \\ d3 \end{pmatrix} := Find(c3, d3) = \begin{pmatrix} 1.902 \\ 1.382 \end{pmatrix}
$$

Уравнения аппроксимации вебер-амперных характеристик отдельных участков:

$$
U1(\Phi 1) := c1 \cdot \sinh(d1 \cdot \Phi 1)
$$

$$
U2(\Phi 2) := c2 \cdot \sinh(d2 \cdot \Phi 2)
$$

$$
U3(\Phi 3) := c3 \cdot \sinh(d3 \cdot \Phi 3)
$$

7.Система уравнений Кирхгофа и ее решение

$$
\Phi 1 := 1 \qquad \Phi 2 := 1 \qquad \Phi 3 := 1 \qquad \text{Uab} := 1
$$
  
Given 
$$
\text{Uab} + \text{U1}(\Phi 1) = \text{i1} \cdot \text{w1}
$$

$$
\text{Uab} + \text{U2}(\Phi 2) = \text{i2} \cdot \text{w2}
$$

$$
\text{Uab} - \text{U3}(\Phi 3) = -\text{i3} \cdot \text{w3}
$$

$$
\Phi 1 + \Phi 2 - \Phi 3 = 0
$$

$$
\left(\begin{array}{c} \text{Q.1} \\ \text{Q.2} \\ \text{Q.3} \\ \text{Q.3} \\ \text{Q.43} \end{array}\right) := \text{Find}(\Phi 1, \Phi 2, \Phi 3, \text{Uab}) = \left(\begin{array}{c} 2.7 \\ 2.435 \\ 5.134 \\ 5.134 \\ 395.29 \end{array}\right)
$$

Результаты вычислений:

 $\text{ } \varphi 1 = 2.7$   $\text{ } \varphi 2 = 2.435$   $\text{ } \varphi 3 = 5.134$  Uab = 395.29

### ЗАДАЧА 45. РАСЧЕТ РАЗВЕТВЛЕННОЙ МАГНИТНОЙ ЦЕПИ 2 В MathCAD

#### 1. Схема цепи и параметры элементов

Заданы: эскизный рисунок магнитной цепи (рис. 1, а) и геометрические размеры отдельных участков, числа витков обмоток и токи, протекающие в обмотках, графическая диаграмма кривой намагничивания материала сердечника  $B = f(H)$  (рис. 2).

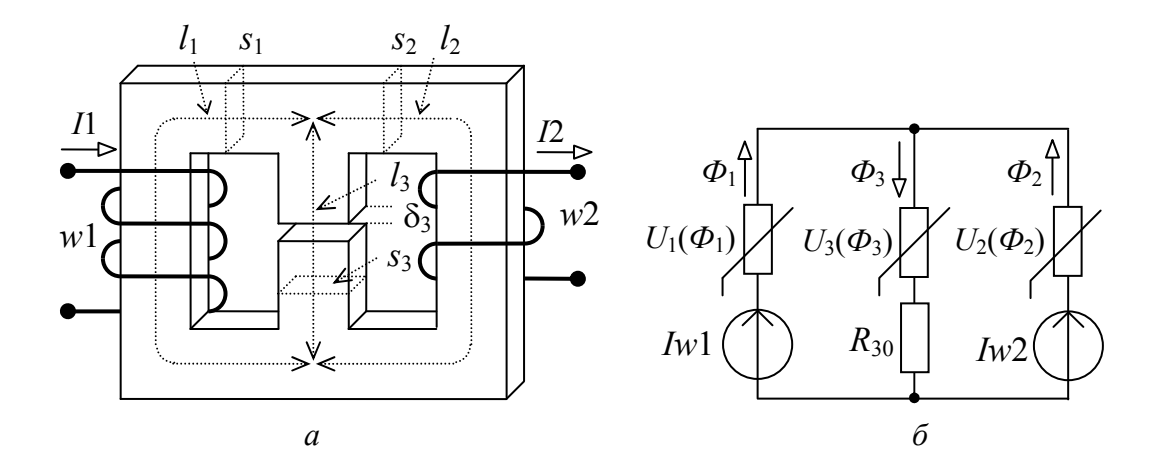

Рис. 1. Эскизный рисунок и расчетная схема магнитной цепи

Геометрические размеры магнитной цепи заданы в единицах измерения системы SI<sup>.</sup>

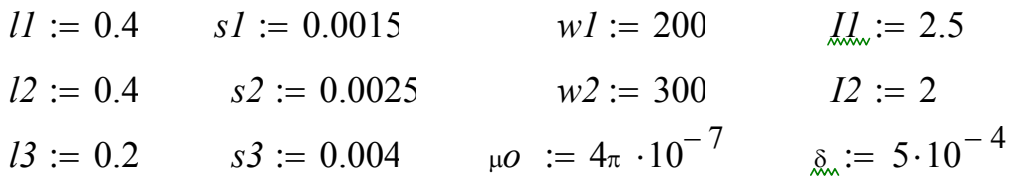

Требуется: выполнить расчет магнитной цепи и определить индукцию магнитного поля в зазоре Во.

1. На графической диаграмме кривой намагничивания  $B = f(H)$  выбирают 10...15 точек. Координаты выбранных точек оформляют в виде матриц.

$$
B := (0 \quad .5 \quad .8 \quad 1 \quad 1.1 \quad 1.2 \quad 1.3 \quad 1.4 \quad 1.5 \quad 1.6 \quad 1.7)^T
$$
  

$$
H_{\infty} := (0 \quad 35 \quad 66 \quad 120 \quad 170 \quad 260 \quad 410 \quad 630 \quad 980 \quad 1560 \quad 2470)^T
$$

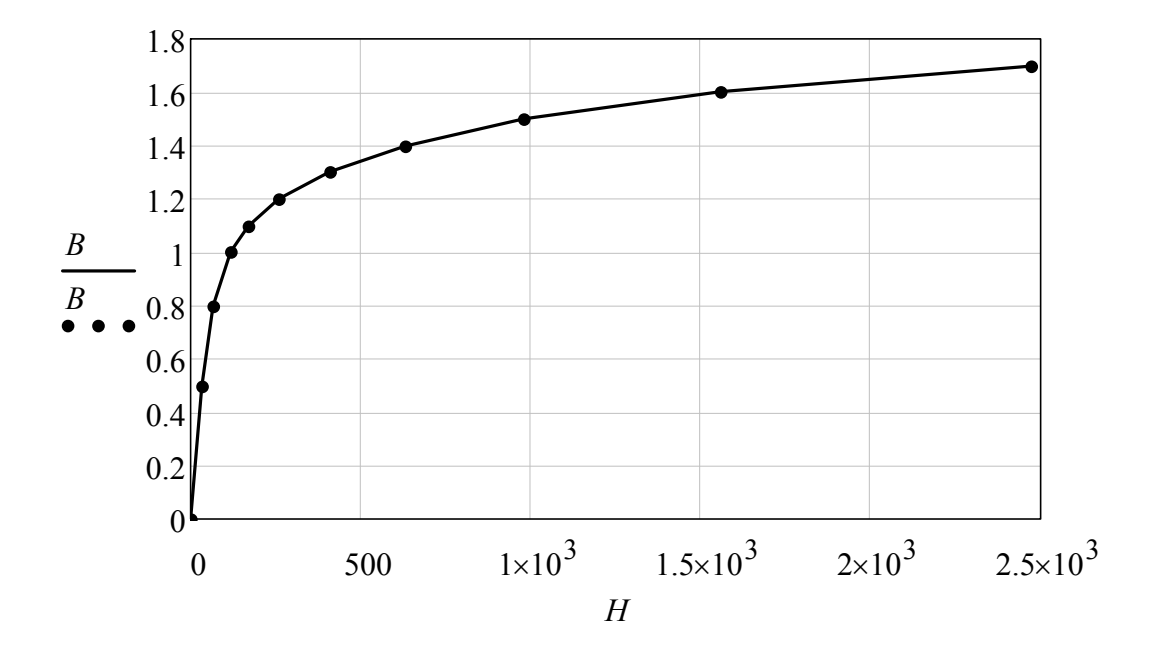

Рис. 2. Графическая диаграмма функции *В* = *f*(*Н*)

2. Расчет вебер-амперных характеристик отдельных участков магнитной цепи производится по известным формулам *Ф* = *В s*, *U* = *Hl*, для удобства магнитные потоки выразим в [*мВб*].

$$
k := 1..10
$$
  
\n
$$
\Phi I_k := 1000 B_k \cdot sI \qquad UI_k := H_k \cdot lI \qquad \text{-- } \text{для } 1\text{-ro участка}
$$
  
\n
$$
\Phi 2_k := 1000 B_k \cdot s2 \qquad U2_k := H_k \cdot l2 \qquad \text{-- } \text{для } 2\text{-ro участка}
$$
  
\n
$$
\Phi 3_k := 1000 B_k \cdot s3 \qquad U3_k := H_k \cdot l3 \qquad \text{-- } \text{для } 3\text{-ro участи}
$$
  
\n
$$
Ro := \frac{\delta}{\mu o \cdot s3} \qquad Uo(\Phi 3) := Ro \cdot \Phi 3 \cdot .001 \qquad \text{-- } \text{для } 3 \text{a} \text{sopa}
$$

3. Аппроксимация вебер-амперных характеристик отдельных участков магнитной цепи выполняется степенным полиномом вида *U = aФ + bФ n*, коэффициенты аппроксимации *a*, *b* и *n* определяются по методу выбранных точек  $(3, 6, 9)$ .

Для 1-го участка:

 $a1 := 1$   $b1 := 1$   $n1 := 1$ 

Given 
$$
UI_3 = al \cdot \Phi l_3 + bl \cdot (\Phi l_3)^{nl}
$$
  
\n $UI_6 = al \cdot \Phi l_6 + bl \cdot (\Phi l_6)^{nl}$   
\n $UI_9 = al \cdot \Phi l_9 + bl \cdot (\Phi l_9)^{nl}$   
\n $\begin{pmatrix} \frac{aL}{bL} \\ \frac{bL}{mL} \end{pmatrix}$  := Find (al, bl, nl) =  $\begin{pmatrix} 19.858 \\ 0.925 \\ 7.35 \end{pmatrix}$ 

Для 2-го участка:

$$
a2 := 1 \t b2 := 1 \t n2 := 1
$$
  
Given  $U2_3 = a2 \cdot \Phi 2_3 + b2 \cdot (\Phi 2_3)^{n2}$   
 $U2_6 = a2 \cdot \Phi 2_6 + b2 \cdot (\Phi 2_6)^{n2}$   
 $U2_9 = a2 \cdot \Phi 1_9 + b2 \cdot (\Phi 2_9)^{n2}$ 

$$
\begin{pmatrix} a2 \\ b2 \\ a2 \end{pmatrix} := Find(a2, b2, n2) = \begin{pmatrix} 12.383 \\ 0.017 \\ 7.557 \end{pmatrix}
$$

Для 3-го участка:

$$
a3 := 1 \t b3 := 1 \t n3 := 1
$$
  
Given  $U3_3 = a3 \cdot \theta 3_3 + b3 \cdot (\theta 3_3)^{n3}$   

$$
U3_6 = a3 \cdot \theta 3_6 + b3 \cdot (\theta 3_6)^{n3}
$$
  

$$
U3_9 = a3 \cdot \theta 3_9 + b3 \cdot (\theta 3_9)^{n3}
$$

$$
\begin{pmatrix} a3.723 \\ b3.723 \end{pmatrix}
$$
 := Find (a3, b3, n3) = 
$$
\begin{pmatrix} 3.723 \\ 3.421 \times 10^{-4} \\ 7.35 \end{pmatrix}
$$

Уравнения аппроксимации вебер-амперных характеристик отдельных участков:

$$
UI(\Phi I) := aI \cdot \Phi I + bI \cdot \Phi I^{nI}
$$

$$
U2(\Phi 2) := a2 \cdot \Phi 2 + b2 \cdot \Phi 2^{n2}
$$

$$
U3(\Phi 3) := a3 \cdot \Phi 3 + b3 \cdot \Phi 3^{n3}
$$

4. Составляется расчетная схема магнитной цепи (рис. 1, б). Для схемы составляется система уравнений по законам Кирхгофа. Решение системы уравнений производится по программе "Given...find"

$$
\Phi I := 1 \qquad \Phi 2 := 1 \qquad \Phi 3 := 1 \qquad Uab := 10
$$
  
\nGiven  $\Phi I + \Phi 2 - \Phi 3 = 0$   
\n $Uab + UI(\Phi I) = II \cdot wI$   
\n $Uab + U2(\Phi 2) = I2 \cdot w2$   
\n $Uab = U3(\Phi 3) + U0(\Phi 3)$   
\n
$$
\left(\begin{array}{c}\n\text{Q.L.} \\
\text{Q.L.} \\
\text{Q.L.} \\
\text{Q.L.} \\
\text{Q.L.} \\
\text{Q.L.} \\
\text{Q.L.} \\
\text{Q.L.} \\
\text{Q.L.} \\
\text{Q.L.} \\
\text{Q.L.} \\
\text{Q.D.} \\
\text{Q.D.} \\
\text{Q.D.} \\
\text{Q.D.} \\
\text{Q.D.} \\
\text{Q.D.} \\
\text{Q.D.} \\
\text{Q.D.} \\
\text{Q.D.} \\
\text{Q.D.} \\
\text{Q.D.} \\
\text{Q.D.} \\
\text{Q.D.} \\
\text{Q.D.} \\
\text{Q.D.} \\
\text{Q.D.} \\
\text{Q.D.} \\
\text{Q.D.} \\
\text{Q.D.} \\
\text{Q.D.} \\
\text{Q.D.} \\
\text{Q.D.} \\
\text{Q.D.} \\
\text{Q.D.} \\
\text{Q.D.} \\
\text{Q.D.} \\
\text{Q.D.} \\
\text{Q.D.} \\
\text{Q.D.} \\
\text{Q.D.} \\
\text{Q.D.} \\
\text{Q.D.} \\
\text{Q.D.} \\
\text{Q.D.} \\
\text{Q.D.} \\
\text{Q.D.} \\
\text{Q.D.} \\
\text{Q.D.} \\
\text{Q.D.} \\
\text{Q.D.} \\
\text{Q.D.} \\
\text{Q.D.} \\
\text{Q.D.} \\
\text{Q.D.} \\
\text{Q.D.} \\
\text{Q.D.} \\
\text{Q.D.} \\
\text{Q.D.} \\
\text{Q.D.} \\
\text{Q.D.} \\
\text{Q.D.} \\
\text{Q.D.} \\
\text{Q.D.} \\
\text{Q.D.} \\
\text{Q.D.} \\
\text{Q.D.} \\
\text{Q.D.} \\
\text{Q.D.} \\
\text{Q.D.} \\
\text{Q.D.} \\
\text{Q.D.} \\
\text{Q.D.} \\
\text{Q.D.} \\
\text{Q.D.} \\
\text{Q
$$

Результаты вычислений:

 $\Phi l = 1.259$   $\Phi 2 = 3.122$   $\Phi 3 = 4.382$   $Uab = 469.951$  $U1(\Phi I) = 30.049$   $U2(\Phi 2) = 130.049$   $U3(\Phi 3) = 34.106$  $Uo(\Phi 3) = 435.845$   $Bo := \frac{\Phi 3}{s3} \cdot .001 = 1.095$ 

Примечание: алгоритм решения задачи позволяет выполнять анализ влияния отдельных параметров исходных данных на конечные результаты, для этого достаточно внести изменение нужного параметра в исходных данных задачи и повторить вычисления до конца алгоритма.

## ЗАДАЧА 46. РАСЧЕТ ВОЛЬТ-АМПЕРНОЙ ХАРАКТЕРИСТИКИ НЕЛИНЕЙНОЙ КАТУШКИ

1. Исходные данные

$$
l_{\infty} := 47.10^{-2} \, \text{g} := 28.10^{-4} \quad w := 135 \quad f := 50 \quad \text{m} := 2\pi \, f \quad \text{T}_{\infty} := \frac{1}{f}
$$
\n
$$
B := \begin{pmatrix} 0 & 0.1 & 0.5 & 0.8 & 1.0 & 1.1 & 1.2 & 1.3 & 1.4 & 1.5 & 1.6 & 1.7 \end{pmatrix}^T
$$
\n
$$
l_{\infty} := \begin{pmatrix} 0 & 2 & 35 & 66 & 120 & 174 & 263 & 404 & 625 & 959 & 1454 & 2170 \end{pmatrix}^T
$$

Диаграмма функции  $B = f(H)$ 

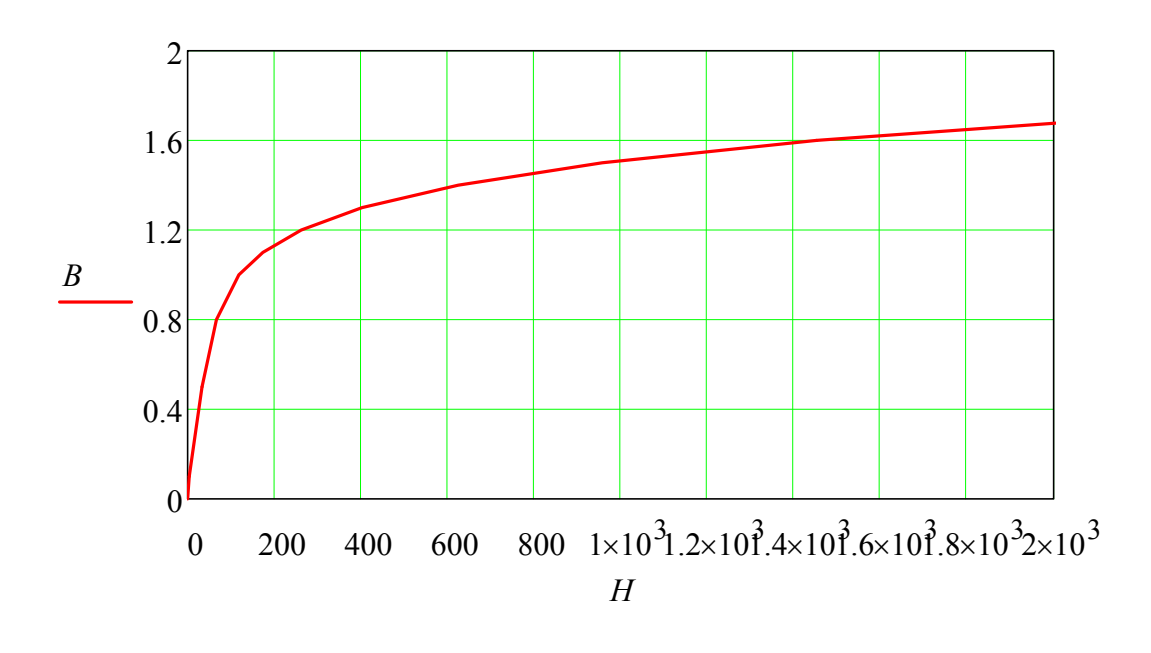

2. Расчет вебер-амперной характеристики:

$$
\psi k := B \cdot s \cdot w \quad ik := \frac{H \cdot l}{w}
$$

Диаграмма функции  $\psi = f(i)$ 

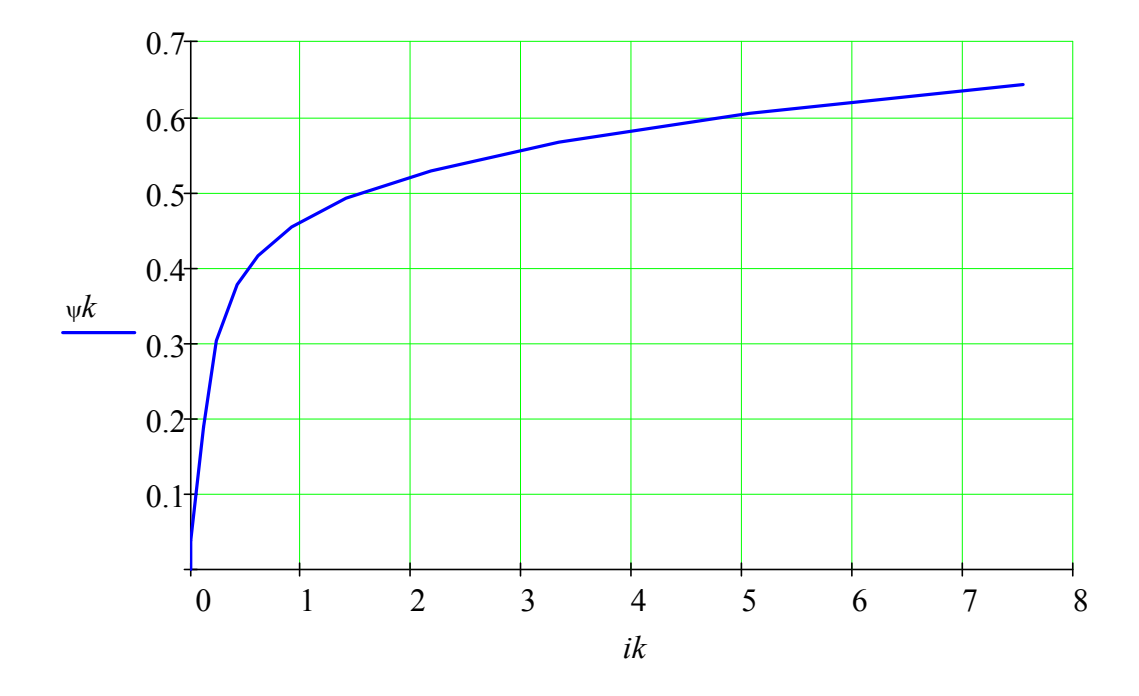

Аппроксимация вебер-амперной характеристики:

$$
n := 7 \quad a := 1 \quad b := 1
$$
  
\nGiven  $ik_2 = a \cdot \psi k_2 + b \cdot (\psi k_2)^n$   
\n $ik_6 = a \cdot \psi k_6 + b \cdot (\psi k_6)^n$   
\n $ik_9 = a \cdot \psi k_9 + b \cdot (\psi k_9)^n$   
\n
$$
\begin{pmatrix} a \\ b \\ b \\ n \end{pmatrix} := Find(a, b, n) = \begin{pmatrix} 0.637 \\ 156.68 \\ 6.985 \end{pmatrix} \quad n = 7
$$
  
\n $i(\psi) := a \cdot \psi + b \cdot (\psi)^n$ 

Проверка качества аппроксимации вебер-амперной характеристики:

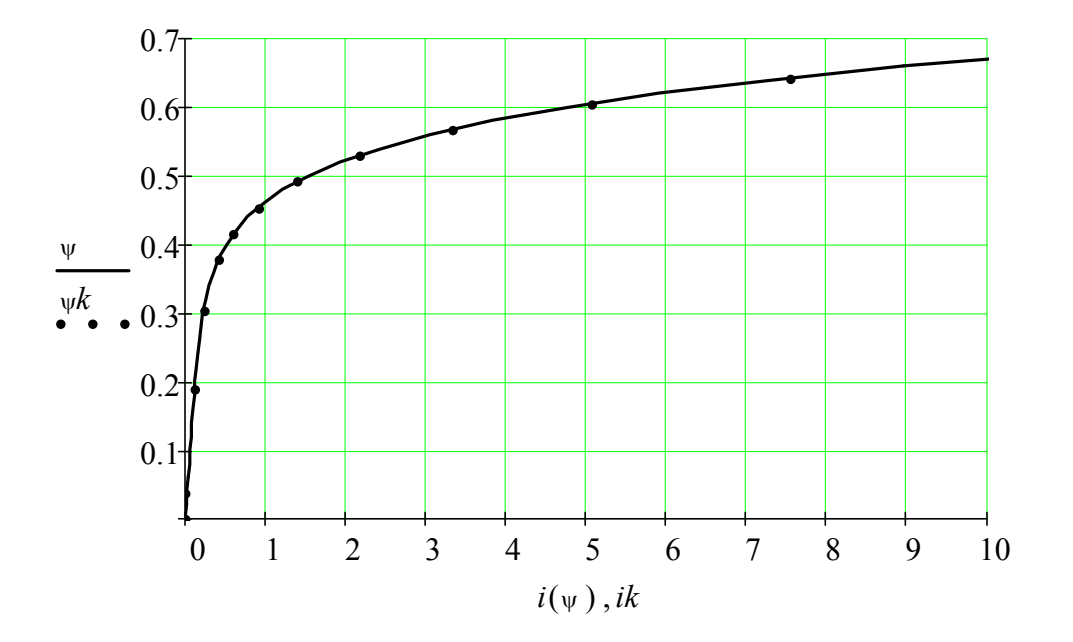

3. Расчет вольт-амперной характеристики:  $U := (0 \ 20 \ 40 \ 60 \ 80 \ 100 \ 110 \ 120 \ 130 \ 140 \ 150)^T$ 

*m k Umk*  $k := 6$  *Um<sub>k</sub>* :=  $U_k \cdot \sqrt{2}$   $\forall m_k := \frac{k}{\omega}$  *c1* := 0 *c2* := 0.1 *c3* := -0.1  $\psi(t) := \Psi m_k \cdot \sin(\omega \cdot t) + c \cdot l \cdot \Psi m_k \cdot \sin(3\omega \cdot t)$  $i(t) := a \cdot \psi(t) + b \cdot \psi(t)^7$ 

$$
Id := \sqrt{\frac{1}{T} \cdot \int_0^T i(t)^2 dt} = 0.722
$$

 $I_{\text{max}} := (0 \quad .04 \quad .08 \quad .13 \quad .21 \quad .46 \quad .73 \quad 1.19 \quad 1.93 \quad 3.11 \quad 4.91)^{T}$  $I2 := (0 \t .04 \t .08 \t .13 \t .20 \t .36 \t .54 \t .84 \t 1.31 \t 2.05 \t 3.18)^T$  $I3 := (0 \t .04 \t .08 \t .13 \t .25 \t .64 \t 1.10 \t 1.87 \t 3.11 \t 5.15 \t 8.21)^T$ 

Диаграмма функции  $U = f(I)$ 

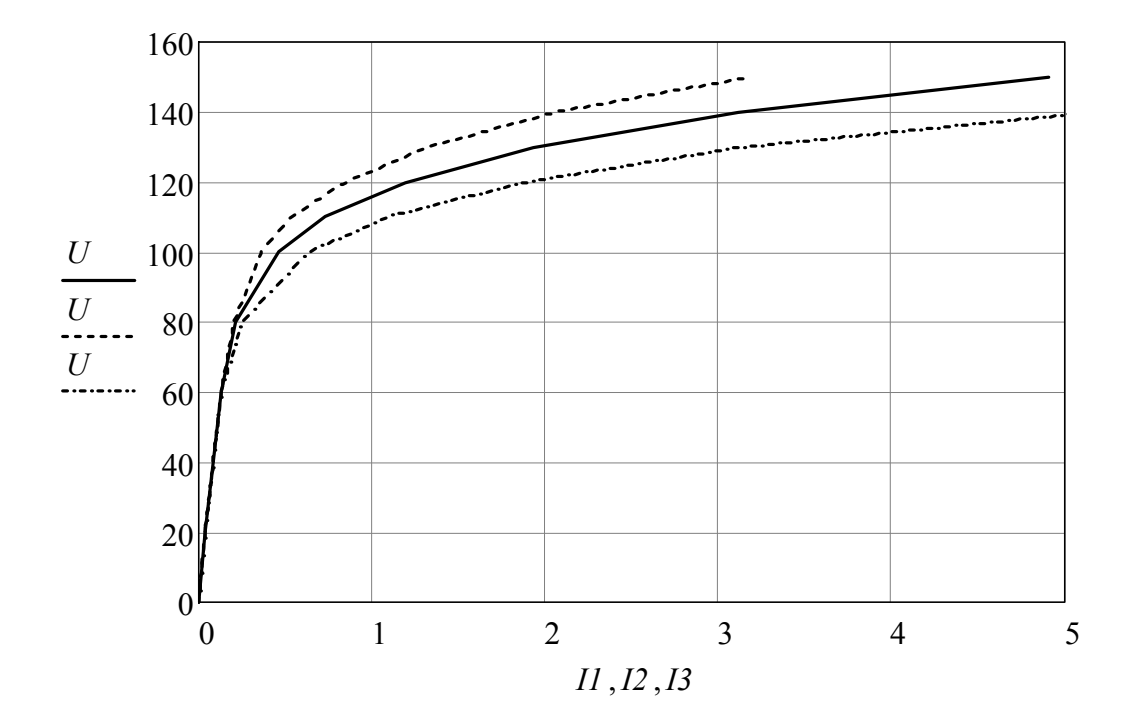

Аппроксимация вольт-амперной характеристики:

 $c := 1$   $d := 1$ Given  $II_4 = c \cdot sinh(d \cdot U_4)$   $II_8 = c \cdot sinh(d \cdot U_8)$  $\begin{pmatrix} \mathcal{L} \\ d \end{pmatrix}$  := Find(c,d) =  $\begin{pmatrix} 0.012 \\ 0.044 \end{pmatrix}$  $II(U) := c\cdot sinh(d\cdot U)$ 

Проверка качества аппроксимации вольт-амперной характеристики:

$$
Ua(Ia) := \frac{1}{d} \cdot a\sinh\left(\frac{Ia}{c}\right)
$$

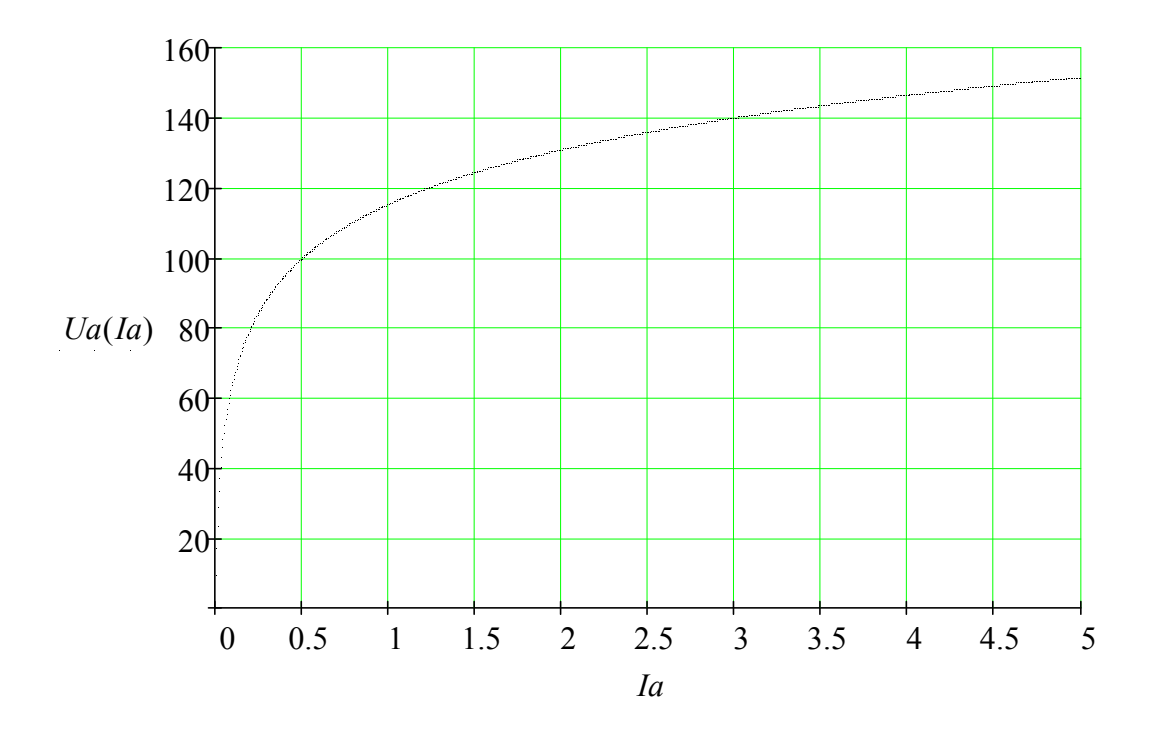

#### ЗАДАЧА 47. РАСЧЕТ ПРОСТОЙ НЕЛИНЕЙНОЙ ЦЕПИ ПЕРЕМЕННОГО ТОКА КОМПЛЕКСНЫМ МЕТОДОМ

1. Схема цепи и параметры элементов

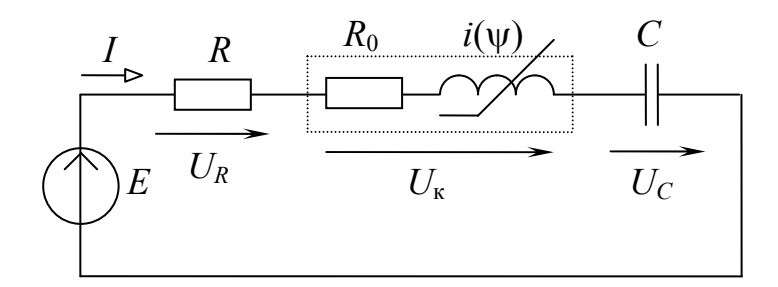

Параметры отдельных элементов схемы заданы в единицах измерения системы SI. Вольтамперные характеристики нелинейных элементов заданы аналитически.

 $E := 50$   $R := 20$   $Ro := 4$   $Xc := 30$   $a := 2 \cdot 10^{-5}$   $I = a \cdot UL^3$ 

#### 2. Решение задачи методом законов Кирхгофа

Система уравнений Кирхгофа дополняется уравнением аппроксимации в комплексной форме и решается по программе "Given...find".

$$
j := \sqrt{-1} \qquad \qquad \mathcal{U}_{\mathcal{L}} := 1 + j \qquad \qquad UL := 10 + j \cdot 10
$$
\n
$$
\text{Given} \qquad \qquad II \cdot (R + Ro) - j \cdot II \cdot Xc + UL = E
$$
\n
$$
II = a \cdot (\vert UL \vert)^3 \cdot e^{j \cdot (arg(UL) - 90deg)}
$$
\n
$$
\left(\frac{\mathcal{U}_{\mathcal{L}}}{\mathcal{U}_{\mathcal{L}}}\right) := \text{Find}(II, UL) \quad Ur := II \cdot R \quad Uk := II \cdot Ro + UL \quad Uc := II \cdot (-j \cdot Xc)
$$

Результаты расчета:

$$
|II| = 2.004 \qquad arg(II) = 15.869 \cdot deg
$$
  
\n
$$
|UL| = 46.446 \qquad arg(UL) = 105.869 \cdot deg
$$
  
\n
$$
|Ur| = 40.079 \qquad arg(Ur) = 15.869 \cdot deg
$$
  
\n
$$
|Uc| = 60.118 \qquad arg(Uc) = -74.131 \cdot deg
$$
  
\n
$$
|Uk| = 47.133 \qquad arg(Uk) = 96.077 \cdot deg
$$
  
\n
$$
Va := E \qquad Vc := Uc \qquad Vb := Vc + Uk
$$

3. Топографическая диаграмма потенциалов и векторная диаграмма токов

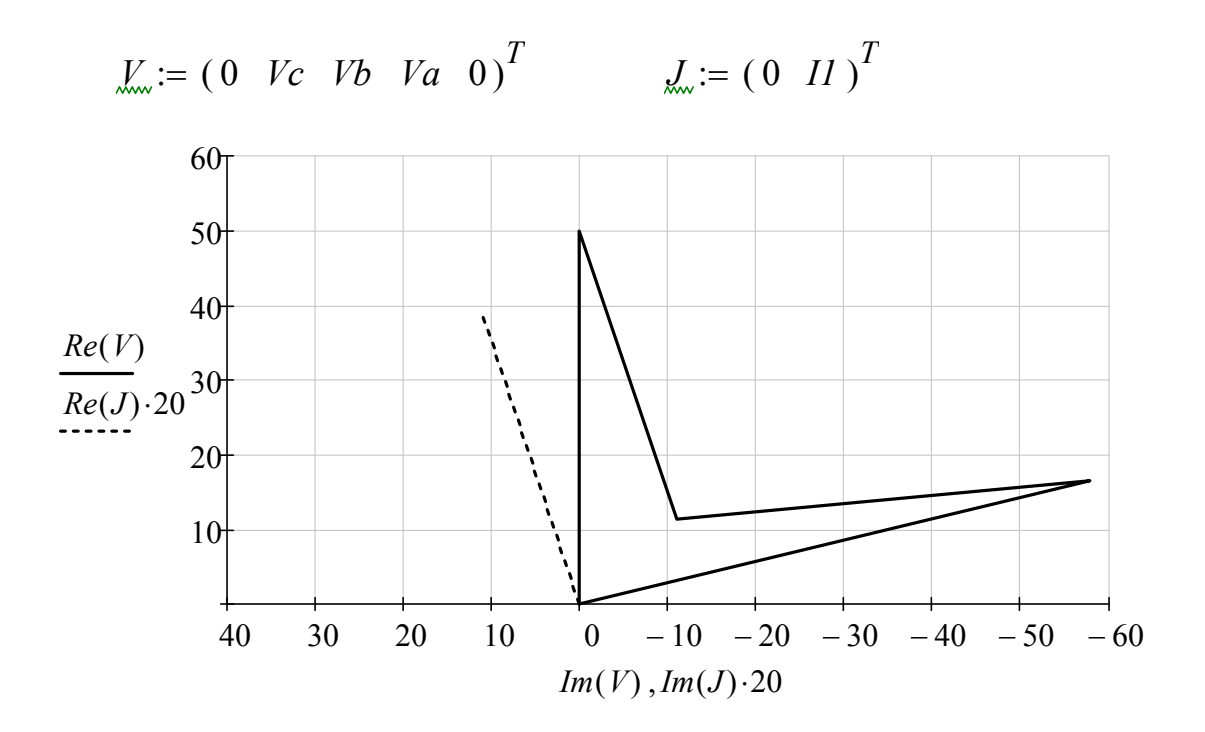

### ЗАДАЧА 48. РАСЧЕТ СЛОЖНОЙ НЕЛИНЕЙНОЙ ЦЕПИ ПЕРЕМЕННОГО ТОКА КОМПЛЕКСНЫМ МЕТОДОМ

1. Схема цепи и параметры элементов

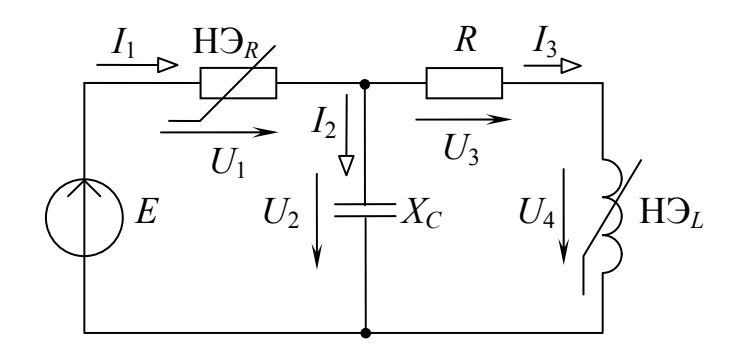

Параметры отдельных элементов схемы заданы в единицах измерения системы SI. Вольтамперные характеристики нелинейных элементов заданы аналитически.

$$
E := 70 \qquad R_{\infty} := 25 \qquad Xc := 30 \qquad b := 26 \qquad d := 1.8 \cdot 10^{-3}
$$

$$
UI = b \cdot (\vert II \vert)^2 \cdot e^{j \cdot arg(Il)} \qquad I3 = d \cdot (\vert U4 \vert)^4 \cdot e^{j \cdot (arg(U4) - 90deg)}
$$

#### 2. Решение задачи методом законов Кирхгофа

Система уравнений Кирхгофа дополнена уравнениями аппроксимации в комплексной форме

$$
j := \sqrt{-1} \qquad \iiint_{M_{\infty}} := 1 + j \qquad I2 := 1 \qquad I3 := 1 \qquad UI := 10 \qquad U4 := 10
$$
  
Given  $I1 - I2 - I3 = 0 \qquad UI - j \cdot I2 \cdot Xc = E \qquad UI + I3 \cdot R + U4 = E$   

$$
I3 = d \cdot (|U4|)^{4} \cdot e^{j \cdot (arg(U4) - 90deg)} \qquad UI = b \cdot (|II|)^{2} \cdot e^{j \cdot arg(I1)}
$$
  

$$
\begin{pmatrix} I1 \qquad \vdots \qquad I2 \qquad \vdots \qquad I3 \cdot R \\ I3 \qquad \vdots \qquad \vdots \qquad I4 \qquad \vdots \qquad \vdots \qquad I5 \cdot R \\ I4 \qquad \vdots \qquad \vdots \qquad \vd
$$

Результаты расчета:

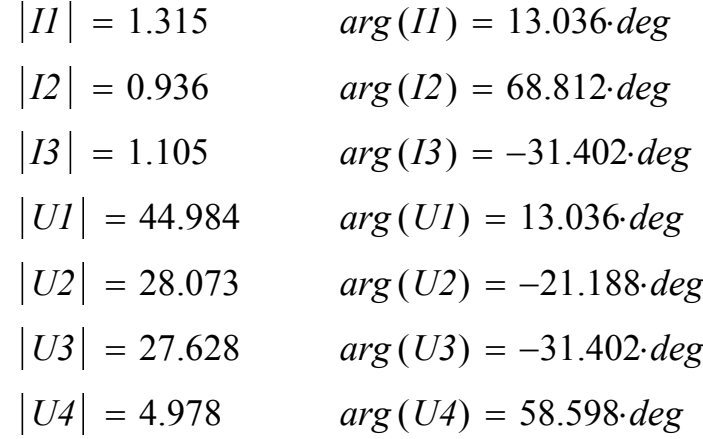

## 3. Топографическая диаграмма потенциалов и векторная диаграмма токов

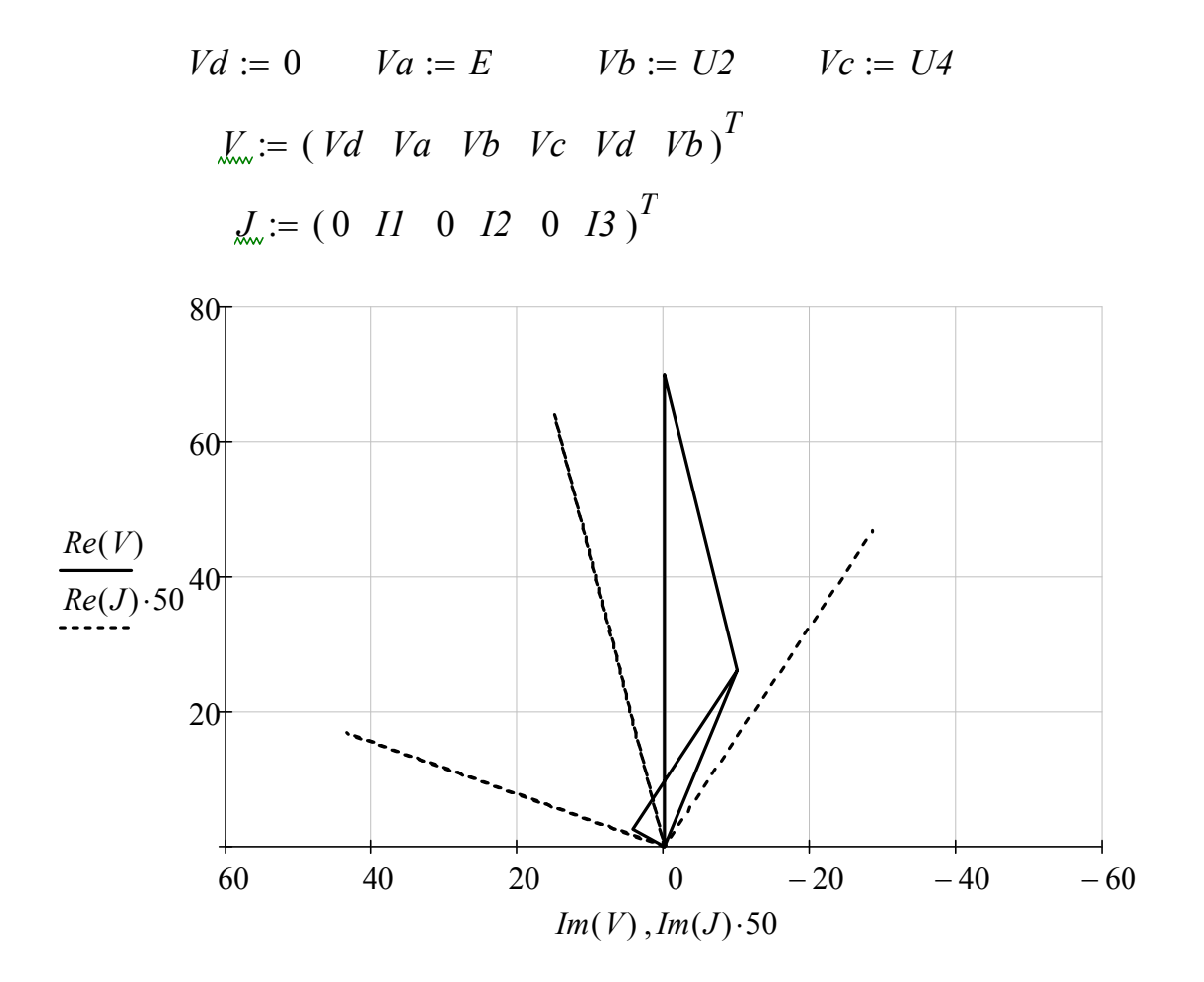
## ЗАЛАЧА 49. РАСЧЕТ НЕЛИНЕЙНОЙ ТРЕХФАЗНОЙ ЦЕПИ ПРИ СОЕДИНЕНИИ ФАЗ НАГРУЗКИ ЗВЕЗДОЙ БЕЗ НУЛЕВОГО ПРОВОДА

#### 1. Условие залачи

Для экспериментального определения порядка следования фаз в трехфазной системе собирается трехфазная электрическая цепь по схеме звезды без нулевого провода, в которой в одну из фаз включается конденсатор емкостью  $C$ , а в две другие фазы включаются электрические лампочки с номинальным напряжением  $Un$  и номинальной мощностью  $Pn$ . Требуется по накалу лампочек установить порядок следования фаз трехфазного источника.

2. Схема цепи и параметры элементов

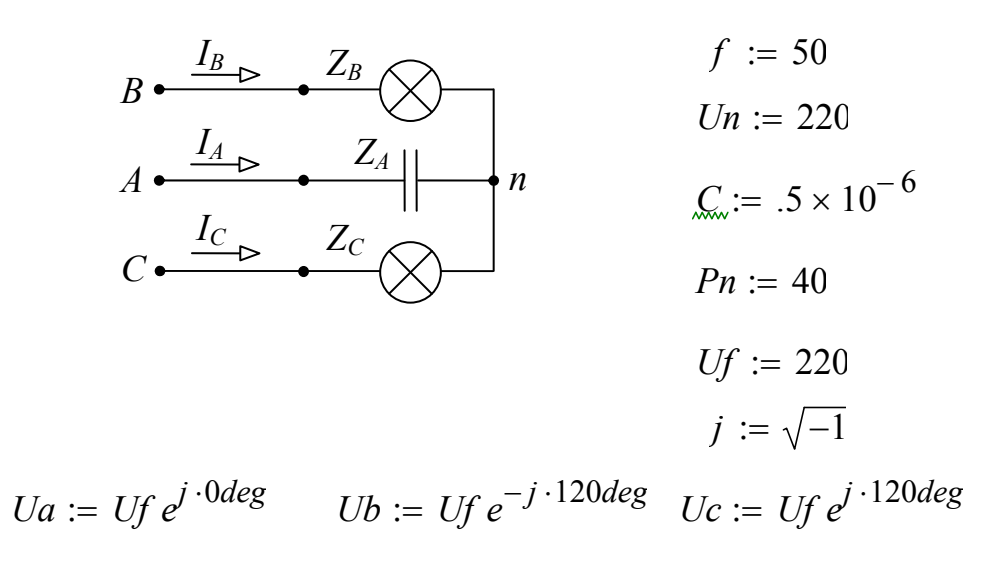

#### 3. Решение задачи методом линейной электротехники

3.1. Комплексные сопротивления фаз нагрузки (сопротивления ламп принимаем постоянными и равными их номинальным значениям)

$$
Rn := \frac{Un^{2}}{Pn} = 1.21 \times 10^{3}
$$
  

$$
Xc := \frac{1}{2 \cdot \pi \cdot f \cdot C} = 6.366 \times 10^{3}
$$
  

$$
Za := -j \cdot Xc
$$
  

$$
Zb := Rn
$$
  

$$
Zc := Rn
$$

# 3.2. Расчет напряжений и токов по методу двух узлов

$$
Vn := \frac{\frac{Ua}{Za} + \frac{Ub}{Zb} + \frac{Uc}{Zc}}{\frac{1}{Za} + \frac{1}{Zb} + \frac{1}{Zc}} \qquad |Vn| = 111.467 \qquad arg (Un) = 0 \cdot deg
$$
  
\n
$$
Uan := Ua - Vn \qquad |Uan| = 328.52 \qquad arg (Uan) = -5.429 \cdot deg
$$
  
\n
$$
Ubn := Ub - Vn \qquad |Ubn| = 221.626 \qquad arg (Ubn) = -90.764 \cdot deg
$$
  
\n
$$
Ucn := Uc - Vn \qquad |Ucn| = 159.473 \qquad arg (Ucn) = 91.061 \cdot deg
$$
  
\n
$$
Ia := \frac{Uan}{Za} \qquad |Ia| = 0.052 \qquad arg (Ia) = 84.571 \cdot deg
$$

*Ib* := 
$$
\frac{Ubn}{Zb}
$$
 |*Ib*| = 0.183 arg(*Ib*) = -90.764 deg

*lc* := 
$$
\frac{Ucn}{Zc}
$$
 | *lc* | = 0.132 *arg*(*lc*) = 91.061*deg*

# 3.3.Топографическая диаграмма потенциалов и векторная диаграмма токов

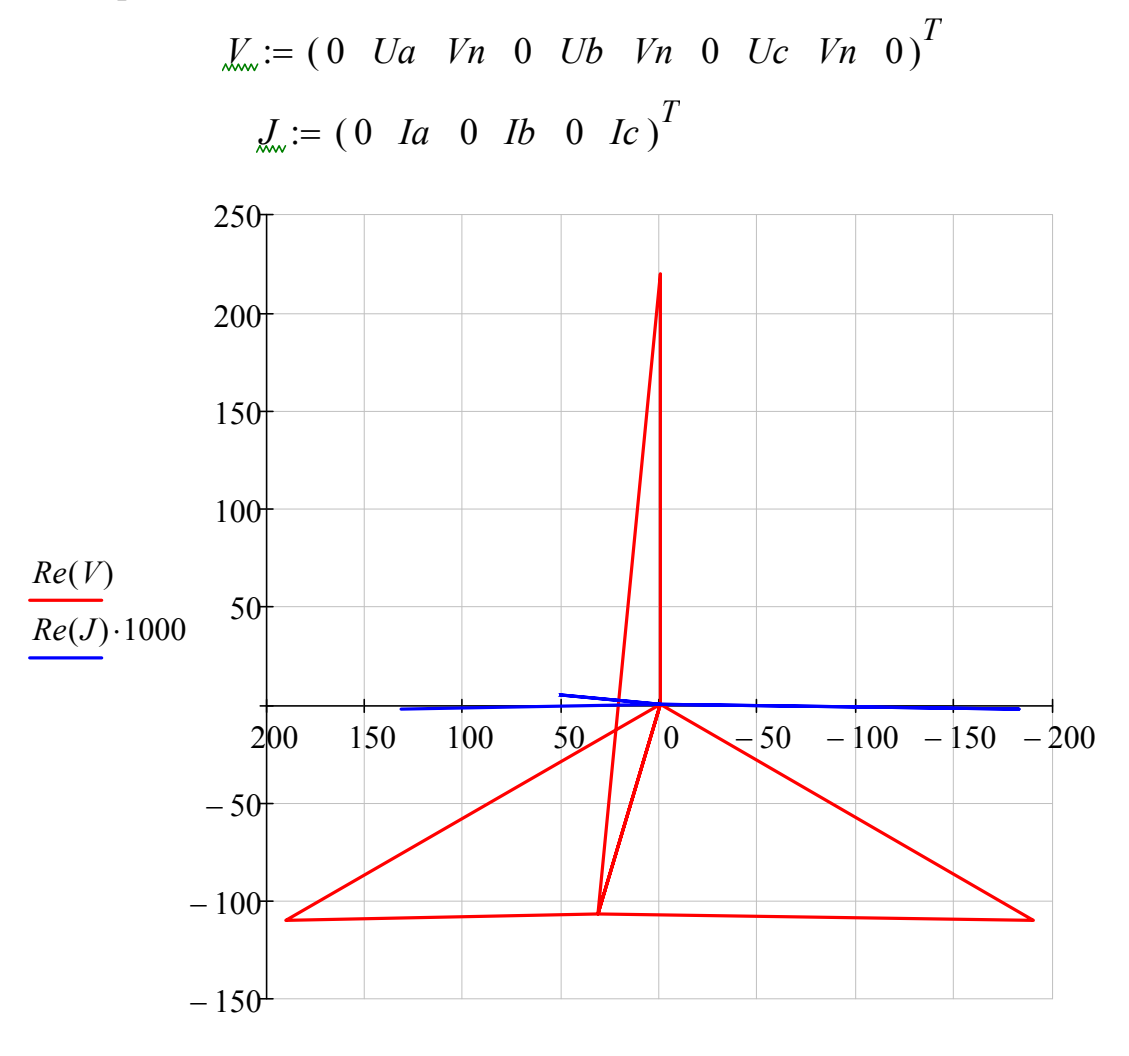

 $Im(V)$ ,  $Im(J)$  · 1000

## 4. Решение задачи методом нелинейной электротехники

4.1. Сопротивление лампочек накаливания зависит от температуры нити, и эта зависимость может быть представлена нелинейной функцией вида  $U = a \cdot I^2$ , где коэффициент аппроксимации а может быть определен по номинальным параметрам.

$$
a := \frac{Un^3}{Pn^2} = 6.655 \times 10^3
$$

4.2. Система нелинейных уравнений, составленная для схемы по законам Кирхгофа и ее решение

*Ja.* := 1 *JL.* := 1 *JL.* := 1 *JL.* := 10 + *j* · 10 *JL JL* = 10 + *j* · 10  
\n*Given* 
$$
Ia \cdot (-j \cdot Xc) - Ubn = Ua - Ub
$$
  $Ucn - Ia \cdot (-j \cdot Xc) = Uc - Ua$   
\n*Ucn* =  $a \cdot (|Ic|)^2 \cdot e^{j \cdot arg(Ic)}$  *Ubn* =  $a \cdot (|Ib|)^2 \cdot e^{j \cdot arg(Ib)}$ 

$$
Ia + Ib + Ic = 0
$$

$$
\begin{pmatrix}\nla \\
Il \\
l \\
l \\
l \\
l \\
l \\
l \\
l \\
l \\
l \\
l \\
l \\
l \\
l \\
l \\
l \\
l \\
i>l \\
i>l \\
i>l \\
i>l \\
i>l \\
i>l \\
i>l \\
i>l \\
i>l \\
i>l \\
i>l \\
i>l \\
i>l \\
i>l \\
i>l \\
i>l \\
i>l \\
i>l \\
i>l
$$

$$
Uan := Ia \cdot (-j \cdot Xc) \qquad \qquad \underline{V}n := Ua - Van
$$
\n
$$
|Ia| = 0.052 \quad arg (Ia) = 80.087 \cdot deg
$$
\n
$$
|Ib| = 0.193 \quad arg (Ib) = -91.124 \cdot deg
$$
\n
$$
|Ic| = 0.142 \quad arg (Ic) = 92.079 \cdot deg
$$
\n
$$
|Vn| = 119.518 \qquad arg (Vn) = 151.613 \cdot deg
$$
\n
$$
|Uan| = 330.074 \qquad arg (Uan) = -9.913 \cdot deg
$$
\n
$$
|Ubn| = 247.395 \qquad arg (Ubn) = -91.124 \cdot deg
$$
\n
$$
|Ucn| = 133.792 \qquad arg (Ucn) = 92.079 \cdot deg
$$

#### 4.3. Топографическая диаграмма потенциалов и векторная диаграмма токов

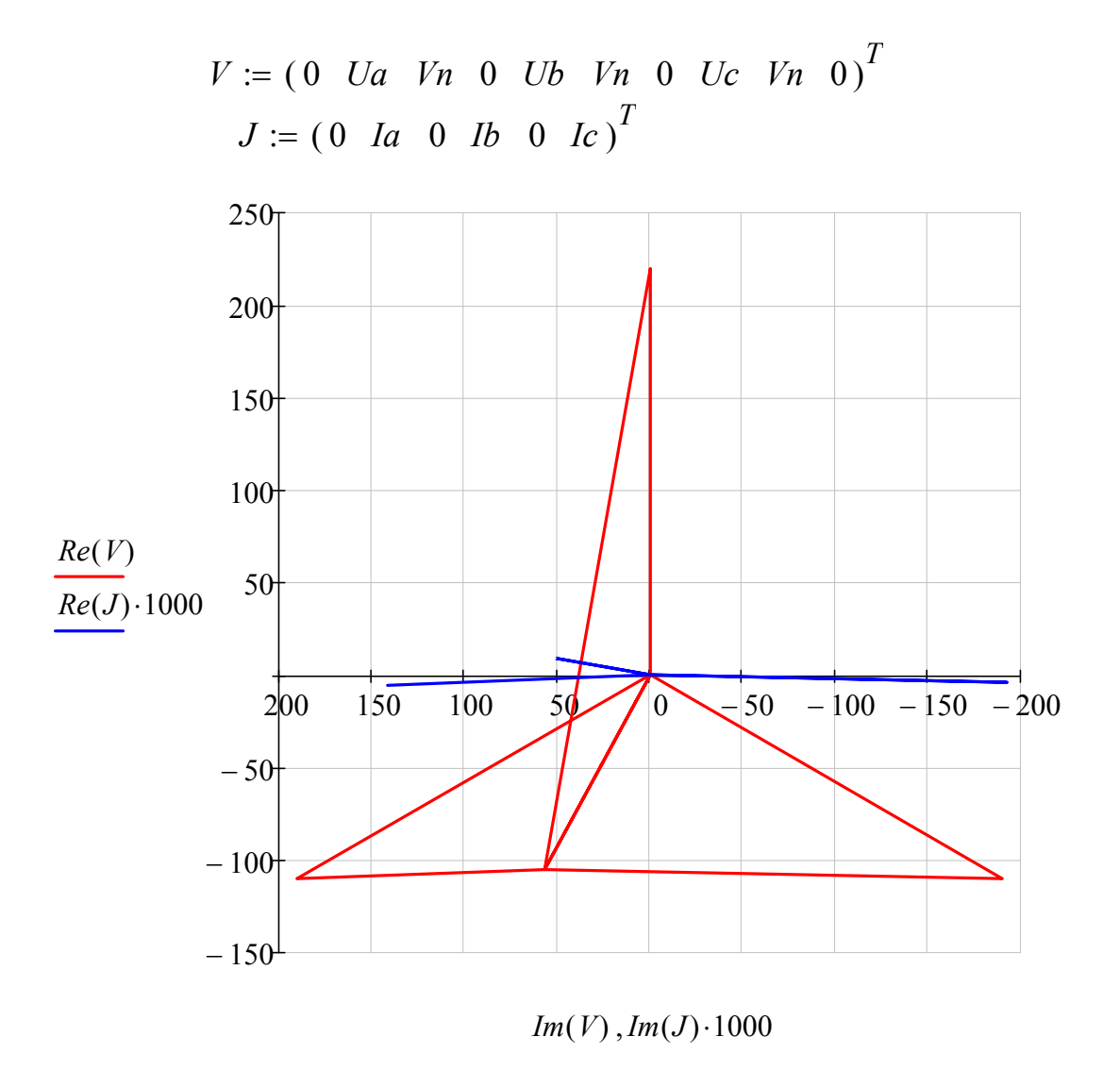

## 5. Выволы

5.1. По отношению к фазе с конденсатором С на отстающей фазе нагрузки напряжение больше (лампочка горит ярко), а на опережающей фазе напряжение меньше (лампочка горит тускло). Исходя из этого визуального наблюдения устанавливается порядок следования фаз источника А-В-С.

5.2. Расхождение в результатах расчета двумя методами составило около 10%, что указывает на тот факт, что для точного решения этой задачи следует применять методы нелинейной электротехники.

## ЗАДАЧА 50. РАСЧЕТ ПРОСТОЙ НЕЛИНЕЙНОЙ ЦЕПИ ПЕРЕМЕННОГО ТОКА ЧИСЛЕННЫМ МЕТОДОМ

1. Схема цепи и параметры элементов

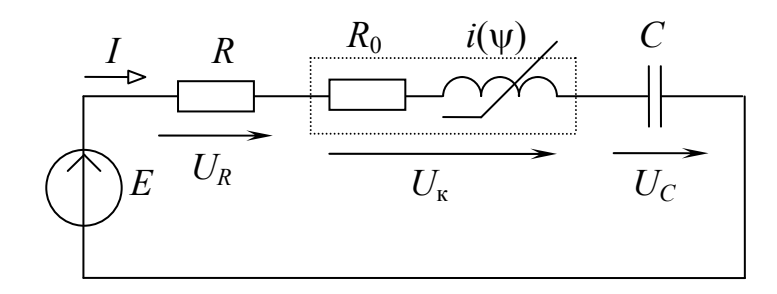

 $j := \sqrt{-1}$   $\mathbb{R} := 45$   $\mathbb{R}$   $\mathbb{R} = 4$   $\mathbb{R} := 45.10^{-6}$   $\mathbb{R} = .02$   $\mathbb{R} = 20$  $i = a \cdot sinh(b \cdot \psi)$   $Em := 170$   $f := 50$   $\omega := 2\pi f$   $\alpha := 0deg$  $T_{\rm sm} := \frac{1}{f}$  $g(t) := Em\cdot sin(\omega t + \alpha)$ 

### 2. Система дифференциальных уравнений и ее решение

$$
i \cdot R + i \cdot Ro + \frac{d}{dt} \cdot \psi + uc = e(t)
$$
  
\n
$$
i = \frac{d}{dt} uc \qquad i = a \cdot sinh(b \cdot \psi)
$$
  
\n
$$
\frac{d}{dt} \cdot \psi = -(R + Ro) \cdot (a \cdot sinh(b \cdot \psi)) - uc + e(t)
$$
  
\n
$$
\frac{d}{dt} uc = \frac{1}{C} \cdot (a \cdot sinh(b \cdot \psi))
$$

$$
\begin{aligned}\n\mathcal{N}_{\infty} &:= \begin{bmatrix} 0 \\ 0 \end{bmatrix} \qquad D(t, X) := \begin{bmatrix} -(R + Ro) \cdot (a \cdot sinh(b \cdot X_0)) - X_1 + e(t) \\ \frac{1}{C} \cdot (a \cdot sinh(b \cdot X_0)) \end{bmatrix} \\
E := \operatorname{rkfixed}(N, 0, 0.1, 5000, D) \\
tn := F^{\langle 0 \rangle} \qquad \forall n := F^{\langle 1 \rangle} \quad ucn := F^{\langle 2 \rangle} \quad \text{in.} = a \cdot sinh(b \cdot \forall n) \\
\psi(t) &:= \operatorname{linterp}(tn, \forall n, t) \qquad uct(t) := \operatorname{linterp}(tn, ucn, t)\n\end{aligned}
$$
\n
$$
i(t) := a \cdot sinh(b \cdot \forall (t)) \qquad ur(t) := i(t) \cdot R \qquad uk(t) := e(t) - ur(t) - uc(t)
$$

# 3. Определение времени переходного процесса

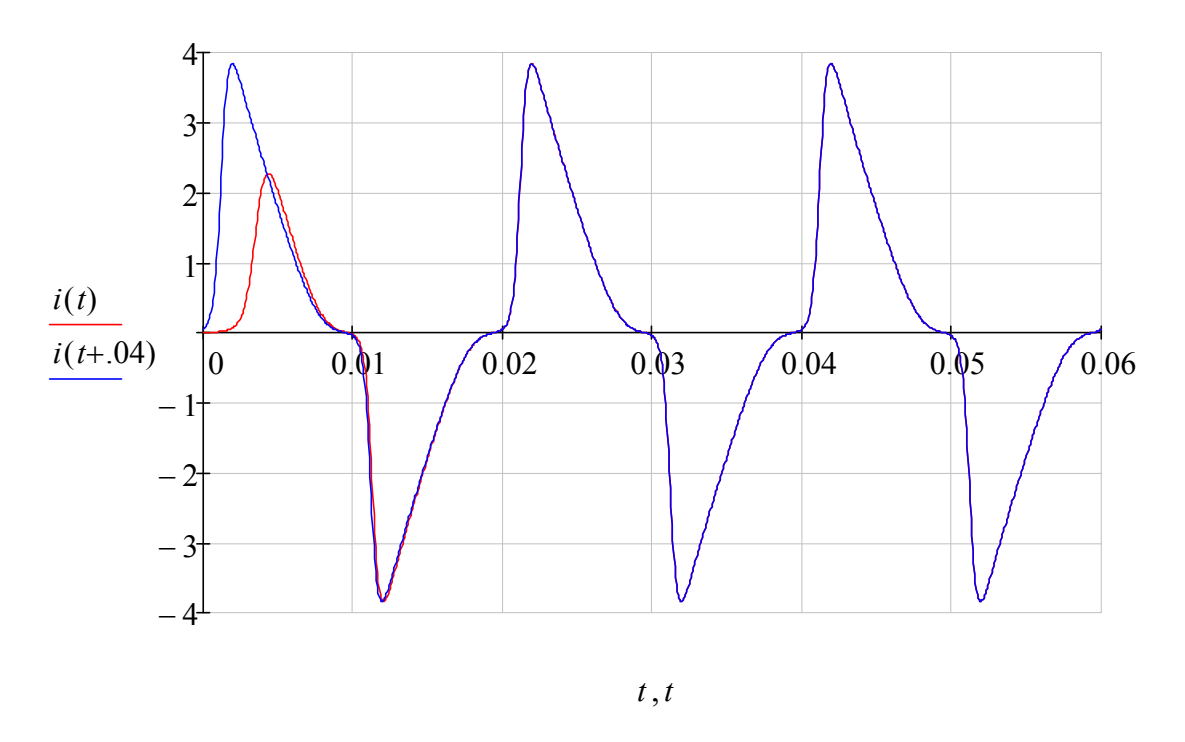

Вывод: время переходного процесса составляет примерно Тп = .025 с

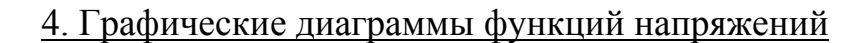

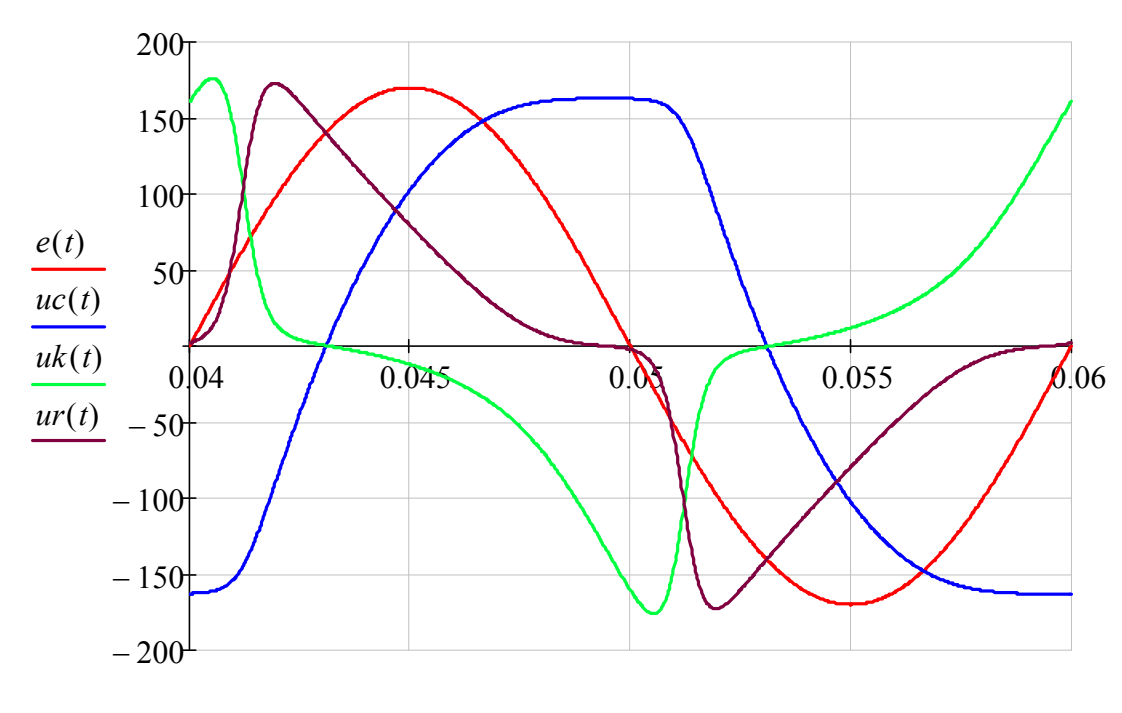

 $\boldsymbol{t}$ 

# 5. Обработка результатов расчета для 3-го периода

5.1. Максимальное и минимальное значения

 $Imax := max(in) = 3.838$ 

5.2. Среднее значение по модулю

$$
Is := \frac{1}{T} \int_{2T}^{3T} |i(t)| dt = 1.466
$$

5.3. Среднеквадратичные (действующие) значения величин

$$
Id := \sqrt{\frac{1}{T} \cdot \int_{2T}^{3T} i(t)^2 dt} = 1.957
$$

5.4. Комплексное действующее значение основной гармоники:

$$
\underline{I} \underline{I} = \frac{\sqrt{2}}{T} \cdot \left( \int_{2T}^{3T} i(t) \cdot \sin(\omega \cdot t) \, dt + j \cdot \int_{2T}^{3T} i(t) \cdot \cos(\omega \cdot t) \, dt \right)
$$
\n
$$
II = 1.561 + 0.898j \qquad |II| = 1.801 \qquad \arg(II) = 29.91 \cdot \text{deg}
$$

5.5. Действующие значения высших гармоник:

*Ig* := 
$$
\sqrt{Id^2 - (|II|)^2} = 0.766
$$

5.6. Коэффициенты функции  $i(t)$ :

$$
Ka := \frac{Imax}{Id} = 1.962
$$
  $K_{\phi} := \frac{Id}{Is} = 1.334$   $Ku := \frac{Ig}{|II|} = 0.425$ 

5.7. Гармонический состав функции  $i(t)$ :

$$
M := 9 \qquad k := 1..M
$$
  

$$
\underline{Im}_k := \frac{2}{T} \cdot \left( \int_{2T}^{3T} i(t) \cdot \sin(k \cdot \omega \cdot t) dt + j \cdot \int_{2T}^{3T} i(t) \cdot \cos(k \cdot \omega \cdot t) dt \right)
$$

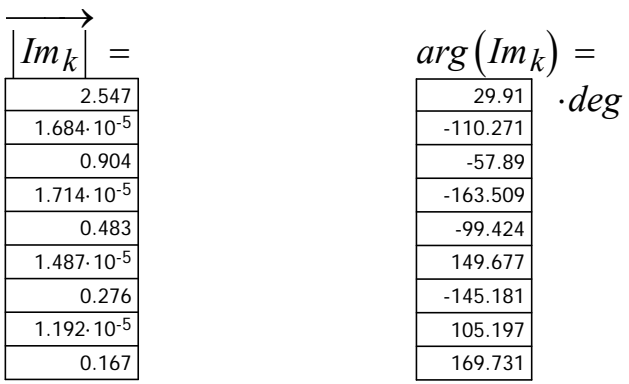

$$
ir(t) := \sum_{k=1}^{M} (|Im_k| \cdot sin(k \cdot \omega \cdot t + arg(lm_k)))
$$

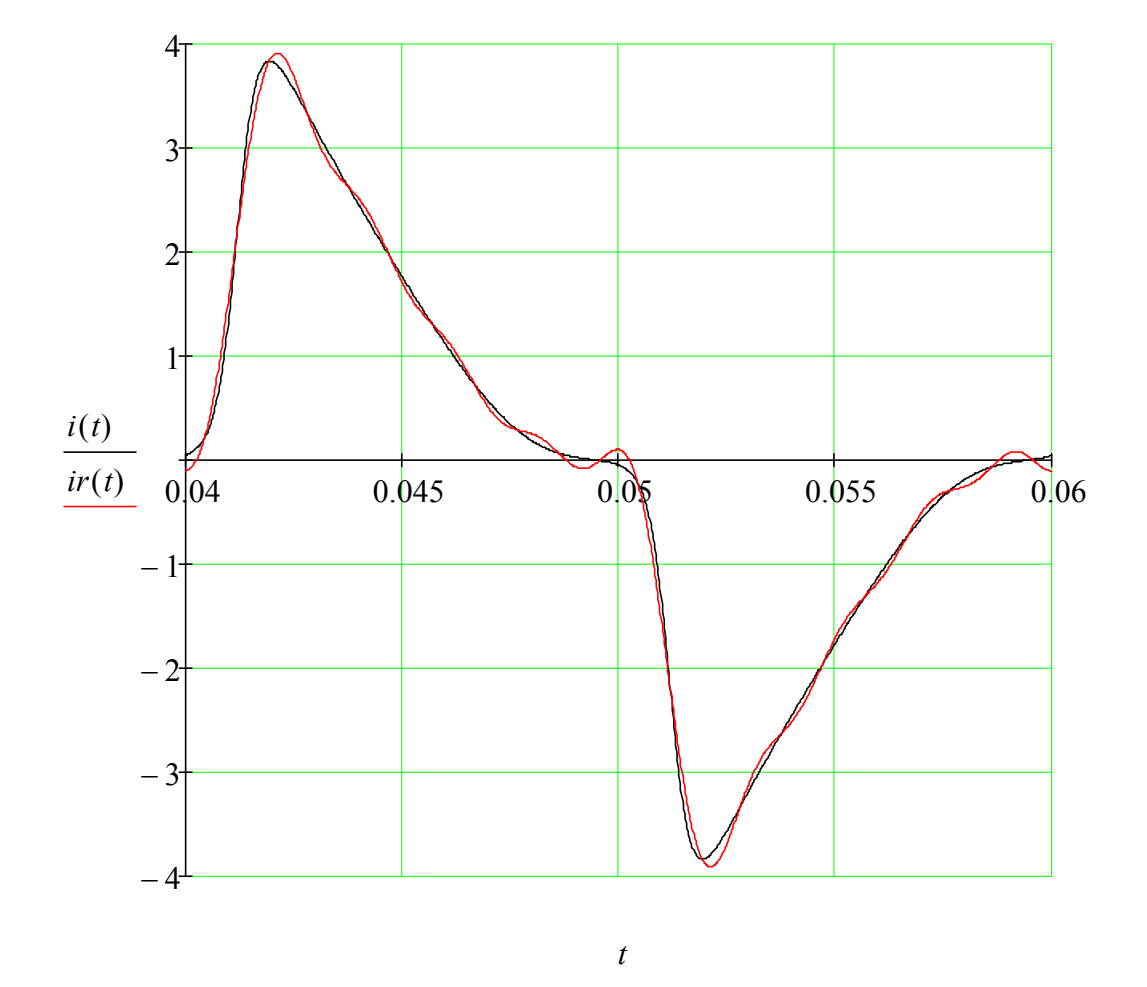

5.8. Совмещенная диаграмма исходной  $i(t)$  и расчетной  $ir(t)$  функций

Вывод: незначительные отклонения в некоторых точках расчетной функ-<br>ции от заданной объясняются тем, что в расчетной функции не учтены гармоники выше 9-ой.

### ЗАЛАЧА 51. РАСЧЕТ СЛОЖНОЙ НЕЛИНЕЙНОЙ ЦЕПИ ПЕРЕМЕННОГО ТОКА ЧИСЛЕННЫМ МЕТОДОМ

1. Схема цепи и параметры элементов

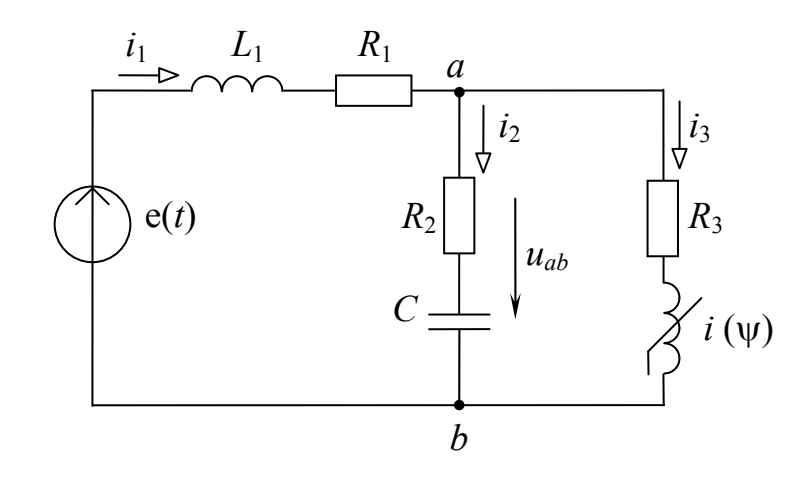

R1 := 30 R2 := 25 R3 := 20  $C_n$ := 78 × 10<sup>-6</sup> L1 := 0.05  $a := 0.7$   $b := 100$   $m := 9$   $i3 = a \cdot \psi + b \cdot \psi^m$   $Em := 500$  $f := 50$   $\alpha := -30deg$   $\omega := 2\pi f$   $\qquad \qquad \mathcal{L} := \frac{1}{f}$   $\qquad \qquad \mathcal{L}(t) := Em\cdot sin(\omega \cdot t + \alpha)$ 2. Система дифференциальных уравнений  $iI \cdot R1 + L1 \cdot \frac{d}{dt} iI + i2 \cdot R2 + Uc = u(t)$   $-i2 \cdot R2 - Uc + i3 \cdot R3 + \frac{d}{dt} \psi = 0$  $i2 = C \cdot \frac{dU_c}{dt}$   $i_1 - i_2 - i_3 = 0$   $i3 = a \cdot \psi + b \cdot \psi^m$ 3. Решение системы дифференциальных уравнений  $\frac{d}{dt}iI = \frac{-(RI + R2) \cdot iI}{II} + \frac{R2}{II} \cdot (a \cdot \psi + b \cdot \psi^{m}) - \frac{1}{II}Uc + \frac{I}{II}u(t)$  $\frac{d}{dt}\psi = R2 \cdot iI - (R2 + R3) \cdot (a \cdot \psi + b \cdot \psi)^m + Uc + 0$  $\frac{d}{dt}Uc = \frac{1}{C}iI - \frac{1}{C}(a\cdot\psi + b\cdot\psi)^m + 0$  $a11 := \frac{-(R1 + R2)}{L1}$   $a12 := \frac{R2}{L1}$   $a13 := \frac{-1}{L1}$   $b1 := \frac{1}{L1}$  $a21 := R2$   $a22 := -(R2 + R3)$   $a23 := 1$   $a31 := \frac{1}{C}$   $a32 := \frac{-1}{C}$ 

$$
\lim_{x \to \infty} := (0 \ 0 \ 0)^T
$$
\n
$$
\lim_{x \to \infty} [aH \cdot X_0 + aI2 \cdot [a \cdot X_1 + b \cdot (X_1)^m] + aI3 \cdot X_2 + bI \cdot (e(t))]
$$
\n
$$
a2I \cdot X_0 + a22 \cdot [a \cdot X_1 + b \cdot (X_1)^m] + a23 \cdot X_2
$$
\n
$$
a3I \cdot X_0 + a32 \cdot [a \cdot X_1 + b \cdot (X_1)^m]
$$

 $Z := r k \text{fixed}(N, 0, 0.1, 5000, F)$ 

 $tn := Z^{\langle 0 \rangle}$   $iIn := Z^{\langle 1 \rangle}$   $\psi n := Z^{\langle 2 \rangle}$   $ucn := Z^{\langle 3 \rangle}$  $il(t) :=$  linterp(tn, iln, t)  $\psi(t) :=$  linterp(tn,  $\psi$ n, t)  $uc(t) :=$  linterp(tn, ucn, t)  $i3(t) := a \cdot \psi(t) + b \cdot \psi(t)^m$   $i2(t) := i1(t) - i3(t)$   $Uab(t) := uc(t) + i2(t) \cdot R2$ 

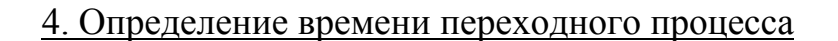

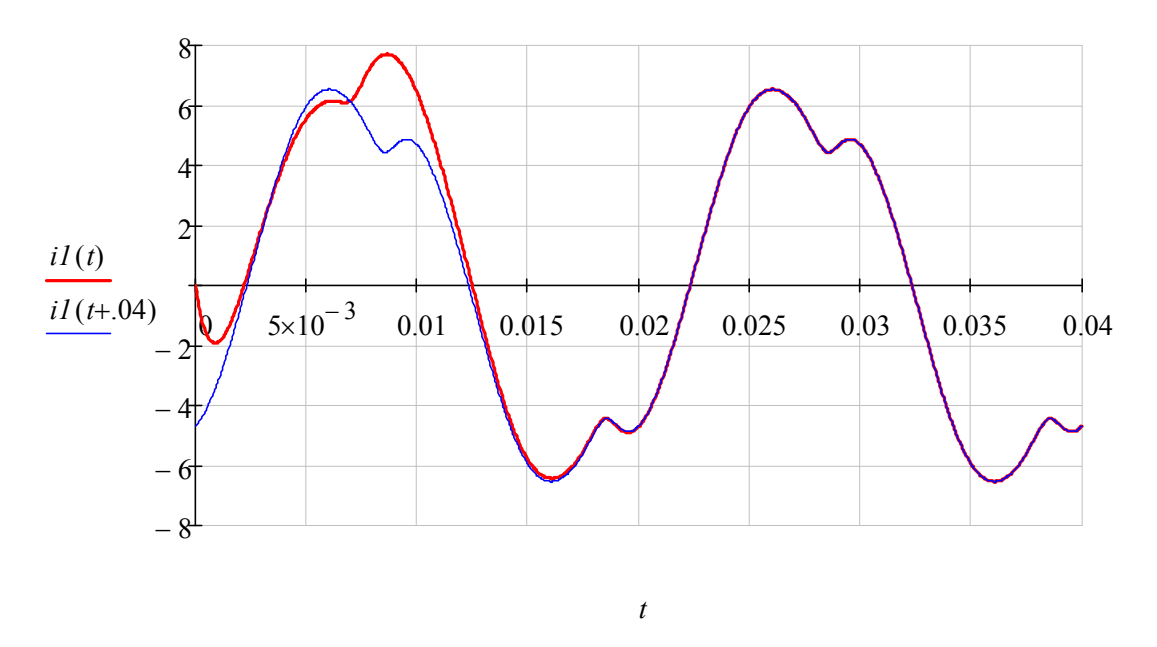

Вывод: время переходного процесса составляет примерно  $Tn = 0.03$  с

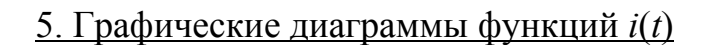

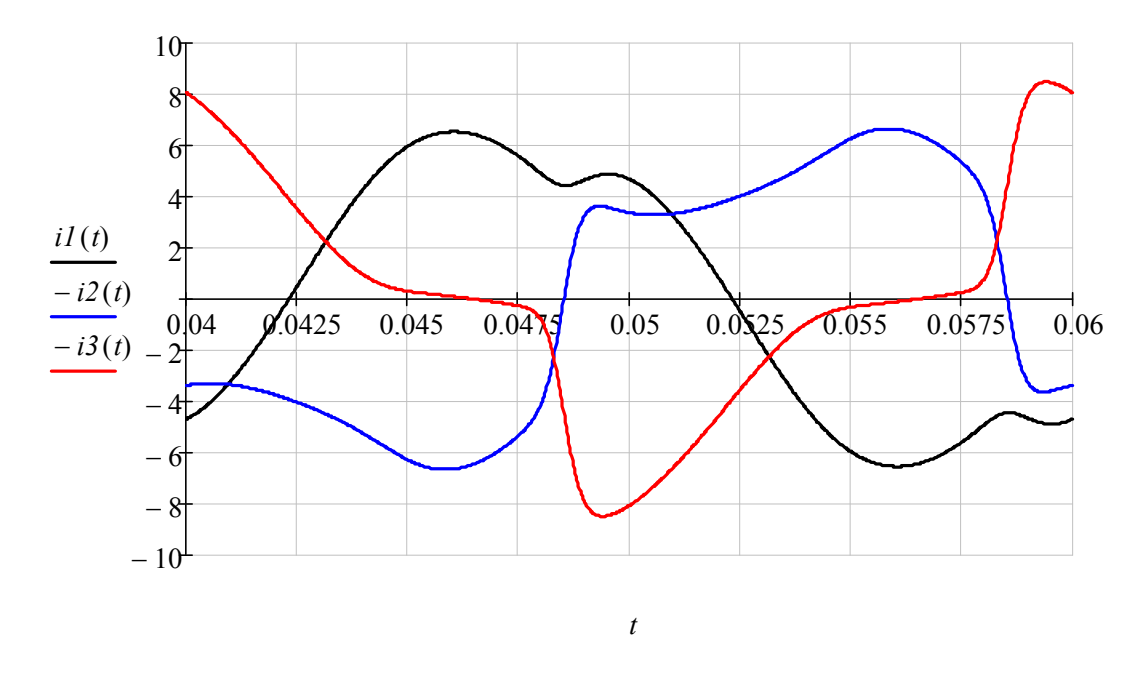

# 6. Обработка результатов расчета для 3-го периода

6.1. Среднеарифметические значения (постоянные составляющие)

$$
IIsa := \frac{1}{T} \cdot \int_{2T}^{3T} iI(t) dt = 7.649 \times 10^{-7}
$$
  

$$
I2sa := \frac{1}{T} \cdot \int_{2T}^{3T} i2(t) dt = 9.08 \times 10^{-8}
$$
  

$$
I3sa := \frac{1}{T} \cdot \int_{2T}^{3T} i3(t) dt = 2.859 \times 10^{-8}
$$

6.2. Средние значения по модулю (средневыпрямленные значения)

$$
Ilsm := \frac{1}{T} \cdot \int_{2T}^{3T} |iI(t)| dt = 4.291
$$
  

$$
I2sm := \frac{1}{T} \cdot \int_{2T}^{3T} |i2(t)| dt = 4.53
$$
  

$$
I3sm := \frac{1}{T} \cdot \int_{2T}^{3T} |i3(t)| dt = 3.19
$$

# 6.3. Среднеквадратичные значения (действующие значения)

$$
I1d := \sqrt{\frac{1}{T} \cdot \int_{2T}^{3T} iI(t)^{2} dt} = 4.649
$$
  

$$
I2d := \sqrt{\frac{1}{T} \cdot \int_{2T}^{3T} i2(t)^{2} dt} = 4.753
$$
  

$$
I3d := \sqrt{\frac{1}{T} \cdot \int_{2T}^{3T} i3(t)^{2} dt} = 4.425
$$

# 6.4. Гармонические составы функций токов

$$
M := 9 \qquad k := 1 \dots M \qquad j := \sqrt{-1}
$$
  

$$
I Im_k := \frac{2}{T} \cdot \left( \int_{2T}^{3T} iI(t) \cdot sin(k \cdot \omega \cdot t) dt + j \int_{2T}^{3T} iI(t) \cdot cos(k \cdot \omega \cdot t) dt \right)
$$

$$
iIg(t) := \sum_{k=1}^{M} (|IIm_k| \cdot sin(k \cdot \omega \cdot t + arg(IIm_k)))
$$

 $\rightarrow$ 

| $ IIm_k $ =            | $arg(IIm_k)$ =         |        |
|------------------------|------------------------|--------|
| 6.486                  | 1.721·10 <sup>-7</sup> | 46.984 |
| 1.091·10 <sup>-7</sup> | 28.3203                |        |
| 0.265                  | -161.51                |        |
| 7.738·10 <sup>-8</sup> | 0.129                  |        |
| 5.954·10 <sup>-8</sup> | 19.605                 |        |
| 0.065                  | -74.401                |        |
| 0.065                  | -21.712                |        |

$$
I2m_k := \frac{2}{T} \cdot \left( \int_{2T}^{3T} i2(t) \cdot \sin(k \cdot \omega \cdot t) dt + j \int_{2T}^{3T} i2(t) \cdot \cos(k \cdot \omega \cdot t) dt \right)
$$
  

$$
i2g(t) := \sum_{k=1}^{M} (|I2m_k| \cdot \sin(k \cdot \omega \cdot t + arg(I2m_k)))
$$

$$
I3m_k := \frac{2}{T} \cdot \left( \int_{2T}^{3T} i3(t) \cdot \sin(k \cdot \omega \cdot t) dt + j \int_{2T}^{3T} i3(t) \cdot \cos(k \cdot \omega \cdot t) dt \right)
$$
  

$$
i3g(t) := \sum_{k=1}^{M} (|I3m_k| \cdot \sin(k \cdot \omega \cdot t + arg(I3m_k)))
$$

# 6.5. Совмещенная диаграмма исходной *i1*(*t*) и расчетной *i1g*(*t*) функций

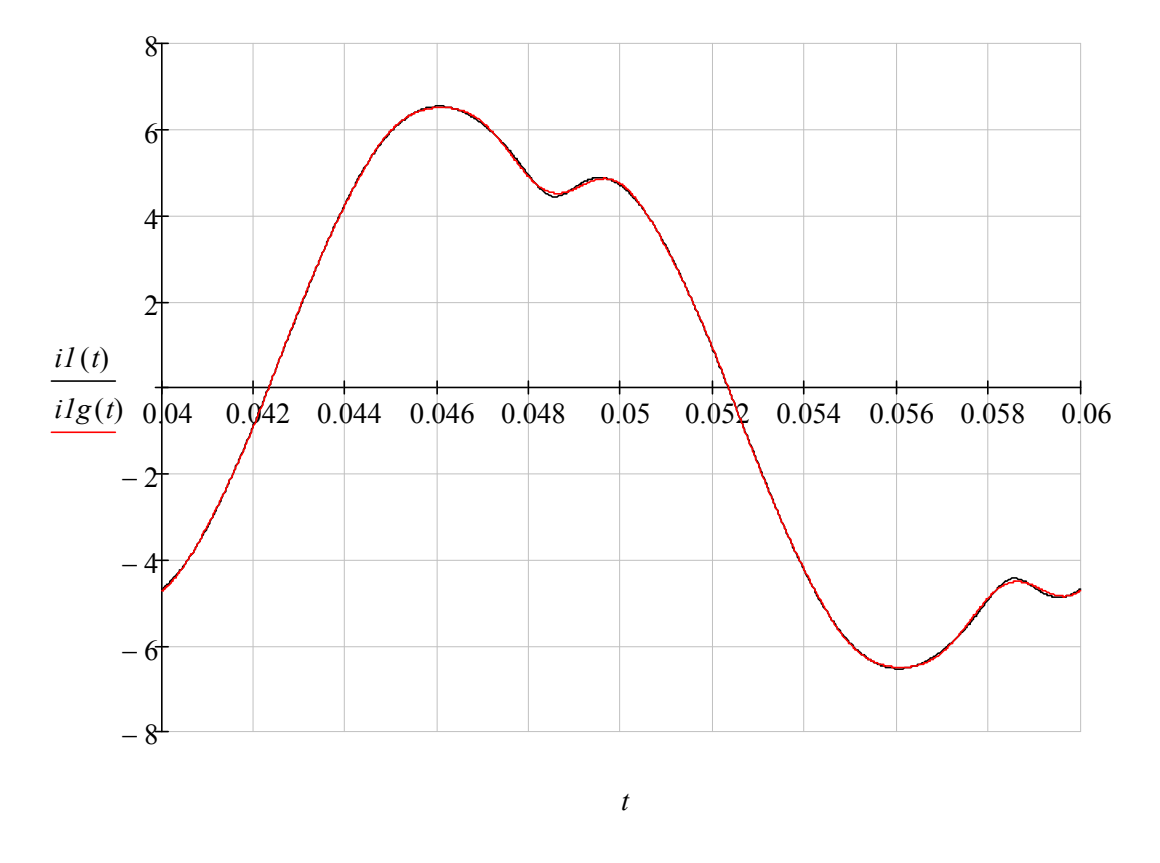

Вывод: незначительные отклонения в некоторых точках расчетной функции от заданной объясняются тем, что в расчетной функции не учтены гармоники выше 9-ой

## ЗАДАЧА 52. РАСЧЕТ СЛОЖНОЙ НЕЛИНЕЙНОЙ ЦЕПИ ПЕРЕМЕННОГО НЕСИНУСОИДАЛЬНОГО ТОКА ЧИСЛЕННЫМ МЕТОДОМ

#### 1. Схема цепи и параметры элементов

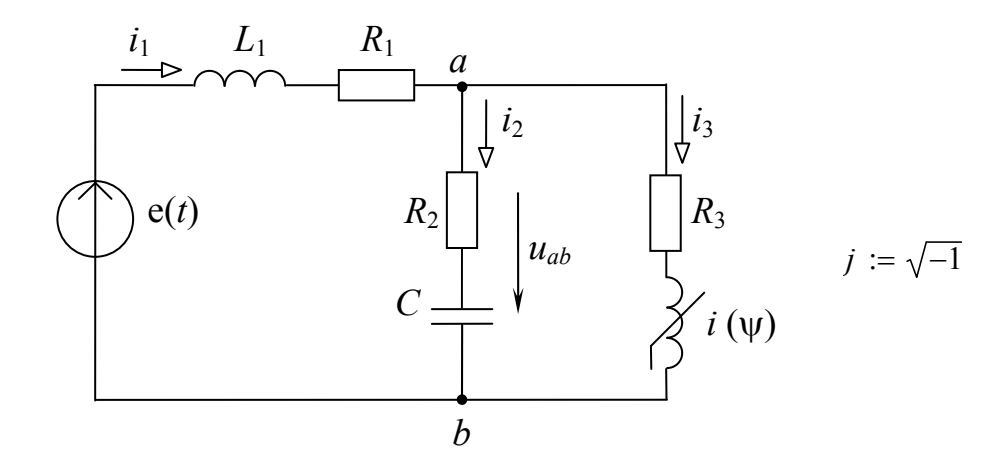

 $R2 := 25$   $R3 := 20$   $C = 80 \times 10^{-6}$   $LI = 0.05$  $RI := 30$  $a := 0.639$   $b := 100$   $m := 9$   $f := 50$   $\infty := 2\pi f$   $\pi := \frac{1}{f}$  $Eo := 100$   $EIm := 400$   $\alpha I := -30deg$   $E2m := 100$   $\alpha 2 := 20deg$  $g(t) := Eo + Elm\cdot sin(\omega \cdot t + \alpha I) + E2m\cdot sin(2\omega \cdot t + \alpha 2)$ 

#### 2. Система дифференциальных уравнений

$$
i1 \cdot R1 + L1 \cdot \frac{d}{dt} i1 + i2 \cdot R2 + uc = e(t) \qquad -i2 \cdot R2 - uc + i3 \cdot R3 + \frac{d}{dt} \psi = 0
$$
  

$$
i2 = C \cdot \frac{duc}{dt} \qquad i1 - i2 - i3 = 0 \qquad i3 = a \cdot \psi + b \cdot \psi^m
$$

3. Решение системы дифференциальных уравнений  $\frac{d}{dt}iI = \frac{-(RI + R2) \cdot iI}{LI} + \frac{R2}{LI} \cdot (a \cdot \psi + b \cdot \psi^{m}) - \frac{1}{LI}Uc + \frac{I}{LI}u(t)$  $\frac{d}{dt}\psi = R2 \cdot iI - (R2 + R3) \cdot (a \cdot \psi + b \cdot \psi)^m + uc + 0$  $\frac{d}{dt}Uc = \frac{1}{C}iI - \frac{1}{C}(a\cdot\psi + b\cdot\psi)^m + 0$ 

$$
aI1 := \frac{-(RI + R2)}{LI} \qquad aI2 := \frac{R2}{LI} \qquad aI3 := \frac{-1}{LI} \qquad bI := \frac{1}{LI}
$$
  

$$
a2I := R2 \qquad a22 := -(R2 + R3) \qquad a23 := 1 \qquad a3I := \frac{1}{C} \qquad a32 := \frac{-1}{C}
$$
  

$$
\text{M} = \begin{bmatrix} 0 & 0 & 0 \end{bmatrix}^T
$$

$$
E(t, X) := \begin{bmatrix} a11 \cdot X_0 + a12 \cdot \left[ a \cdot X_1 + b \cdot (X_1)^m \right] + a13 \cdot X_2 + b1 \cdot e(t) \\ a21 \cdot X_0 + a22 \cdot \left[ a \cdot X_1 + b \cdot (X_1)^m \right] + a23 \cdot X_2 \\ a31 \cdot X_0 + a32 \cdot \left[ a \cdot X_1 + b \cdot (X_1)^m \right] \end{bmatrix}
$$

 $Z := r k \text{fixed}(N, 0, 0.1, 5000, F)$ 

 $tn := Z^{\langle 0 \rangle}$   $iIn := Z^{\langle 1 \rangle}$   $\forall n := Z^{\langle 2 \rangle}$   $\forall n := Z^{\langle 3 \rangle}$  $il(t) :=$  linterp(tn, iln, t)  $\psi(t) :=$  linterp(tn,  $\psi$ n, t)  $uc(t) :=$  linterp(tn, ucn, t)  $i3(t) := a \cdot \psi(t) + b \cdot \psi(t)^m$   $i2(t) := i1(t) - i3(t)$   $u23(t) := i2(t) \cdot R2 + uc(t)$  $ul(t) := e(t) - u23(t)$ 

## 4. Определение времени переходного процесса

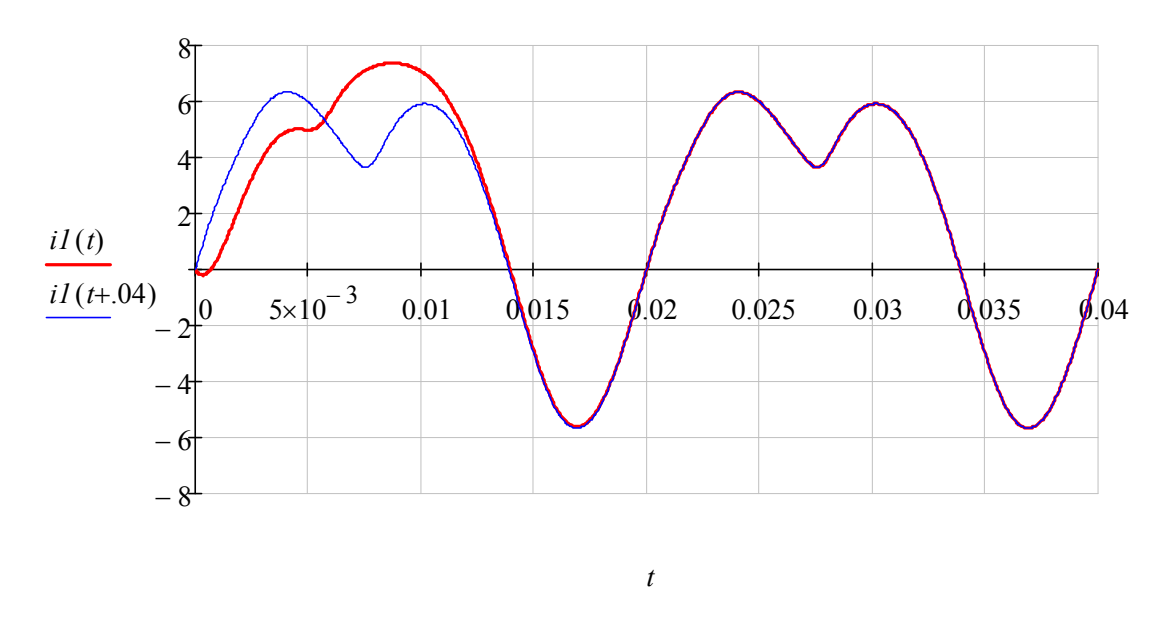

Вывод: время переходного процесса составляет примерно  $Tn = 0.03$  с

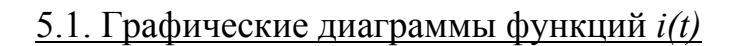

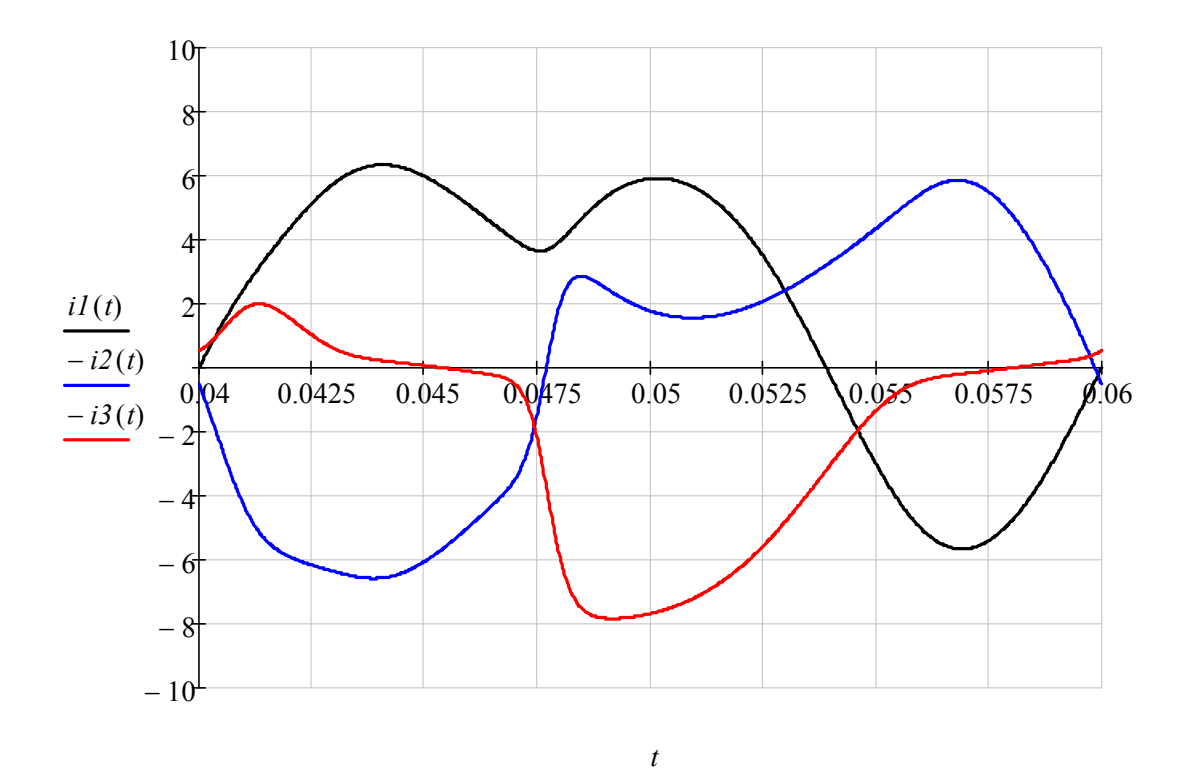

5.2. Графические диаграммы функций *u(t)*

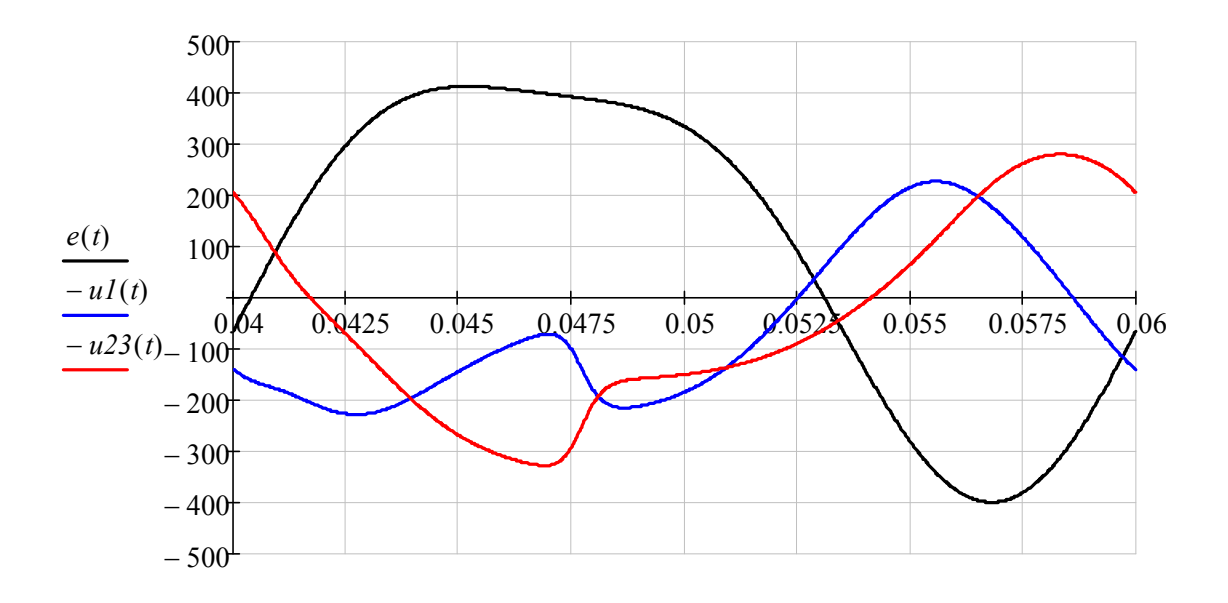

*t*

90

# 6. Обработка результатов расчета для 3-го периода

# 6.1. Среднеарифметические значения (постоянные сосавляющие)

$$
IIO := \frac{1}{T} \cdot \int_{2T}^{3T} iI(t) dt = 2
$$
  
\n
$$
I2o := \frac{1}{T} \cdot \int_{2T}^{3T} i2(t) dt = 2.168 \times 10^{-5}
$$
  
\n
$$
I3o := \frac{1}{T} \cdot \int_{2T}^{3T} i3(t) dt = 2
$$
  
\n
$$
UIO := \frac{1}{T} \cdot \int_{2T}^{3T} uI(t) dt = 60
$$
  
\n
$$
U23o := \frac{1}{T} \cdot \int_{2T}^{3T} u23(t) dt = 40
$$

# 6.2. Средние значения по модулю (средневыпрямленные значения)

$$
IIs := \frac{1}{T} \int_{2T}^{3T} |iI(t)| dt = 4.184
$$
  
\n
$$
I2s := \frac{1}{T} \int_{2T}^{3T} |i2(t)| dt = 3.815
$$
  
\n
$$
I3s := \frac{1}{T} \int_{2T}^{3T} |i3(t)| dt = 2.501
$$
  
\n
$$
UIs := \frac{1}{T} \int_{2T}^{3T} |uI(t)| dt = 145.629
$$
  
\n
$$
U23s := \frac{1}{T} \int_{2T}^{3T} |u23(t)| dt = 168.321
$$

6.3. Среднеквадратичные значения (действующие значения)

$$
Ild := \sqrt{\frac{1}{T} \cdot \int_{2T}^{3T} iI(t)^2 dt} = 4.516
$$

$$
I2d := \sqrt{\frac{1}{T} \cdot \int_{2T}^{3T} i2(t)^2 dt} = 4.228
$$
  

$$
I3d := \sqrt{\frac{1}{T} \cdot \int_{2T}^{3T} i3(t)^2 dt} = 3.772
$$
  

$$
U1d := \sqrt{\frac{1}{T} \cdot \int_{2T}^{3T} uI(t)^2 dt} = 158.819
$$
  

$$
U23d := \sqrt{\frac{1}{T} \cdot \int_{2T}^{3T} u23(t)^2 dt} = 191.758
$$

6.4. Мощности источника и приемников:

$$
Pe := \frac{1}{T} \cdot \int_{2T}^{3T} e(t) \, il(t) \, dt = 1.343 \times 10^3
$$
\n
$$
P_1 := \frac{1}{T} \cdot \int_{2T}^{3T} u l(t) \, il(t) \, dt = 611.723
$$
\n
$$
P_2 := \frac{1}{T} \cdot \int_{2T}^{3T} u23(t) \, i2(t) \, dt = 446.852
$$
\n
$$
P_3 := \frac{1}{T} \cdot \int_{2T}^{3T} u23(t) \, i3(t) \, dt = 284.581
$$
\n
$$
\sum P = 1.343 \times 10^3
$$

6.4. Гармонические составы функций токов

$$
M := 9 \qquad k := 1..M
$$
  
\n
$$
I Im_k := \frac{2}{T} \cdot \left( \int_{2T}^{3T} iI(t) \cdot \sin(k \cdot \omega \cdot t) dt + j \int_{2T}^{3T} iI(t) \cdot \cos(k \cdot \omega \cdot t) dt \right)
$$
  
\n
$$
iIg(t) := I Io + \sum_{k=1}^{M} (|I Im_k| \cdot \sin(k \cdot \omega \cdot t + arg(I Im_k)))
$$

92

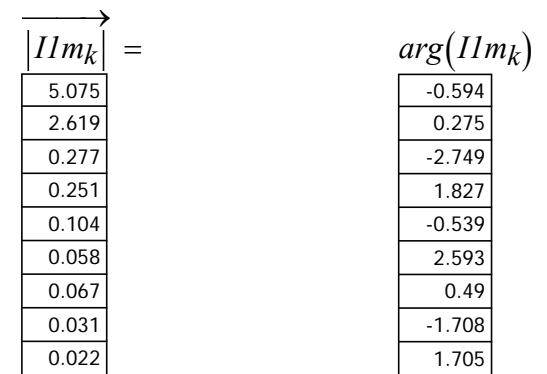

$$
I2m_k := \frac{2}{T} \cdot \left( \int_{2T}^{3T} i2(t) \cdot \sin(k \cdot \omega \cdot t) dt + j \int_{2T}^{3T} i2(t) \cdot \cos(k \cdot \omega \cdot t) dt \right)
$$

$$
i2g(t) := I2o + \sum_{k=1}^{M} (|I2m_k| \cdot sin(k \cdot o \cdot t + arg(I2m_k)))
$$

$$
I3m_k := \frac{2}{T} \cdot \left( \int_{2T}^{3T} i3(t) \cdot \sin(k \cdot \omega \cdot t) dt + j \int_{2T}^{3T} i3(t) \cdot \cos(k \cdot \omega \cdot t) dt \right)
$$

$$
i3g(t) := I3o + \sum_{k=1}^{M} (|I3m_k| \cdot sin(k \cdot \omega \cdot t + arg(I3m_k)))
$$

$$
UIm_k := \frac{2}{T} \left( \int_{2T}^{3T} uI(t) \cdot \sin(k \cdot \omega \cdot t) dt + j \int_{2T}^{3T} uI(t) \cdot \cos(k \cdot \omega \cdot t) dt \right)
$$

$$
ulg(t) := UIo + \sum_{k=1}^{M} (|UIm_k| \cdot sin(k \cdot \omega \cdot t + arg(UIm_k)))
$$

$$
U23m_k := \frac{2}{T} \cdot \left( \int_{2T}^{3T} u23(t) \cdot \sin(k \cdot \omega \cdot t) dt + j \int_{2T}^{3T} u23(t) \cdot \cos(k \cdot \omega \cdot t) dt \right)
$$

$$
u23g(t) := U23o + \sum_{k=1}^{M} (|U23m_k| \cdot sin(k \cdot \omega \cdot t + arg(U23m_k)))
$$

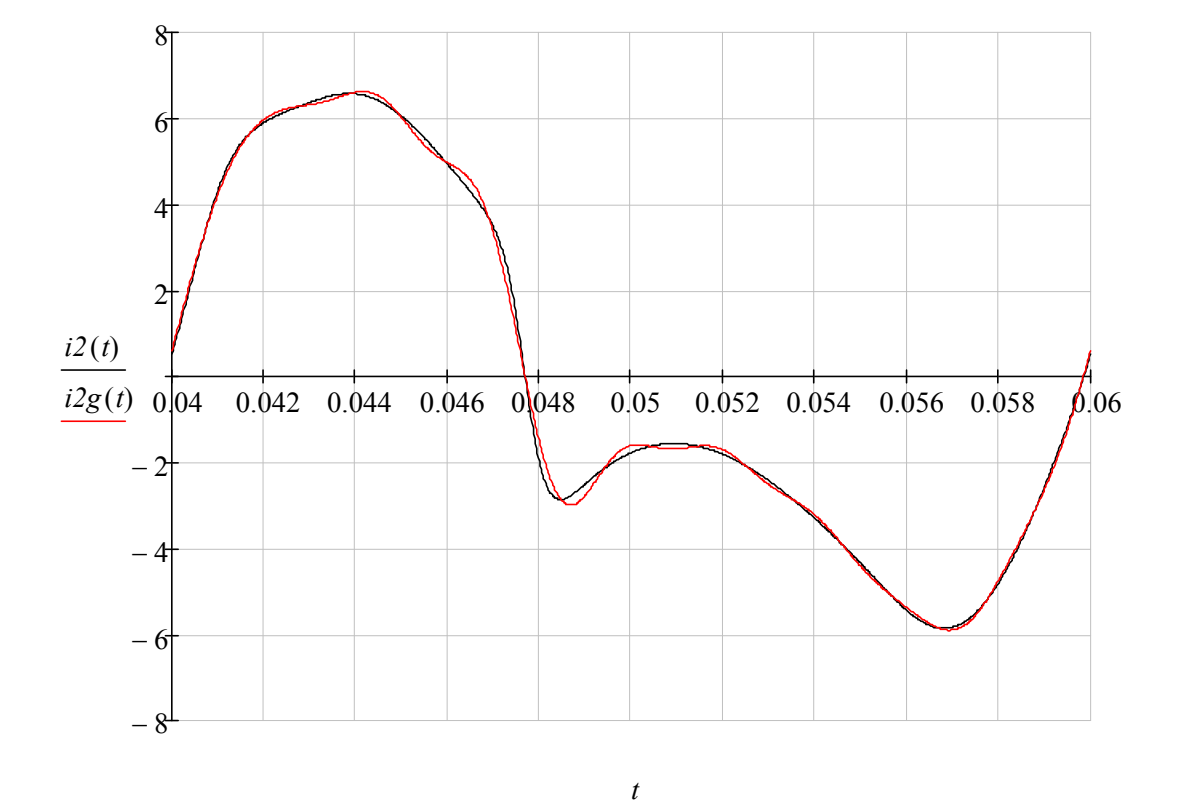

# 6.5. Совмещенная диаграмма исходной *i2*(*t*) и расчетной *i2g*(*t*) функций

Вывод: незначительные отклонения в некоторых точках расчетной функции от заданной объясняются тем, что в расчетной функции не учтены гармоники выше 9-ой

## ЗАДАЧА 53. РАСЧЕТ СЛОЖНОЙ НЕЛИНЕЙНОЙ ЦЕПИ С ДВУМЯ РАЗНОРОДНЫМИ НЕЛИНЕЙНЫМИ ЭЛЕМЕНТАМИ

1. Схема цепи и параметры элементов

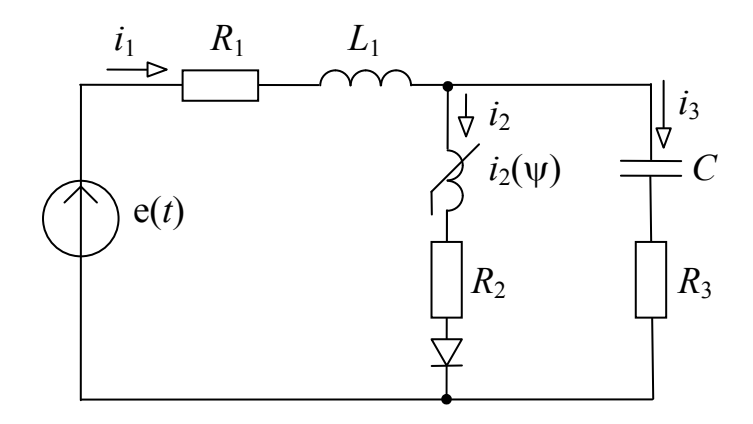

 $RI := 30$   $R2 := 10$   $R3 := 40$   $LI := 0.1$   $C := 80 \times 10^{-6}$   $Rp := .1$ *Ro* := 100000  $a := 0.7$  *b* := 100  $m = 9$  *i*2( $\psi$ ) :=  $a \cdot \psi + b \cdot \psi$ <sup>*m*</sup> *Em* := 250 *f* := 50  $\alpha$  := -60*deg*  $\omega$  :=  $2\pi f$  *g*(*t*) := *Em*·sin( $\omega \cdot t + \alpha$ )

#### 2. Система дифференциальных уравнений и ее решение

$$
i1 \cdot R1 + L1 \cdot \frac{di1}{dt} + i3 \cdot R3 + Uc = e(t) \qquad i3 = C \cdot \frac{dUc}{dt} \qquad i1 - i2 - i3 = 0
$$
  

$$
-i2 \cdot Rd - i2 \cdot R2 - \frac{d\psi}{dt} + i3 \cdot R3 + Uc = 0 \qquad \qquad i2(\psi) := a \cdot \psi + b \cdot \psi^m
$$

$$
\frac{d}{dt}iI = \frac{-(RI + R3)}{LI} \cdot iI + \frac{R3}{LI} \cdot (a \cdot \psi + b \cdot \psi^{m}) - \frac{1}{LI} \cdot Uc + \frac{1}{LI} \cdot e(t)
$$
\n
$$
\frac{d}{dt}\psi = R3 \cdot iI - (R2 + R3 + if(\psi \ge 0, Rp, Ro)) \cdot (a \cdot \psi + b \cdot \psi^{m}) + Uc
$$
\n
$$
\frac{d}{dt}Uc = \frac{1}{C} \cdot iI - \frac{1}{C} \cdot (a \cdot \psi + b \cdot \psi^{m})
$$

$$
\mathcal{L}_{\infty}(t, X) := \left[ \begin{array}{c} -(RI + R3) \\ LI \\ RI \end{array} \cdot X_0 + \frac{R3}{LI} \cdot \left[ a \cdot X_1 + b \cdot (X_1)^m \right] + \frac{-1}{LI} \cdot X_2 + \frac{1}{LI} \cdot e(t) \\ R3 \cdot X_0 - \left( R2 + R3 + if(X_1 > 0, Rp, Ro) \right) \cdot \left[ a \cdot X_1 + b \cdot (X_1)^m \right] + X_2 \\ \frac{1}{C} \cdot X_0 + \frac{-1}{C} \cdot \left[ a \cdot X_1 + b \cdot (X_1)^m \right] \end{array} \right]
$$

 $Z := r k \text{fixed}(N, 0, 0.1, 5000, F)$ 

*tn* :=  $Z^{\langle 0 \rangle}$  *iln* :=  $Z^{\langle 1 \rangle}$   $\psi n$  :=  $Z^{\langle 2 \rangle}$  *Ucn* :=  $Z^{\langle 3 \rangle}$  $i2n := a \cdot \psi n + b \cdot \psi n^m$   $i3n := i1n - i2n$   $Uabn := i3n \cdot R3 + Ucn$  $iI(t) :=$  *linterp*  $(tn, i1n, t)$   $i2(t) :=$  *linterp*  $(tn, i2n, t)$ 

 $i3(t) :=$  *linterp*  $(tn, i3n, t)$ 

#### 3. Определение времени переходного процесса

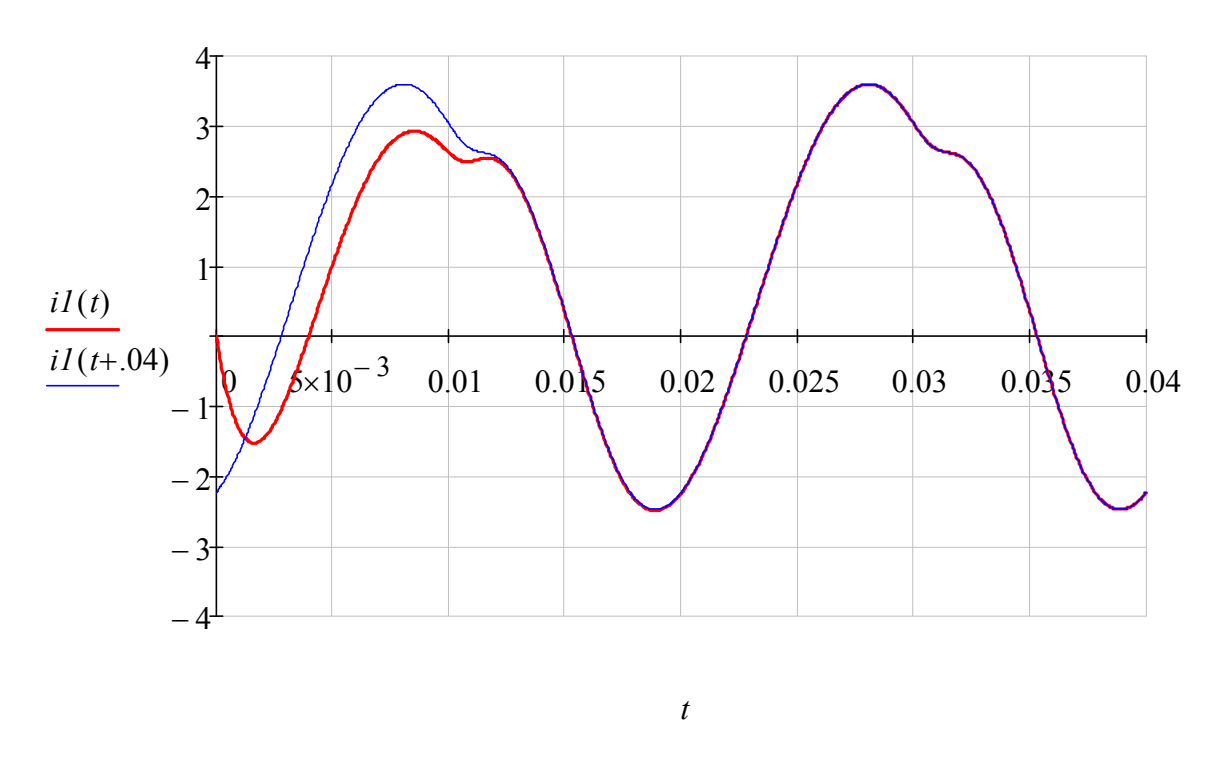

Вывод: переходной процесс продолжается .2 с или 1 период. Начиная со 2-го периода режим в схеме можно считать установившимся.

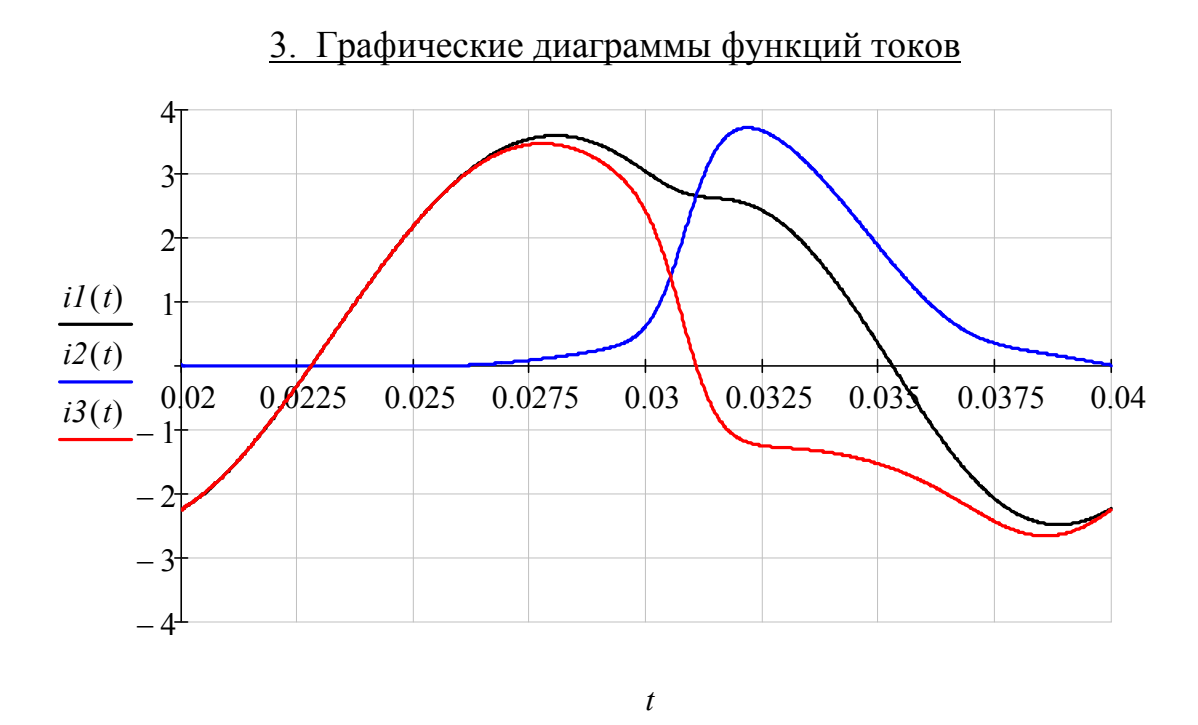

4. Обработка результатов расчета для 3-го периода

$$
j := \sqrt{-1} \qquad \qquad \mathcal{I}_{\mathcal{M}} := \frac{1}{f}
$$

#### 4.1. Среднеарифметические значения (постоянные составляющие)

$$
Ilo := \frac{1}{T} \cdot \int_{2T}^{3T} iI(t) dt = 0.864
$$
  

$$
I2o := \frac{1}{T} \cdot \int_{2T}^{3T} i2(t) dt = 0.864
$$
  

$$
I3o := \frac{1}{T} \cdot \int_{2T}^{3T} i3(t) dt = -8.005 \times 10^{-6}
$$

4.2.Среднеквадратичные значения (действующие значения)

$$
Ild := \sqrt{\frac{1}{T} \cdot \int_{2T}^{3T} iI(t)^{2} dt} = 2.288
$$

$$
I2d := \sqrt{\frac{1}{T} \cdot \int_{2T}^{3T} i2(t)^2 dt} = 1.496
$$

$$
I3d := \sqrt{\frac{1}{T} \cdot \int_{2T}^{3T} i3(t)^2 dt} = 2.142
$$

4.3. Гармонические составы функций токов

*M* 9 *k* 1 *M I1mk* 2 *T* <sup>2</sup>*<sup>T</sup>* 3*T i1 t*( )*sin k*( ) *t t d j* 2*T* 3*T i1 t*( )*cos k*( ) *t t <sup>d</sup> i1g t*( ) *I1o* 1 *M k I1mk sin k <sup>t</sup> arg I1m <sup>k</sup> I1mk* 2.957 0.455 0.165 0.064 0.032 *arg I1m k* -70.522 -71.37 62.344 -146.114 28.409 *deg* 

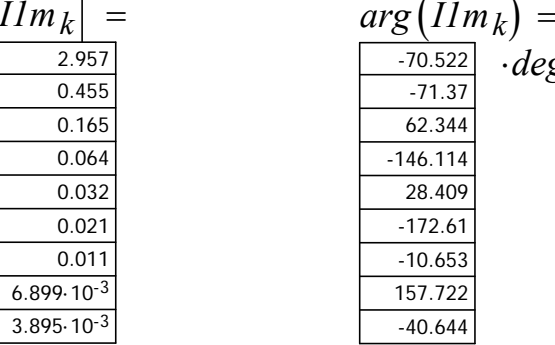

$$
I2m_{k} := \frac{2}{T} \cdot \left( \int_{2T}^{3T} i2(t) \cdot \sin(k \cdot \omega \cdot t) dt + j \int_{2T}^{3T} i2(t) \cdot \cos(k \cdot \omega \cdot t) dt \right)
$$
  

$$
i2g(t) := I2o + \sum_{k=1}^{M} \left( |I2m_{k}| \cdot \sin(k \cdot \omega \cdot t + arg(I2m_{k})) \right)
$$
  

$$
\overrightarrow{II2m_{k}} \right) = \underbrace{\frac{arg(I2m_{k})}{0.425}}_{\substack{0.836 \text{odd} \\ 0.103}} \cdot \frac{arg(I2m_{k})}{log \frac{129.849}{129.849}}_{\substack{129.849 \text{odd} \\ 0.059}} \cdot \frac{144.549}{104.511}
$$

$$
I3m_{k} := \frac{2}{T} \cdot \left( \int_{2T}^{3T} i3(t) \cdot \sin(k \cdot \omega \cdot t) dt + j \int_{2T}^{3T} i3(t) \cdot \cos(k \cdot \omega \cdot t) dt \right)
$$
  

$$
i3g(t) := I3o + \sum_{k=1}^{M} \left( |I3m_{k}| \cdot \sin(k \cdot \omega \cdot t + arg(I3m_{k})) \right)
$$
  

$$
\overrightarrow{I3m_{k}} \right] = \underbrace{\overrightarrow{I3m_{k}} \atop \overrightarrow{I30m_{k}} \atop \overrightarrow{I30m_{k}} \atop \overrightarrow{I
$$

 $\setminus$  $\vert$  $\overline{\phantom{a}}$  $\int$ 

# 4.4. Совмещенная диаграмма исходной (*i2*) и расчетной (*i2g*) функций

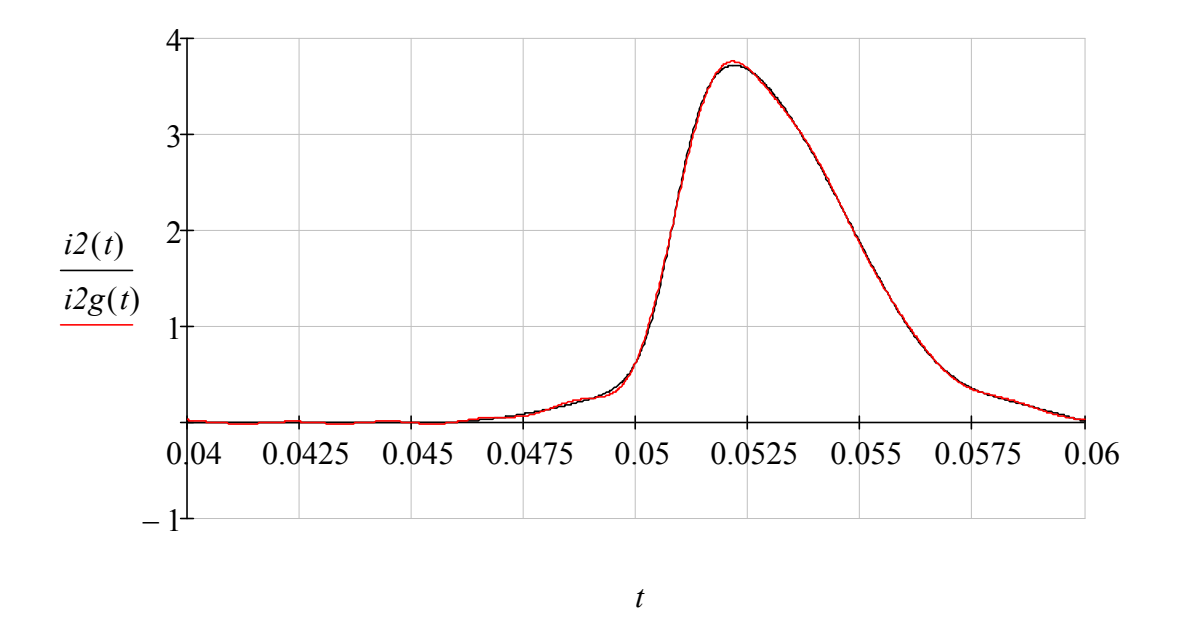

Вывод: незначительные отклонения в некоторых точках расчетной функции от заданной объясняются тем, что в расчетной функции не учтены гармоники выше 9-ой

## ЗАДАЧА 54. РАСЧЕТ УТРОИТЕЛЯ ЧАСТОТЫ

1. Схема цепи и параметры элементов

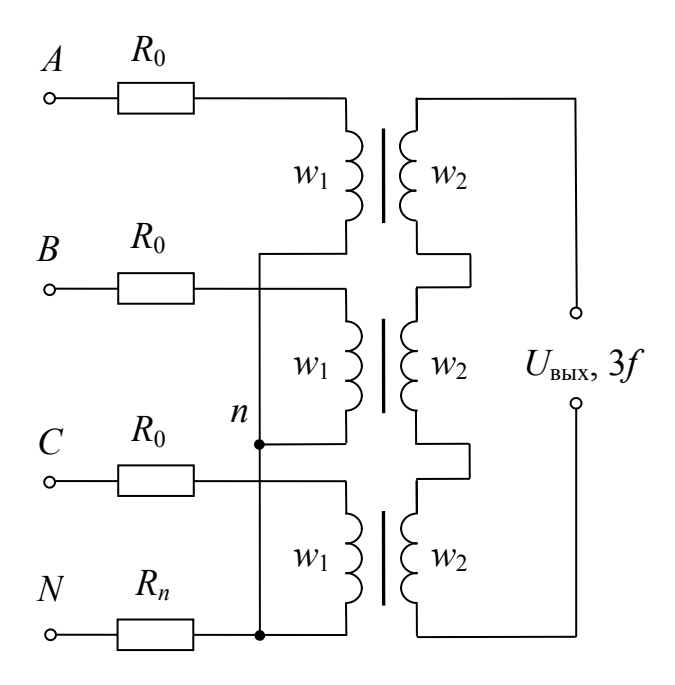

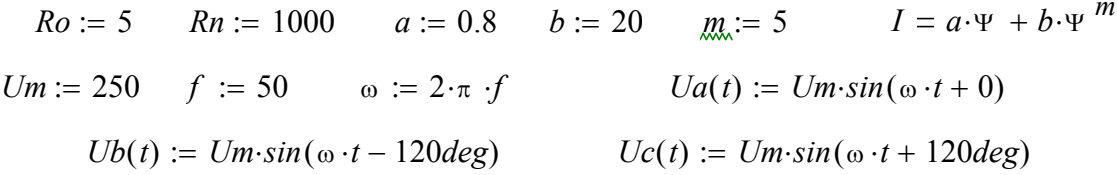

#### 2. Система дифференциальных уравнений

$$
Ia \cdot Ro + \frac{d}{dt} \Psi a + In \cdot Ro = Ua(t)
$$
  

$$
Ib \cdot Ro + \frac{d}{dt} \Psi b + In \cdot Ro = Ub(t)
$$
  

$$
Ic \cdot Ro + \frac{d}{dt} \Psi c + In \cdot Ro = Ucb(t)
$$

 $Ia = a \cdot \Psi a + b \cdot \Psi a^m$   $Ib = a \cdot \Psi b + b \cdot \Psi b^m$   $Ic = a \cdot \Psi c + b \cdot \Psi c^m$   $Ia + Ib + Ic = In$ 

# 3. Решение системы дифференциальных уравнений

$$
\frac{d}{dt}\Psi a = -(a\cdot\Psi a + b\cdot\Psi a^m)\cdot (Ro + Rn) - (a\cdot\Psi b + b\cdot\Psi b^m)\cdot Rn - (a\cdot\Psi c + b\cdot\Psi c^m)\cdot Rn + Ua(t)
$$
\n
$$
\frac{d}{dt}\Psi b = -(a\cdot\Psi b + b\cdot\Psi b^m)\cdot (Ro + Rn) - (a\cdot\Psi a + b\cdot\Psi a^m)\cdot Rn - (a\cdot\Psi c + b\cdot\Psi c^m)\cdot Rn + Ub(t)
$$
\n
$$
\frac{d}{dt}\Psi c = -(a\cdot\Psi c + b\cdot\Psi c^m)\cdot (Ro + Rn) - (a\cdot\Psi b + b\cdot\Psi b^m)\cdot Rn - (a\cdot\Psi a + b\cdot\Psi a^m)\cdot Rn + Uc(t)
$$
\n
$$
\lambda_{\infty}^{N} := (0 \quad 0 \quad 0)^T
$$
\n
$$
\left[ -\left[a\cdot X_0 + b\cdot (X_0)^m\right] \cdot (Ro + Rn) - \left[a\cdot X_1 + b\cdot (X_1)^m\right] \cdot Rn - \left[a\cdot X_2 + b\cdot (X_2)^m\right] \cdot Rn + Ua(t) \right]
$$

$$
\mathcal{F}_{\infty}(t,X) := \begin{bmatrix} \begin{bmatrix} a \cdot X_1 + b \cdot (X_1)^m \end{bmatrix} \cdot (Ro + Rn) - \begin{bmatrix} a \cdot X_0 + b \cdot (X_0)^m \end{bmatrix} \cdot Rn - \begin{bmatrix} a \cdot X_2 + b \cdot (X_2)^m \end{bmatrix} \cdot Rn + Ub(t) \\ \begin{bmatrix} a \cdot X_2 + b \cdot (X_2)^m \end{bmatrix} \cdot (Ro + Rn) - \begin{bmatrix} a \cdot X_1 + b \cdot (X_1)^m \end{bmatrix} \cdot Rn - \begin{bmatrix} a \cdot X_0 + b \cdot (X_0)^m \end{bmatrix} \cdot Rn + Uc(t) \end{bmatrix}
$$

# $Z := Rkadapt(N, 0, 0.2, 10000, F)$

$$
tn := Z^{\langle 0 \rangle} \qquad \text{van} := Z^{\langle 1 \rangle} \qquad \text{wh} := Z^{\langle 2 \rangle} \qquad \text{ven} := Z^{\langle 3 \rangle}
$$
\n
$$
\Psi a(t) := \text{Interp}(tn, \Psi an, t) \qquad Ia(t) := a \cdot \Psi a(t) + b \cdot \Psi a(t)^m
$$
\n
$$
\Psi b(t) := \text{Interp}(tn, \Psi bn, t) \qquad \qquad Ib(t) := a \cdot \Psi b(t) + b \cdot \Psi b(t)^m
$$
\n
$$
\Psi c(t) := \text{Interp}(tn, \Psi cn, t) \qquad \qquad Ic(t) := a \cdot \Psi c(t) + b \cdot \Psi c(t)^m
$$

$$
Un(t) := (Rn) \cdot (Ia(t) + Ib(t) + Ic(t))
$$
  
\n
$$
Un(t) := Ua(t) - Un(t)
$$
  
\n
$$
Un(t) := Ub(t) - Un(t)
$$
  
\n
$$
Un(t) := Uc(t) - Un(t)
$$

 $U \hat{a} \hat{u} \tilde{\delta}(t) := -(Uan(t) + Ubn(t) + Ucn(t))$   $\qquad \qquad \underline{ln}(t) := Ia(t) + Ib(t) + Ic(t)$ 

## 4. Определение времени переходного процесса

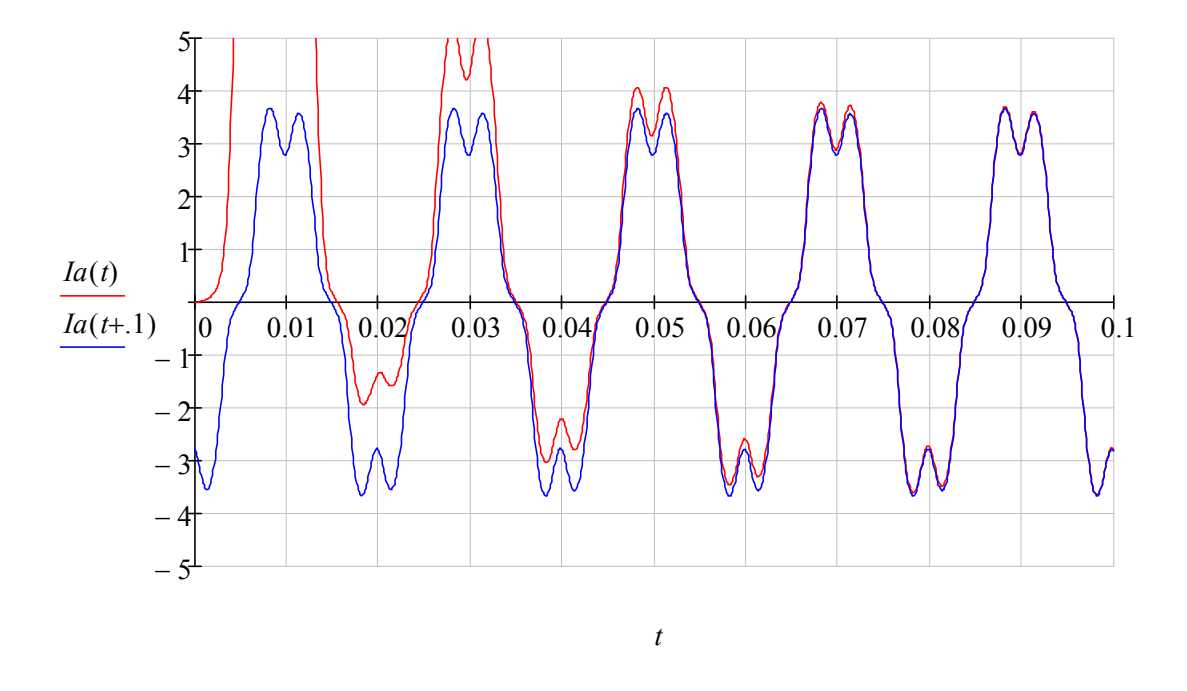

Заключение: переходной процесс продолжается .1 с или 5 периодов. Начиная с 6-го периода в схеме действует установившийся режим.

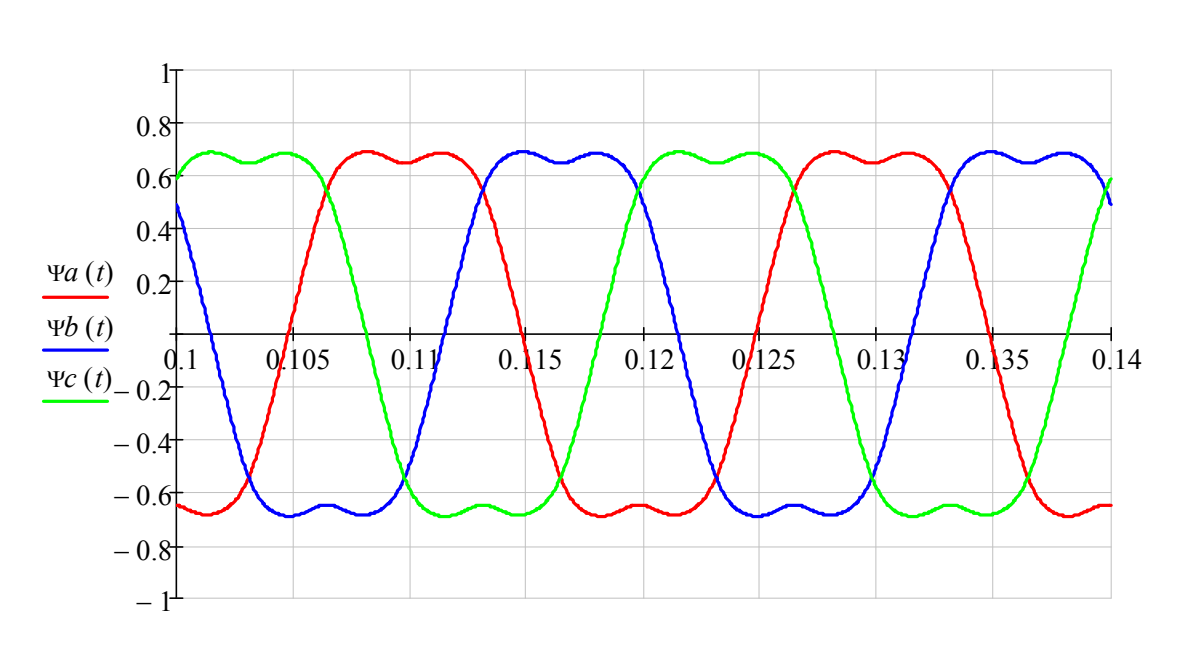

5. Графические диаграммы функций ψ(*t*)

*t*

# 6. Графические диаграммы функций *u*(*t*)

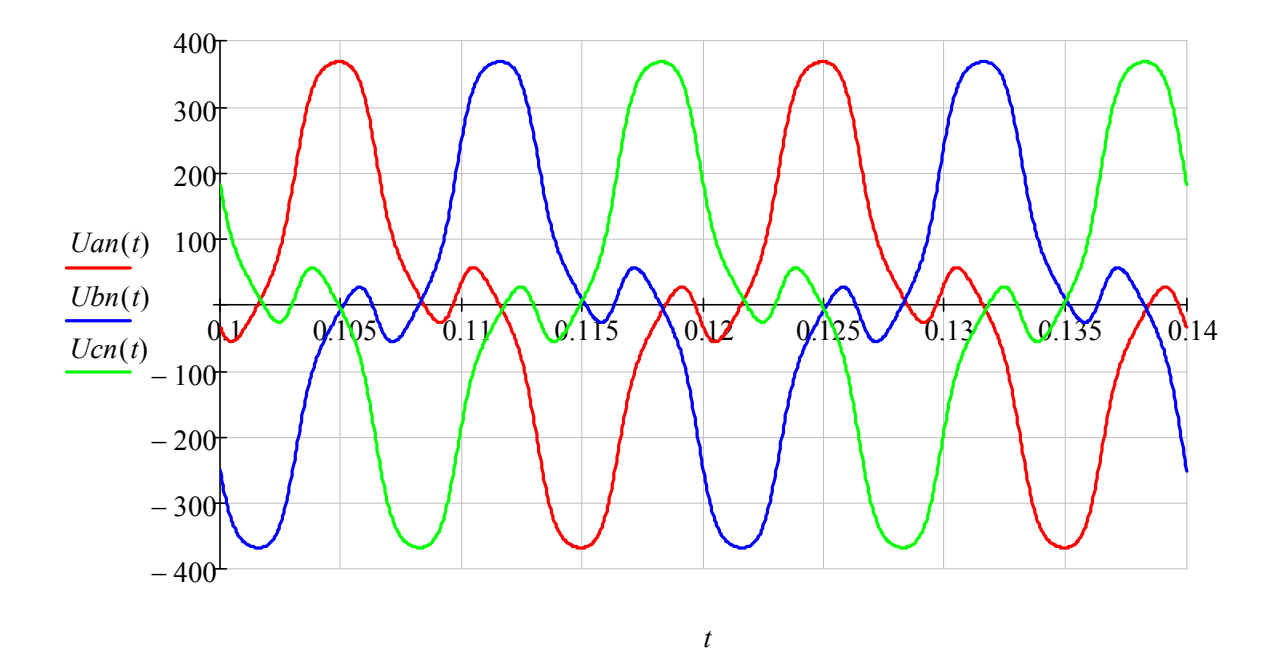

7. Графические диаграммы функций *i*(*t*)

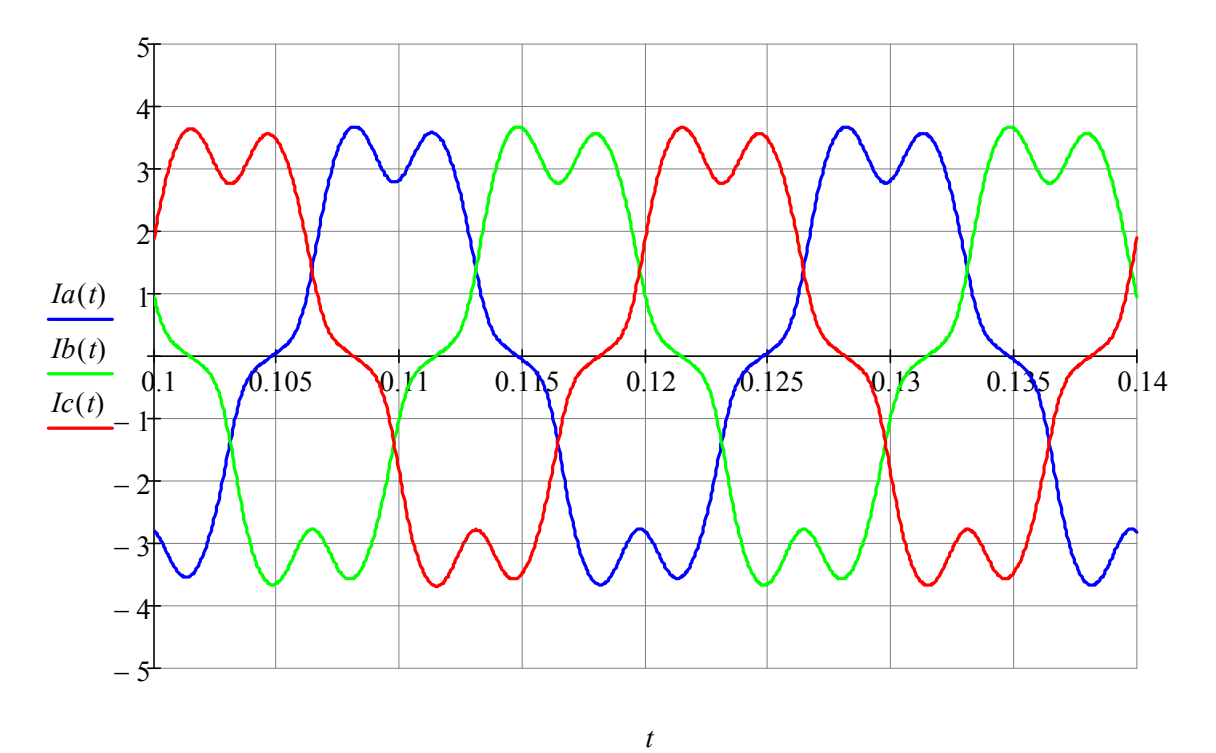

103

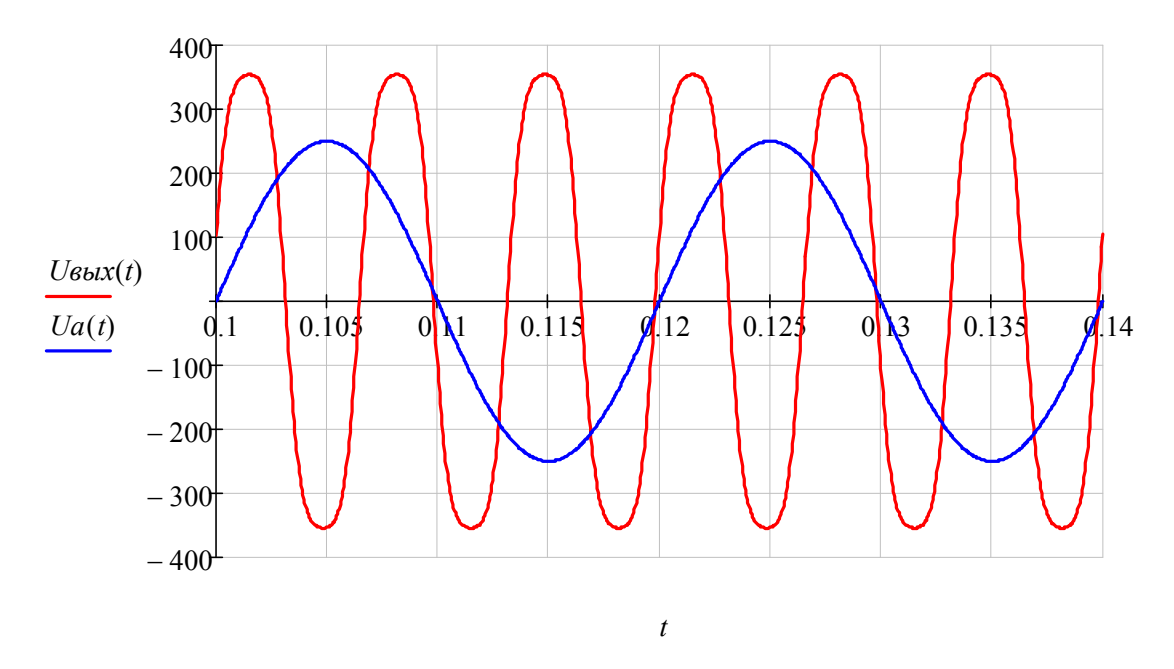

# 8. Графическая диаграмма функции  $Us$ ых(t)

# 4. Обработка результатов расчета для 6-го периода

4.1. Среднеквадратичное (действующее) значение

# 4.2. Гармонический состав функции  $Us$ ых(t)

$$
j := \sqrt{-1}
$$
  $M := 15$   $k := 3, 9...M$ 

$$
\underline{U}m_k := \frac{2}{T} \cdot \left( \int_{5T}^{6T} U_{6bL}x(t) \cdot \sin(k \cdot \omega \cdot t) dt + j \int_{5T}^{6T} U_{6bL}x(t) \cdot \cos(k \cdot \omega \cdot t) dt \right)
$$

| $Um_k$ | =      | $arg(Um_k)$ | =   |
|--------|--------|-------------|-----|
| 397.93 | 48.239 | 10.506      | deg |
| 4.625  | 60.952 |             |     |

$$
U_{\text{BolXg}}(t) := \sum_{k=1}^{M} (|U_{m_k}| \cdot \sin(k \cdot \omega \cdot t + \arg(U_{m_k})))
$$

Вывод: в выходном напряжении содержатся нечетные гармонические составляющие, кратные трем (3-я, 9-я и т. д. гармоники)

#### ЗАДАЧА 55. РАСЧЕТ ОДНОПОЛУПЕРИОДНОГО ВЫПРЯМИТЕЛЯ С ИДЕАЛЬНЫМ ИСТОЧНИКОМ НАПРЯЖЕНИЯ

#### 1. Схема цепи и параметры элементов

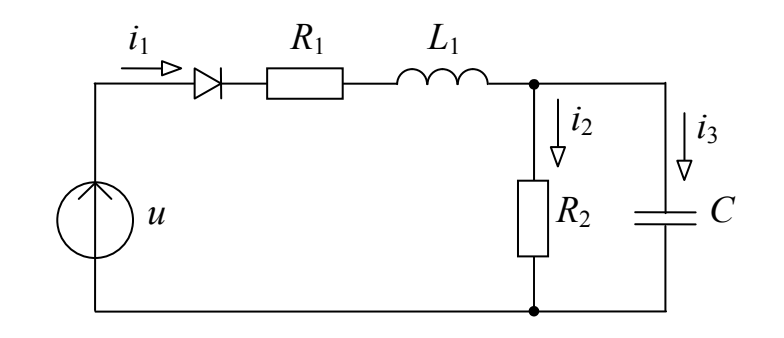

$$
R2 := 200
$$
  $CC := 500 \times 10^{-6}$   $R1 := 0$   $L := 0$ 

 $Rdp := 0.2$   $Rdo := 100000$   $Rd = if (i1 > 0, Rdp, Rdo)$ *Um* := 100  $f := 50$   $\alpha := 0deg$   $\omega := 2\pi f$   $\pi := \frac{1}{f}$  $u(t) := Um \cdot sin(\omega \cdot t + \alpha)$ 

2. Система дифференциальных уравнений и ее решение  $iI - i2 - i3 = 0$   $iI \cdot R1 + iI \cdot Rd + uc = u(t)$   $-i2 \cdot R2 + uc = 0$  $C \cdot \frac{duc}{dt} = i3$   $iI = \frac{u(t) - uc}{p_1 + pd}$   $i2 = \frac{Uc}{p_2}$  $\frac{d}{dt}uc = \left[\frac{1}{RI + Rd} \cdot (u(t) - uc) - \frac{uc}{R2}\right] \frac{1}{C}$  $M := (0)$   $\mathcal{L}(t, X) := \left( \frac{u(t) - X_0}{R1 + if(u(t) > X_0, Rdp, Rdo)} - \frac{X_0}{R2} \right) \cdot \frac{1}{C}$ 

$$
Z := \mathit{rk fixed}(N, 0, 0.1, 5000, F)
$$

$$
tn := Z^{\langle 0 \rangle} \quad ucn := Z^{\langle 1 \rangle} \quad uc(t) := \text{Interp}(tn, ucn, t)
$$
\n
$$
i2(t) := \frac{uc(t)}{R2} \quad i3(t) := C \cdot \left(\frac{d}{dt}uc(t)\right) \quad i1(t) := i2(t) + i3(t)
$$

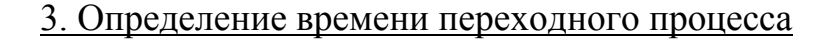

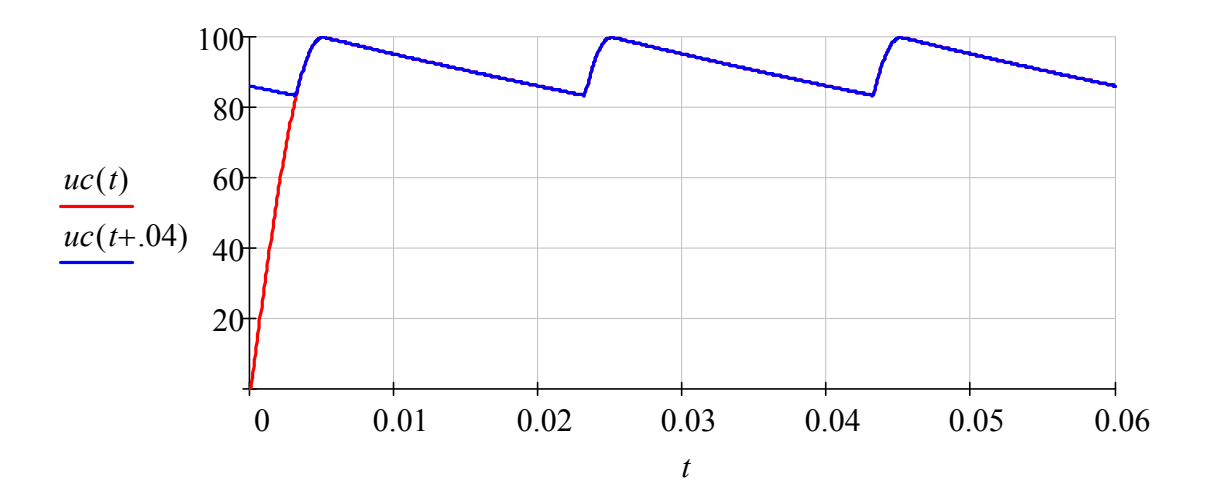

Заключение: переходной процесс в цепи продолжается .02 с или 1период. Начиная со 2-го периода режим в схеме можно считать установившимся.

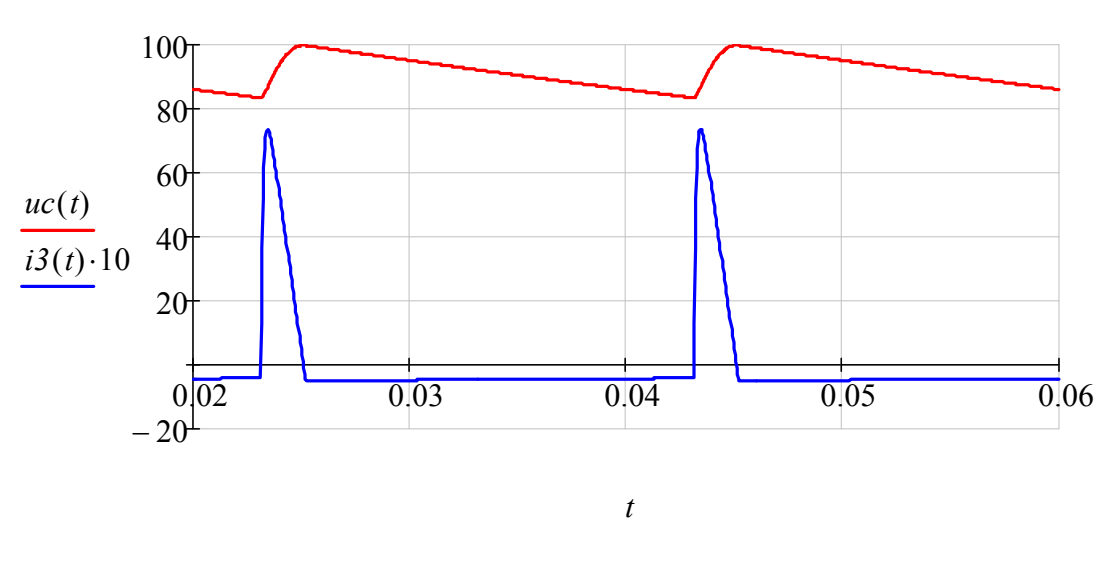

# 4. Графические диаграммы функций *uc*(*t*), *i3*(*t*)

# 5. Обработка результатов расчета для 3-го периода

# 5.1. Среднеарифметическое значение (постоянная составляющая)

$$
Uco := \frac{1}{T} \int_{2T}^{3T} uc(t) dt = 91.624
$$

5.2. Среднеквадратичное (действующее) значение

$$
Ucd := \sqrt{\frac{1}{T} \cdot \int_{2T}^{3T} u c(t)^2 dt} = 91.754
$$

5.3. Среднеквадратичное (действующее) значение гармоник

$$
Ucg := \sqrt{Ucd^2 - Uco^2} = 4.878
$$

5.4. Коэффициент пульсаций

$$
Kp := \frac{Ucg}{Uco} = 0.053
$$

## ЗАДАЧА 56. РАСЧЕТ ОДНОПОЛУПЕРИОДНОГО ВЫПРЯМИТЕЛЯ С РЕАЛЬНЫМ ИСТОЧНИКОМ НАПРЯЖЕНИЯ

#### 1. Схема цепи и параметры элементов

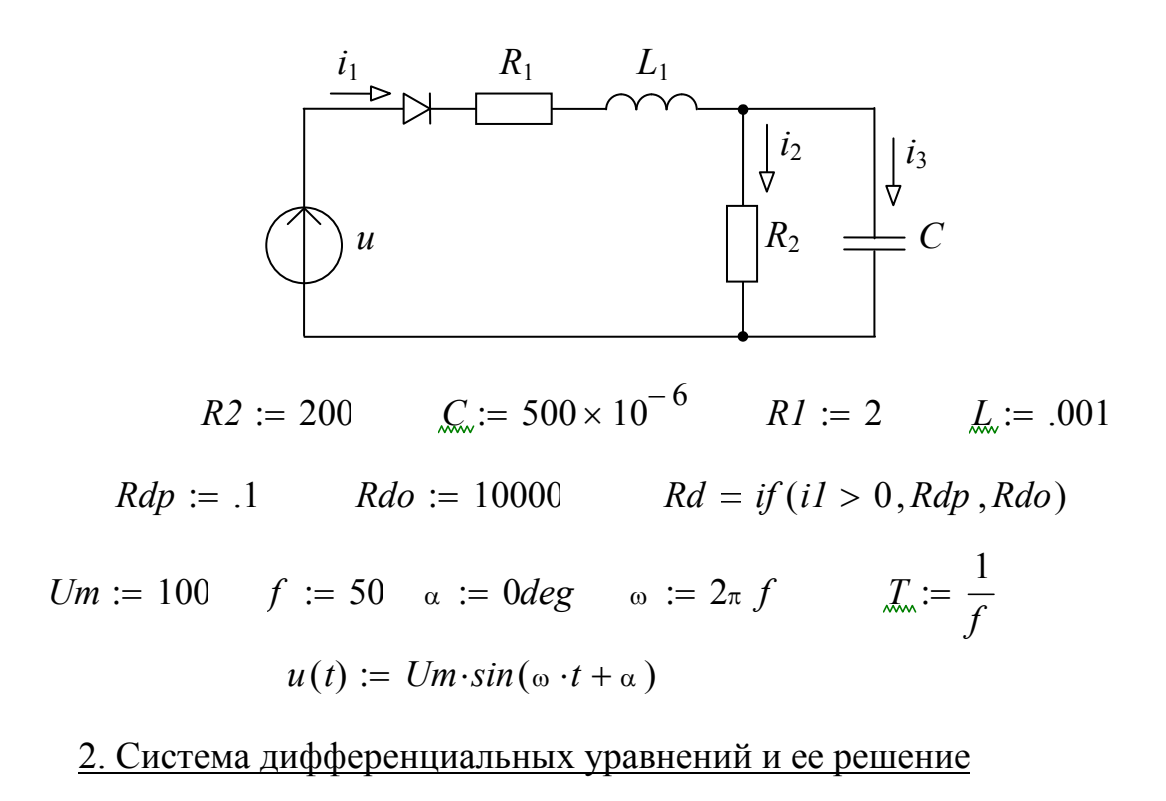

$$
i1 \cdot R1 + i1 \cdot Rd + L \cdot \frac{diI}{dt} + uc = u(t) \qquad C \cdot \frac{duc}{dt} = i3
$$
  

$$
-i2 \cdot R2 + uc = 0 \qquad iI - i2 - i3 = 0
$$
  

$$
\frac{d}{dt} iI = \frac{-R1}{L} \cdot iI - \frac{1}{L} \cdot (i1 \cdot Rd) - \frac{1}{L} \cdot Uc + \frac{1}{L} \cdot u(t)
$$
  

$$
\frac{d}{dt} uc = \frac{1}{C} \cdot iI - \frac{1}{R2 \cdot C} \cdot uc
$$

$$
\mathcal{L} := (0 \ 0)^T
$$
\n
$$
\mathcal{L}(t, X) := \begin{bmatrix}\n-RI \cdot X_0 - if(X_0 > 0, Rdp, Rdo) \cdot (X_0) \\
L & L\n\end{bmatrix} + \frac{-1}{L} \cdot X_1 + \frac{1}{L} \cdot u(t)\n\begin{bmatrix}\n\frac{1}{C} \cdot X_0 + \frac{-1}{C \cdot R2} \cdot X_1\n\end{bmatrix}
$$

108
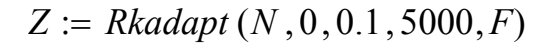

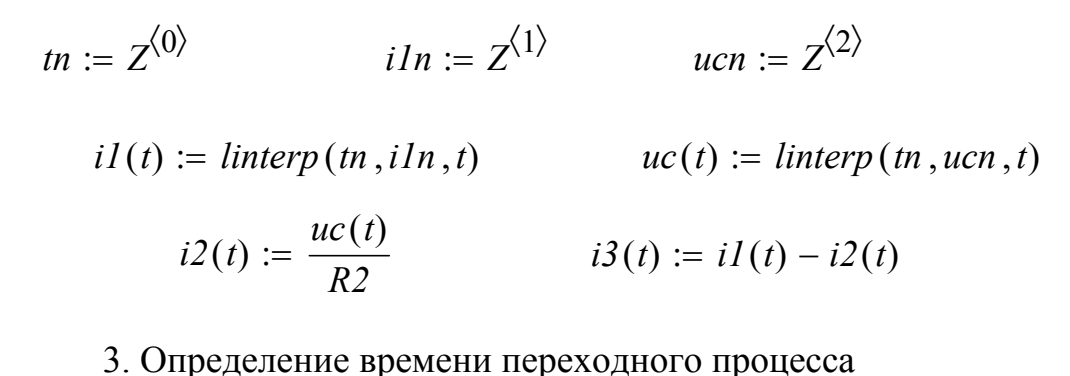

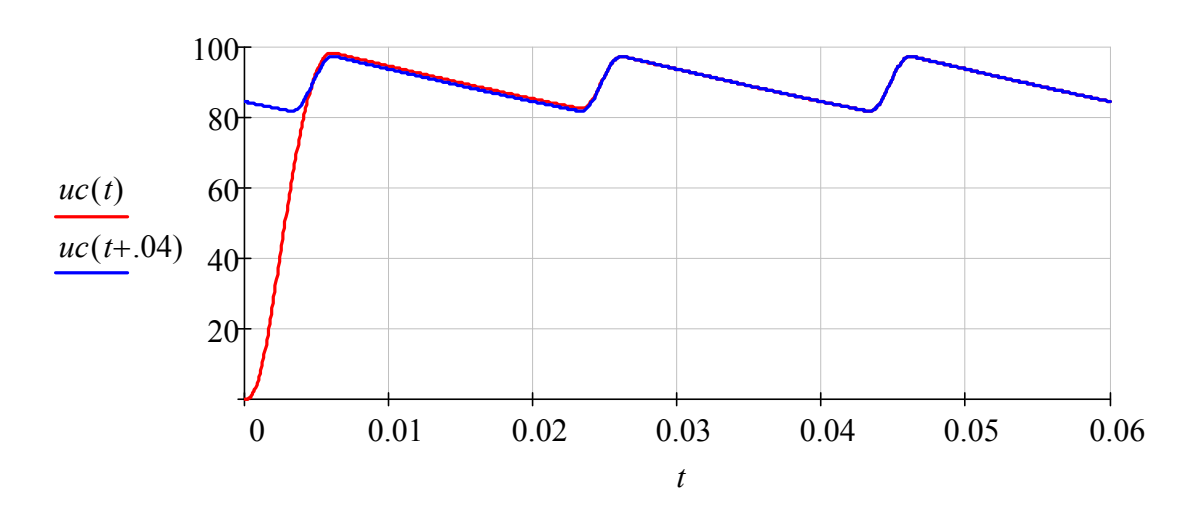

Заключение: переходной процесс в цепи продолжается .04 с или 2 перида. Начиная с 3-го периода режим в схеме можно считать установившимся.

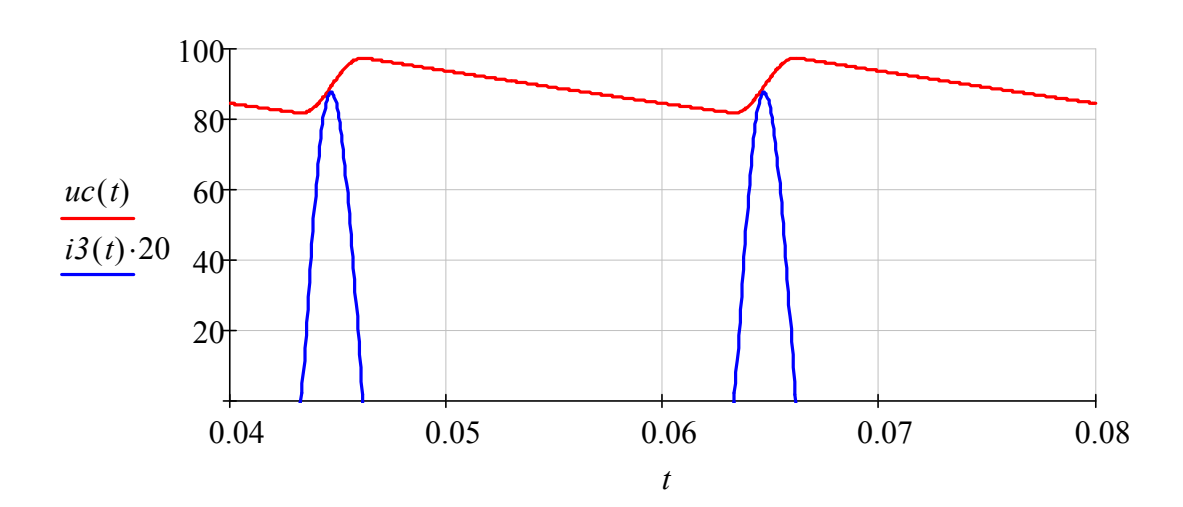

4. Графические диаграммы функций *uc*(*t*), *i3*(*t*)

#### 5. Обработка результатов расчета для 4-го периода

5.1. Среднеарифметическое значение (постоянная составляющая)

$$
Uco := \frac{1}{T} \int_{3T}^{4T} uc(t) dt = 89.418
$$

5.2. Среднеквадратичное (действующее) значение

$$
Ucd := \sqrt{\frac{1}{T} \cdot \int_{3T}^{4T} uc(t)^2 dt} = 89.542
$$

5.3. Среднеквадратичное (действующее) значение гармоник

$$
Ucg := \sqrt{Ucd^2 - Uco^2} = 4.71
$$

5.4. Коэффициент пульсаций

$$
Kp := \frac{Ucg}{Uco} = 0.053
$$

#### ЗАДАЧА 57. РАСЧЕТ ДВУХПОЛУПЕРИОДНОГО ВЫПРЯМИТЕЛЯ С ИДЕАЛЬНЫМ ИСТОЧНИКОМ НАПРЯЖЕНИЯ

#### 1. Схема цепи и параметры элементов

![](_page_110_Figure_2.jpeg)

 $L2 := 0$   $R3 := 200$   $C = 500 \times 10^{-6}$  $RI := 0$   $R2 := 0$   $LI := 0$ *Um* := 100  $f := 50$   $\alpha := 0deg$   $\omega := 2\pi f$   $\pi := \frac{1}{f}$  $uI(t) := Um \cdot sin(\omega \cdot t + \alpha)$   $u2(t) := Um \cdot sin(\omega \cdot t + \alpha)$  $Rp1 := .1$   $Ro1 := 10000$   $Rp2 := .1$   $Ro2 := 10000$  $RI = i f (u1(t) > 0, Rp1, Ro1)$   $R2 = i f (u2(t) < 0, Rp2, Ro2)$ 2. Система дифференциальных уравнений и ее решение  $i1 \cdot R1 + i1 \cdot Rd1 + Uc = u1(t)$   $i2 \cdot R2 + i2 \cdot Rd2 + Uc = -u2(t)$  $iI + i2 - i3 - i4 = 0$   $i3 = \frac{Uc}{R3}$   $C \cdot \frac{dUc}{dt} = i4$  $N := (0)$ 

$$
F_{\infty}(t, X) := \left[ \frac{1}{C} \cdot \left( \frac{uI(t) - X_0}{if(uI(t) > X_0, Rpl, Rol)} + \frac{-u2(t) - X_0}{if(-u2(t) > X_0, Rp2, Ro2)} - \frac{X_0}{R3} \right) \right]
$$

![](_page_111_Figure_0.jpeg)

3. Определение времени переходного процесса

![](_page_111_Figure_2.jpeg)

Заключение: переходной процесс в цепи продолжается .04 с или 2 периода. Начиная с 3-го периода режим в схеме можно считать установившимся.

![](_page_111_Figure_4.jpeg)

112

#### 5. Обработка результатов расчета для 4-го периода

5.1. Среднеарифметическое значение (постоянная составляющая)

$$
Uco := \frac{1}{T} \int_{3T}^{4T} uc(t) dt = 95.808
$$

5.2. Среднеквадратичное (действующее) значение

$$
Ucd := \sqrt{\frac{1}{T} \cdot \int_{3T}^{4T} u c(t)^2 dt} = 95.842
$$

5.3. Среднеквадратичное (действующее) значение гармоник

$$
Ucg := \sqrt{Ucd^2 - Uco^2} = 2.542
$$

5.4. Коэффициент пульсаций

$$
Kp := \frac{Ucg}{Uco} = 0.027
$$

#### ЗАДАЧА 58. РАСЧЕТ ДВУХПОЛУПЕРИОДНОГО ВЫПРЯМИТЕЛЯ

#### 1. Схема цепи и параметры элементов

![](_page_113_Figure_2.jpeg)

 $RI := 1$   $R2 := 1$   $R3 := 200$   $LI := .01$   $L2 := .01$   $C = 300 \times 10^{-6}$ *Um* := 100 *f* := 50  $\alpha$  := 0*deg*  $\qquad \alpha$  := 2 $\pi f$   $\qquad \qquad \mathcal{I}_{\infty}$  :=  $\frac{1}{f}$  $uI(t) := Um\cdot sin(\omega \cdot t + \alpha)$   $u2(t) := -Um\cdot sin(\omega \cdot t + \alpha)$  $Rdp1 := .1$   $Rdol := 10000$   $Rdp2 := .1$   $Rdo2 := 10000$  $RI = if (i1(t) > 0, Rdp1, Rdo1)$   $R2 = if (i2(t) < 0, Rdp2, Rdo2)$ 

#### 2. Система дифференциальных уравнений и ее решение

$$
i1\cdot R1 + i1\cdot Rd1 + L\cdot \frac{di1}{dt} + Uc = u1(t) \qquad i2\cdot R2 + i2\cdot Rd2 + L\cdot \frac{di2}{dt} + Uc = u2(t)
$$

$$
iI + i2 - i3 - i4 = 0
$$
\n
$$
-i3 \cdot R3 + Uc = 0
$$
\n
$$
C \cdot \frac{dUc}{dt} = i4
$$
\n
$$
\frac{d}{dt}iI = \frac{-RI}{LI} \cdot iI - \frac{RdI}{LI} \cdot iI - \frac{1}{LI} \cdot Uc + \frac{1}{LI} \cdot uI(t)
$$
\n
$$
\frac{d}{dt}i2 = \frac{-R2}{L2} \cdot i2 - \frac{Rd2}{L2} \cdot i2 - \frac{1}{L2} \cdot Uc + \frac{1}{L2} \cdot u2(t)
$$

$$
X := (0 \ 0 \ 0)^{T}
$$
\n
$$
\int_{\mathcal{L}} \frac{-1}{LI} \cdot RI \cdot X_0 + \frac{-1}{LI} \cdot if(X_0 > 0, Rdp1, Rdo1) \cdot (X_0) + \frac{-1}{LI} \cdot X_2 + \frac{1}{LI} \cdot ul(t)
$$
\n
$$
E(t, X) := \begin{bmatrix}\n\frac{-1}{L2} \cdot R2 \cdot X_1 + \frac{-1}{L2} \cdot (if(X_1 > 0, Rdp2, Rdo2)) \cdot (X_1) + \frac{-1}{L2} \cdot X_2 + \frac{1}{L2} \cdot ul(t) \\
\frac{1}{C} \cdot X_0 + \frac{1}{C} \cdot X_1 + \frac{-1}{C \cdot R3} \cdot X_2\n\end{bmatrix}
$$

 $Z := Rkadapt(X, 0, 0.2, 10000, F)$ 

*tn* :=  $Z^{\langle 0 \rangle}$  $i = Z^{\langle 0 \rangle}$   $iIn := Z^{\langle 1 \rangle}$   $i2n := Z^{\langle 2 \rangle}$   $ucn := Z^{\langle 3 \rangle}$ *i3n ucn R3*  $i4n := i1n + i2n - i3n$  $uc(t) :=$  *linterp*  $(tn, ucn, t)$   $i4(t) :=$  *linterp*  $(tn, i4n, t)$ 

#### 3. Определение времени переходного процесса

![](_page_114_Figure_4.jpeg)

Заключение: переходной процесс продолжается .08 с или 4 периода. Начиная с 5-го периода режим в схеме можно считать установившимся.

#### 4. Графические диаграммы функций *uc*(*t*),*i4*(*t*)

![](_page_115_Figure_1.jpeg)

#### 5. Обработка результатов расчета для 5-го периода

5.1. Среднеарифметическое значение (постоянная составляющая)

$$
Uco := \frac{1}{T} \int_{4T}^{5T} uc(t) \, dt = 91.4
$$

5.2. Среднеквадратичное (действующее) значение

$$
Ucd := \sqrt{\frac{1}{T} \cdot \int_{4T}^{5T} uc(t)^2 dt} = 91.46
$$

5.3. Среднеквадратичное (действующее) значение гармоник

$$
Ucg := \sqrt{Ucd^2 - Uco^2} = 3.289
$$

5.4. Коэффициент пульсаций

$$
Kp := \frac{Ucg}{Uco} = 0.036
$$

#### ЗАДАЧА 59.1 РАСЧЕТ МОСТОВОГО ВЫПРЯМИТЕЛЯ С ИДЕАЛЬНЫМ ИСТОЧНИКОМ НАПРЯЖЕНИЯ

1. Схема цепи и параметры элементов

![](_page_116_Figure_2.jpeg)

$$
R5 := 200 \t C_{\infty} := 1000 \cdot 10^{-6} \t R0 := .2 \t L_{\infty} := 0
$$
  
\n
$$
Rp1 := .1 \t Rp2 := .1 \t Rp3 := .1 \t Rp4 := .1
$$
  
\n
$$
Rol := 100000 \t Ro2 := 100000 \t Ro3 := 100000 \t Ro4 := 100000
$$
  
\n
$$
Um := 100 \t f := 50 \t o := 2\pi f \t T_{\infty} := \frac{1}{f}
$$
  
\n
$$
u(t) := Um \cdot sin(\omega \cdot t)
$$
  
\n
$$
R1 = if (u(t) > uc, Rp1, Ro1)
$$
  
\n
$$
R2 = if (-u(t) > uc, Rp3, Ro3)
$$
  
\n
$$
R3 = if (-u(t) > uc, Rp3, Ro3)
$$

#### 2. Система дифференциальных уравнений

$$
i1 \cdot R1 + i3 \cdot R3 = u(t) - i0 \cdot R0
$$
  

$$
i1 \cdot R1 - i2 \cdot R2 = -uc
$$
  

$$
i1 + i2 = i0
$$

 $R4 = if (u(t) > uc, Rp4, Ro4)$ 

$$
i3 \cdot R3 - i4 \cdot R4 = uc
$$
  

$$
i3 + i4 = i0
$$
  

$$
i1 - i3 = \frac{1}{R5} \cdot uc + C \cdot \left(\frac{d}{dt} uc\right)
$$

### 3. Решение системы дифференциальных уравнений

$$
i2 = i0 - i1
$$
  
\n
$$
i1 \cdot R1 - (i0 - i1) \cdot R2 = -uc
$$
  
\n
$$
i1 = \frac{-uc + i0 \cdot R2}{R1 + R2}
$$
  
\n
$$
i4 = i0 - i3
$$
  
\n
$$
i3 \cdot R3 - (i0 - i3) \cdot R4 = uc
$$
  
\n
$$
i3 = \frac{uc + i0 \cdot R4}{R3 + R4}
$$

$$
0 = u(t) - i0 \cdot R0 - R1 \cdot \frac{-uc + i0 \cdot R2}{R1 + R2} - R3 \cdot \frac{uc + i0 \cdot R4}{R3 + R4}
$$

$$
\frac{d}{dt}uc = \frac{1}{C} \cdot \left( -\frac{1}{R5} \cdot uc + \frac{-uc + i0 \cdot R2}{R1 + R2} - \frac{uc + i0 \cdot R4}{R3 + R4} \right)
$$

$$
i0 \cdot \left(R0 + \frac{R1 \cdot R2}{R1 + R2} + \frac{R3 \cdot R4}{R3 + R4}\right) = u(t) + uc \cdot \frac{R1}{R1 + R2} + uc \cdot \frac{R3}{R3 + R4}
$$

$$
\frac{d}{dt}uc = \frac{1}{C} \cdot \left[uc \cdot \left(-\frac{1}{R5} - \frac{1}{R1 + R2} - \frac{1}{R3 + R4}\right) + i0 \cdot \left(\frac{R2}{R1 + R2} - \frac{R4}{R3 + R4}\right)\right]
$$

 $i0\cdot[R0(R1+R2)\cdot(R3+R4) + R1\cdot R2\cdot(R3+R4) + R3\cdot R4\cdot(R1+R2)] = u(t)\cdot(R1+R2)\cdot(R3+R4) + u(c\cdot[R1\cdot(R3+R4) + R3\cdot(R1+R2)]$ 

$$
i0 = \frac{u(t) \cdot (RI + R2) \cdot (R3 + R4) + uc \cdot [RI \cdot (R3 + R4) - R3 \cdot (RI + R2)]}{[R0 \cdot (RI + R2) \cdot (R3 + R4) + R1 \cdot R2 \cdot (R3 + R4) + R3 \cdot R4 \cdot (RI + R2)]}
$$

$$
\frac{d}{dt}uc = \frac{1}{C} \left[ uc \left( -\frac{1}{RS} - \frac{1}{RI + R2} - \frac{1}{RS + R4} \right) + \frac{u(t) \cdot (RI + R2) \cdot (R3 + R4) + UC \cdot [RI \cdot (R3 + R4) - R3 \cdot (RI + R2)]}{[RO \cdot (RI + R2) \cdot (R3 + R4) + RI \cdot R2 \cdot (R3 + R4) + R3 \cdot R4 \cdot (RI + R2)]} \cdot \left( \frac{R2}{RI + R2} - \frac{R4}{RS + R4} \right) \right]
$$

 $NU$   $\coloneqq$  0

$$
D(t, X) := \frac{1}{C} \left[ X_0 \cdot \left( \frac{1}{RS} - \frac{1}{if(u(t) > X_0, Rpl, RoI) + if(-u(t) > X_0, Rpl, Ro2)} - \frac{1}{if(-u(t) > X_0, Rpl, Ro3) + if(u(t) > X_0, Rpl, Ro4)} \right) + \frac{u(t) \cdot (if(u(t) > X_0, Rpl, RoI) + if(-u(t) > X_0, Rpl, Ro2)) \cdot (if(-u(t) > X_0, Rpl, Ro3) + if(u(t) > X_0, Rpl, Ro4)) + \frac{u(t) \cdot (if(u(t) > X_0, Rpl, RoI) + if(-u(t) > X_0, Rpl, Ro2)) \cdot (if(-u(t) > X_0, Rpl, Ro3) + if(u(t) > X_0, Rpl, Ro4)) + \frac{u(t) \cdot (if(u(t) > X_0, Rpl, RoI) + if(-u(t) > X_0, Rpl, Ro2)) \cdot (if(-u(t) > X_0, Rpl, Ro3) + if(u(t) > X_0, Rpl, Ro4)) + \frac{u(t) \cdot (if(u(t) > X_0, Rpl, RoI) + if(-u(t) > X_0, Rpl, Ro2)) \cdot (if(-u(t) > X_0, Rpl, Ro3) + if(u(t) > X_0, Rpl, Ro4)) + \frac{u(t) \cdot (if(u(t) > X_0, Rpl, RoI) + if(-u(t) > X_0, Rpl, Ro2)) \cdot (if(-u(t) > X_0, Rpl, Ro3) + if(u(t) > X_0, Rpl, Ro4)) + \frac{u(t) \cdot (if(u(t) > X_0, Rpl, RoI) + if(-u(t) > X_0, Rpl, Ro2)) \cdot (if(-u(t) > X_0, Rpl, Ro3) + if(u(t) > X_0, Rpl, Ro4)) + \frac{u(t) \cdot (if(u(t) > X_0, Rpl, RoI) + if(-u(t) > X_0, Rpl, Ro2)) \cdot (if(-u(t) > X_0, Rpl, Ro3) + if(u(t) > X_0, Rpl, Ro4)) + \frac{u(t) \cdot (if(u(t) > X_0, Rpl, Ro4))}{\frac{u(t) \cdot (if(u(t) > X_0, Rpl, Ro4))}{\frac{u(t) \cdot (if(u(t) > X_0, Rpl, Ro4))}{\frac{u(t) \cdot (if(u(t) > X_0, Rpl, Ro4))}{\frac{u(t) \cdot (
$$

٠

$$
+X_0 \cdot \left[ i f(u(t) > X_0, Rp1, Ro1) \cdot (if(-u(t) > X_0, Rp3, Ro3) + if(u(t) > X_0, Rp4, Ro4)) - (if(u(t) > X_0, Rp1, Ro1) \cdot if(-u(t) > X_0, Rp2, Ro2) \cdot (if(-u(t) > X_0, Rp3, Ro3) + if(u(t) > X_0, Rp4, Ro4)) + (if(-u(t) > X_0, Rp2, Ro2) \cdot (if(-u(t) > X_0, Rp3, Ro3) + if(u(t) > X_0, Rp4, Ro4)) + (if(-u(t) > X_0, Rp2, Ro2) \cdot (if(-u(t) > X_0, Rp3, Ro3) + if(u(t) > X_0, Rp4, Ro4)) \right]
$$

$$
-if(-u(t) > X_0, Rp3, Ro3) \cdot (if(u(t) > X_0, Rp1, Ro1) + if(-u(t) > X_0, Rp2, Ro2))]
$$
  
+ 
$$
(if(-u(t) > X_0, Rp3, Ro3)) \cdot if(u(t) > X_0, Rp4, Ro4) \cdot (if(u(t) > X_0, Rp1, Ro1) + if(-u(t) > X_0, Rp2, Ro2))]
$$

 $\cdot$   $\left( \frac{if(-u(t) > X_0, Rp2, Ro2)}{f(-u(t) > X_0, Rp2, Ro2)} \right)$  $if(u(t) > X_0, Rpl, Rol) + if(-u(t) > X_0, Rp2, Ro2)$  $if (u(t) > X_0, Rp4, Ro4)$  $\frac{1}{f}$   $\frac{1}{f}$   $\frac{1}{f}$   $\frac{1}{f}$   $\frac{1}{f}$   $\frac{1}{g}$   $\frac{1}{f}$   $\frac{1}{g}$   $\frac{1}{f}$   $\frac{1}{g}$   $\frac{1}{f}$   $\frac{1}{g}$   $\frac{1}{f}$   $\frac{1}{g}$   $\frac{1}{g}$   $\frac{1}{g}$   $\frac{1}{g}$   $\frac{1}{g}$   $\frac{1}{g}$   $\frac{1}{g}$   $\frac{1}{g}$   $\frac{1}{g}$   $\left(\frac{if(-u(t) > X_0, Rp2, Ro2)}{if(u(t) > X_0, Rpl, RoI) + if(-u(t) > X_0, Rp2, Ro2)} - \frac{if(u(t) > X_0, Rp4, Ro4)}{if(-u(t) > X_0, Rp3, Ro3) + if(u(t) > X_0, Rp4, Ro4)}\right)$ 

$$
Z := \mathit{rk fixed}(NU, 0, .1, 5000, D)
$$

$$
tn := Z^{\langle 0 \rangle} \qquad ucn := Z^{\langle 1 \rangle} \qquad uc(t) := \text{Interp}(tn, ucn, t)
$$

$$
i5(t) := \frac{uc(t)}{R5} \qquad i6(t) := C \cdot \left(\frac{d}{dt}uc(t)\right)
$$

4. Графические диаграммы функций *uc*(*t*), *i6*(*t*)

![](_page_119_Figure_3.jpeg)

#### ЗАДАЧА 59.2 РАСЧЕТ МОСТОВОГО ВЫПРЯМИТЕЛЯ С РЕАЛЬНЫМ ИСТОЧНИКОМ НАПРЯЖЕНИЯ

1. Схема цепи и параметры элементов

![](_page_120_Figure_2.jpeg)

 $C_{\infty} := 500 \cdot 10^{-6}$   $R0 := .1$   $L_{\infty} := 0.001$  $R5 := 200$  $f := 50$   $\omega := 2\pi f$  $Um := 100$  $u(t) := Um\cdot sin(\omega \cdot t)$  $Rp2 := 1$  $Rp3 := 1$  $Rp1 := 1$  $Rp4 := 1$  $Ro2 := 10000$   $Ro3 := 10000$   $Ro4 := 10000$  $RoI := 10000$  $RI = if (u(t) > uc, Rpl, Rol)$  $R2 = if (-u(t) > uc, Rp2, Ro2)$  $R3 = if (-u(t) > uc, Rp3, Ro3)$  $R4 = if (u(t) > uc, Rp4, Ro4)$ 

2. Система дифференциальных уравнений

$$
i \cdot R1 + i3 \cdot R3 = u(t) - i0 \cdot R0 - L \cdot \left(\frac{d}{dt}i0\right)
$$
  

$$
i1 \cdot R1 - i2 \cdot R2 = -uc
$$
  

$$
i1 + i2 = i0
$$
  

$$
i3 \cdot R3 - i4 \cdot R4 = uc
$$

$$
i3 + i4 = i0
$$
  

$$
i1 - i3 = \frac{1}{R5} \cdot uc + C \cdot \left(\frac{d}{dt} uc\right)
$$

3. Решение системы дифференциальных уравнений

$$
i2 = i0 - i1
$$
  
\n
$$
i1 \cdot R1 - (i0 - i1) \cdot R2 = -uc
$$
  
\n
$$
i1 = \frac{-uc + i0 \cdot R2}{R1 + R2}
$$
  
\n
$$
i4 = i0 - i3
$$
  
\n
$$
i3 \cdot R3 - (i0 - i3) \cdot R4 = uc
$$
  
\n
$$
i3 = \frac{uc + i0 \cdot R4}{R3 + R4}
$$
  
\n
$$
\frac{d}{dt}i0 = \frac{1}{L} \cdot \left( u(t) - i0 \cdot R0 - RI \cdot \frac{-uc + I0 \cdot R2}{R1 + R2} - R3 \cdot \frac{uc + i0 \cdot R4}{R3 + R4} \right)
$$
  
\n
$$
\frac{d}{dt}uc = \frac{1}{C} \cdot \left( -\frac{1}{RS} \cdot uc + \frac{-uc + i0 \cdot R2}{R1 + R2} - \frac{uc + i0 \cdot R4}{R3 + R4} \right)
$$
  
\n
$$
NU := (0 \t 0)^T
$$
  
\n
$$
DU := (0 \t 0)^T
$$
  
\n
$$
D(t, X) := \begin{bmatrix} \frac{1}{L} \cdot \left( u(t) - X_0 \cdot R0 - if(u(t) > X_1, Rp1, R\sigma I) \cdot \frac{-X_1 + X_0 \cdot if(-u(t) > X_1, Rp2, R\sigma 2)}{if(u(t) > X_1, Rp1, R\sigma I) + if(-u(t) > X_1, Rp2, R\sigma 2)} - if(-u(t) > X_1, Rp3, R\sigma 3) \cdot \frac{-X_1 + X_0 \cdot f(-u(t) > X_1, Rp2, R\sigma 2)}{if(-u(t) > X_1, Rp1, R\sigma I) + if(-u(t) > X_1, Rp2, R\sigma 2)} - \frac{X_1 + X_0 \cdot f(u(t) > X_1, Rp3, R\sigma 3) + if(u(t) > X_1, Rp3, R\sigma 4)}{if(-u(t) > X_1, Rp1, R\sigma I) + if(-u(t) > X_1, Rp2, R\sigma 2)} - \frac{X_1 + X_0 \cdot f(u(t) > X_1, Rp3, R\sigma 3) + if(u(t) > X_1, Rp1, R\sigma I)}{if(-u(t
$$

 $Z := Rkadapt(NU, 0, .1, 5000, D)$ 

 $tn := Z^{\langle 0 \rangle}$  $i0n := Z^{\langle 1 \rangle}$  $i\theta(t) :=$  linterp  $(tn, i\theta n, t)$  $ucn := Z^{\langle 2 \rangle}$  $uc(t) :=$  linterp  $(tn, ucn, t)$  $i6(t) := C \cdot \left(\frac{d}{dt}uc(t)\right)$ 

3)  $\cdot$   $\frac{X_1 + X_0 \cdot if (u(t) > X_1, Rp4, Ro4)}{if (-u(t) > X_1, Rp3, Ro3) + if (u(t) > X_1, Rp4, Ro4)}$ <br>  $\geq X_1, Rp4, Ro4$ <br>  $\leftarrow if (u(t) > X_1, Rp4, Ro4)$ 

![](_page_122_Figure_0.jpeg)

## 4. Графические диаграммы функций *uc*(*t*), *i0*(*t*), *i6*(*t*)

#### ЗАДАЧА 60. РАСЧЕТ ТРЕХФАЗНОГО ВЫПРЯМИТЕЛЯ

1. Схема цепи и параметры элементов

![](_page_123_Figure_2.jpeg)

 $RI := 2$   $R2 := 2$   $R3 := 2$   $R4 := 200$   $LI := .1$   $L2 := .1$   $L3 := .1$  $C_n := 200 \times 10^{-6}$   $Um := 100$   $f := 50$   $\omega := 2\pi f$   $T_n := \frac{1}{f}$   $\alpha := 30deg$  $uI(t) := Um\cdot sin(\omega \cdot t + \alpha)$ 

$$
u2(t) := Um\cdot sin(\omega \cdot t + \alpha - 120 \cdot deg)
$$

$$
u3(t) := Um\cdot sin(\omega \cdot t + \alpha + 120 \cdot deg)
$$

*ik* :=  $(-.05 -0.02 -0.005 -0.15 -10)^{T}$  *uk* :=  $(-200 -50 -1 -0.15 -20)^{T}$  $udl(i) :=$  linterp(ik, uk, il)  $ud2(i2) :=$  linterp(ik, uk, i2)  $ud3(i3) :=$  linterp(ik, uk, i3)

Графическая диаграмма ВАХ диода

![](_page_124_Figure_1.jpeg)

## 2. Система дифференциальных уравнений и ее решение

$$
i1 \cdot R1 + u d1 + L1 \cdot \frac{di1}{dt} + Uc = uI(t)
$$
  
\n
$$
i2 \cdot R2 + u d2 + L2 \cdot \frac{di2}{dt} + Uc = u2(t)
$$
  
\n
$$
i3 \cdot R3 + u d3 + L3 \cdot \frac{di3}{dt} + Uc = u3(t)
$$
  
\n
$$
-i4 \cdot R4 + Uc = 0
$$
  
\n
$$
C \cdot \frac{dUc}{dt} = i5
$$
  
\n
$$
i1 + i2 + i3 - i4 - i5 = 0
$$
  
\n
$$
\frac{d}{dt} iI = \frac{-R1}{L1} \cdot iI - \frac{1}{L1} \cdot u dI - \frac{1}{L1} \cdot Uc + \frac{1}{L1} \cdot uI(t)
$$
  
\n
$$
\frac{d}{dt} i2 = \frac{-R2}{L2} \cdot i2 - \frac{1}{L2} \cdot u d2 - \frac{1}{L2} \cdot Uc + \frac{1}{L2} \cdot u2(t)
$$
  
\n
$$
\frac{d}{dt} i3 = \frac{-R3}{L3} \cdot i3 - \frac{1}{L3} \cdot u d3 - \frac{1}{L3} \cdot Uc + \frac{1}{L3} \cdot u3(t)
$$
  
\n
$$
\frac{d}{dt} Uc = \frac{1}{C} \cdot iI + \frac{1}{C} \cdot i2 + \frac{1}{C} \cdot i3 - \frac{1}{R4 \cdot C} \cdot Uc
$$

$$
X := \begin{pmatrix} 0 \\ 0 \\ 0 \\ 0 \end{pmatrix}
$$

$$
E(t, X) := \begin{pmatrix} \frac{-1}{LI} \cdot R I \cdot X_0 + \frac{-1}{LI} \cdot u dI(X_0) + \frac{-1}{LI} \cdot X_3 + \frac{1}{LI} \cdot u I(t) \\ \frac{-1}{L2} \cdot R 2 \cdot X_1 + \frac{-1}{L2} \cdot u d2(X_1) + \frac{-1}{L2} \cdot X_3 + \frac{1}{L2} \cdot u 2(t) \\ \frac{-1}{L3} \cdot R 2 \cdot X_2 + \frac{-1}{L3} \cdot u d3(X_2) + \frac{-1}{L3} \cdot X_3 + \frac{1}{L3} \cdot u 3(t) \\ \frac{1}{C} \cdot X_0 + \frac{1}{C} \cdot X_1 + \frac{1}{C} \cdot X_2 + \frac{-1}{C \cdot R 4} \cdot X_3 \end{pmatrix}
$$

 $Z := r k \text{fixed}(X, 0, 0.2, 10000, F)$ 

*tn* :=  $Z^{\langle 0 \rangle}$  *i1n* :=  $Z^{\langle 1 \rangle}$  *i2n* :=  $Z^{\langle 2 \rangle}$  *i3n* :=  $Z^{\langle 3 \rangle}$  *ucn* :=  $Z^{\langle 4 \rangle}$ 

$$
i4n := \frac{ucn}{R4}
$$
 
$$
i5n := i1n + i2n + i3n - i4n
$$

$$
uc(t) := \text{linterp}(tn, ucn, t) \qquad i5(t) := C \cdot \left( \frac{d}{dt} u c(t) \right)
$$

#### 3. Определение времени переходного процесса

![](_page_125_Figure_6.jpeg)

Заключение: переходной процесс продолжается .04 с или 2 периода. Начиная с 3-го периода режим в схеме можно считать установившимся.

4. Графические диаграммы функций токов *uc*(*t*), *i5*(*t*)

![](_page_126_Figure_1.jpeg)

#### 5. Обработка результатов расчета для 5-го периода

5.1. Среднеарифметическое значение (постоянная составляющая)

$$
Uco := \frac{1}{T} \cdot \int_{4T}^{5T} uc(t) \, dt = 74.036
$$

5.2. Среднеквадратичное (действующее) значение

$$
Ucd := \sqrt{\frac{1}{T} \cdot \int_{4T}^{5T} uc(t)^2 dt} = 74.047
$$

5.3. Среднеквадратичное (действующее) значение гармоник

$$
Ucg := \sqrt{Ucd^2 - Uco^2} = 1.299
$$

5.4. Коэффициент пульсаций

$$
Kp := \frac{Ucg}{Uco} = 0.018
$$

#### ЗАДАЧА 61. СРАВНИТЕЛЬНАЯ ОЦЕНКА ПЕРЕХОДНОГО ПРОЦЕССА В ЛИНЕЙНОЙ И НЕЛИНЕЙНОЙ ЦЕПИ RL

1. Схема цепи и параметры элементов

![](_page_127_Figure_2.jpeg)

 $E := 100$   $RI := 100$   $LI := 0.2$   $a := 0.02$   $b := 20$   $i = a \sinh(b \cdot \psi)$ 

2. Дифференциальное уравнение и его решение для линейной цепи

$$
iI \cdot R + L\frac{d}{dt}iI = e(t)
$$

$$
\frac{d}{dt}iI = \frac{-R}{L} \cdot iI + \frac{e(t)}{L}
$$

$$
NU := 0
$$

$$
D(t, X) := \frac{-RI}{LI} \cdot X_0 + \frac{E}{LI}
$$

$$
\underline{F} := \frac{rk\text{fixed}(NU, 0, 0.1, 5000, D)}{UrI := i \cdot RI}
$$

3. Дифференциальное уравнение и его решение для нелинейной цепи

$$
i2 \cdot R + \left(\frac{d}{dt} \psi\right) = E \qquad \qquad i2 = a \cdot sinh(b \cdot \psi)
$$
  

$$
\frac{d}{dt} \psi = -R \cdot (a \cdot sinh(b \cdot \psi)) + E
$$
  

$$
\Delta x := 0 \qquad \qquad \Delta x(t, X) := -RI \cdot (a \cdot sinh(b \cdot X_0)) + E
$$
  

$$
\Delta x := rkfixed(N, 0, 0.1, 5000, D)
$$
  

$$
t := F^{\langle 0 \rangle} \qquad \qquad \psi := F^{\langle 1 \rangle} \qquad i2 := a \cdot sinh(b \cdot \psi) \qquad Ur2 := i2 \cdot RI
$$

![](_page_128_Figure_0.jpeg)

![](_page_128_Figure_1.jpeg)

#### ЗАДАЧА 62. СРАВНИТЕЛЬНАЯ ОЦЕНКА ПЕРЕХОДНОГО ПРОЦЕССА В ЛИНЕЙНОЙ И НЕЛИНЕЙНОЙ ЦЕПИ RLC

1. Схема цепи и параметры элементов

![](_page_129_Figure_2.jpeg)

Исходные данные:

- $E := 200$   $L := 0.3$  $C_{\infty}$ := 50.10<sup>-6</sup>  $R_{\lambda} := 50$  $a := 0.2$   $b := 10$   $i2 = a \sinh(b \cdot \psi)$
- 2. Система дифференциальных уравнений и ее решение для линейной цепи

$$
iI \cdot R + L\frac{d}{dt}iI + Uc = E \qquad iiI = C\left(\frac{d}{dt}Uc\right)
$$

$$
\frac{d}{dt}iI = \frac{-R}{L} \cdot iI - \frac{I}{L}UcI + \frac{E}{L} \qquad \frac{d}{dt}UcI = \frac{1}{C} \cdot iI
$$

$$
\underbrace{N}_{\text{max}} := \begin{pmatrix} 0 \\ 0 \end{pmatrix} \qquad D(t, X) := \begin{pmatrix} \frac{-R}{L}X_0 + \frac{-1}{L}X_1 + \frac{E}{L} \\ \frac{1}{C}X_0 \end{pmatrix}
$$

$$
F_{\mathbf{m}} := \mathit{rk fixed}(N, 0, 0.2, 10000, D)
$$

$$
t := F^{\langle 0 \rangle}
$$
  $iI := F^{\langle 1 \rangle}$   $UcI := F^{\langle 2 \rangle}$   $UrI := iI \cdot R$ 

#### 3. Система дифференциальных уравнений и ее решение для нелинейной цепи

$$
i2 \cdot R + \frac{d}{dt} \cdot v + Uc2 = E \qquad \qquad i2 = \frac{d}{dt}Uc2 \qquad \qquad i2 = a \cdot sinh(b \cdot \psi)
$$
  

$$
\frac{d}{dt} \cdot v = -R \cdot (a \cdot sinh(b \cdot \psi)) - Uc2 + E \qquad \qquad \frac{d}{dt}Uc2 = \frac{1}{C} \cdot (a \cdot sinh(b \cdot \psi))
$$
  

$$
N := \begin{bmatrix} 0 \\ 0 \end{bmatrix} \qquad \qquad \mathcal{Q}(t, X) := \begin{bmatrix} -R \cdot (a \cdot sinh(b \cdot X_0)) - X_1 + E \\ \frac{1}{C} \cdot (a \cdot sinh(b \cdot X_0)) \end{bmatrix}
$$

$$
E_{\rm m}
$$
 :=  $r k \text{fixed}(N, 0, 0.2, 10000, D)$ 

 $t := F^{\langle 0 \rangle}$   $\psi := F^{\langle 1 \rangle}$   $Uc2 := F^{\langle 2 \rangle}$   $i2 := a \cdot sinh(b \cdot \psi)$   $Ur2 := i2 \cdot R$ 

## 4. Графические диаграммы функций напряжений *Ur*(*t*)

![](_page_130_Figure_5.jpeg)

*t*

#### ЗАДАЧА 63. РАСЧЕТ ПЕРЕХОДНОГО ПРОЦЕССА В ТРАНСФОРМАТОРЕ

#### 1. Схема цепи и параметры элементов

![](_page_131_Figure_2.jpeg)

 $Em := 250 f := 50$   $\alpha := 10deg$   $\omega := 2 \cdot \pi \cdot f$   $g(t) := Em \cdot sin(\omega \cdot t + \alpha)$ 

## 2. Система дифференциальных уравнений и ее решение  $RI \cdot iI + L I \cdot \frac{d}{dt} iI + ia \cdot Ro = e(t)$  $i l - i a - i p = 0$  $ia \cdot Ro = \frac{d}{dt} \psi$   $ip = a \cdot \psi + b \cdot \psi$ <sup>m</sup>  $\frac{d}{dt}iI = \frac{-(RI + Ro)}{LI} \cdot iI + \frac{Ro}{LI}(a_{\Psi} + b_{\Psi}{}^{m}) + \frac{1}{LI}e(t)$  $\frac{d}{dt}\psi = Ro \cdot iI - Ro \cdot (a_{\Psi} + b_{\Psi}{}^{m})$  $\underline{\mathcal{N}} := \begin{bmatrix} 0 \\ 0 \end{bmatrix} \underline{E}(t, X) := \begin{bmatrix} \frac{-(RI + Ro)}{LI} \cdot X_0 + \frac{Ro}{LI} \cdot \left[ a \cdot X_1 + b \cdot (X_1)^m \right] + \frac{1}{LI} \cdot e(t) \end{bmatrix}$

$$
\mathbb{Z} := \left( \begin{array}{c} 2 \end{array} \right) \quad \mathbb{Z}^{(t,X)} := \left[ \begin{array}{c} 2I & 2I & 2I \\ & \mathcal{R} \circ \mathcal{X}_0 - \mathcal{R} \circ \left[ a \cdot X_1 + b \cdot (X_1)^m \right] \end{array} \right]
$$

 $Z := Rkadapt (N, 0, 2, 100000, F)$ 

$$
t := Z^{\langle 0 \rangle}
$$
  $iI := Z^{\langle 1 \rangle}$   $\psi := Z^{\langle 2 \rangle}$ 

![](_page_132_Figure_0.jpeg)

![](_page_132_Figure_1.jpeg)

*t*

5. Кратность импульса пускового тока

*Imax* :=  $max(i1) = 59.217$ *Imin* :=  $min(i1) = -1.869$ *Kp Imax Imin*  $\frac{37}{100} = 31.687$ 

#### ЗАДАЧА 64. ЭЛЕКТРИЧЕСКОЕ ПОЛЕ ДВУХПРОВОДНОЙ ЛИНИИ БЕЗ УЧЕТА ЗЕМЛИ

1. Исходные данные

 $U := 200$   $XI := 4.5$   $\frac{V}{V} := 4.5$   $X2 := 14.5$   $Y2 := 4.5$ 

 $R_i = 0.01$   $X_n := 7.5$   $X_n := 6$   $j := \sqrt{-1}$ 

2. Расчет зарядов проводов

$$
d := \sqrt{(XI - X2)^2 + (YI - Y2)^2} = 10 \qquad TI := \frac{U}{\ln\left(\frac{d}{R}\right)} = 28.953
$$

$$
T2 := -T1 = -28.953
$$

<u>3. Расчет вектора  $E_n$  в заданной точке *n*</u>

$$
RI := \sqrt{(XI - Xn)^2 + (YI - Yn)^2} = 3.354
$$
  
\n
$$
R2 := \sqrt{(X2 - Xn)^2 + (Y2 - Yn)^2} = 7.159
$$
  
\n
$$
Ex := TI \cdot (Xn - XI) \cdot \frac{1}{RI^2} + T2 \cdot (Xn - X2) \cdot \frac{1}{R2^2} = 11.675
$$
  
\n
$$
Ey := TI \cdot (Yn - YI) \cdot \frac{1}{RI^2} + T2 \cdot (Yn - Y2) \cdot \frac{1}{R2^2} = 3.013
$$
  
\n
$$
En := Ex + j \cdot Ey \qquad |En| = 12.058 \qquad arg (En) = 14.47 \cdot deg
$$

4. Расчет потенциала  $V_n$  в заданной точке *n* 

$$
Vn := TI \cdot ln\left(\frac{1}{RI}\right) + T2 \cdot ln\left(\frac{1}{R2}\right) = 21.951
$$

#### 5. Графическая диаграмма поля

$$
RL(x, y) := \sqrt{(XI - x)^2 + (VI - y)^2}
$$
  
\n
$$
R2(x, y) := \sqrt{(X2 - x)^2 + (YZ - y)^2}
$$
  
\n
$$
EX(x, y) := TI \cdot (x - XI) \cdot \frac{1}{R1(x, y)^2} + T2 \cdot (x - X2) \cdot \frac{1}{R2(x, y)^2}
$$
  
\n
$$
E(x, y) := TI \cdot (y - YI) \cdot \frac{1}{R1(x, y)^2} + T2 \cdot (y - Y2) \cdot \frac{1}{R2(x, y)^2}
$$

 $m := 10$   $i := 0..n$   $j_{m} := 0..m$   $x_{i} := i$   $y_{j} := j$  $n := 20$  $EI_{i,j} := Ex(x_i, y_j)$   $E2_{i,j} := Ey(x_i, y_j)$  $10<sub>1</sub>$ و الواقع الي.<br>والواقع الي.  $\epsilon = \epsilon$  . × t.<br>K  $\overline{5}$  $0 \frac{1}{10}$  $\dot{0}$  $\dot{20}$ 

![](_page_134_Figure_3.jpeg)

#### ЗАДАЧА 65. ЭЛЕКТРИЧЕСКОЕ ПОЛЕ ДВУХПРОВОДНОЙ ЛИНИИ С УЧЕТОМ ЗЕМЛИ

#### 1. Исходные данные

*VI* := 100 *VI* := -100 *XI* := 4.5 *XL* := 4.5 *XZ* := 14.5 *YZ* := 4.5  

$$
R = 0.01 \qquad Xn := 5 \qquad Yn := 6 \qquad j := \sqrt{-1}
$$

#### 2. Расчет зарядов проводов

$$
d := \sqrt{(XI - X2)^2 + (YI - Y2)^2} = 10
$$
  
\n
$$
D := \sqrt{(XI - X2)^2 + (YI + Y2)^2} = 13.454
$$
  
\n
$$
AI := ln\left(2\frac{YI}{R}\right) \qquad A2 := ln\left(2\frac{Y2}{R}\right) \qquad A12 := ln\left(\frac{d}{D}\right)
$$
  
\n
$$
TI := \frac{(A2 \cdot VI - A12 \cdot V2)}{A1 \cdot A2 - A12 \cdot A12} = 14.086 \qquad T2 := \frac{(A1 \cdot V2 - A12 \cdot V1)}{A1 \cdot A2 - A12 \cdot A12} = -14.086
$$

3. Pacuer векropa E<sub>n</sub> в заданной точке *n*  
\n*R1* := 
$$
\sqrt{(XI - Xn)^2 + (YI - Yn)^2} = 1.581
$$
  
\n*R2* :=  $\sqrt{(X2 - Xn)^2 + (Y2 - Yn)^2} = 9.618$   
\n*R3* :=  $\sqrt{(XI - Xn)^2 + (YI + Yn)^2} = 10.512$   
\n*R4* :=  $\sqrt{(X2 - Xn)^2 + (Y2 + Yn)^2} = 14.16$ 

$$
Ex := TI \cdot (Xn - XI) \cdot \frac{1}{RI^2} - TI \cdot (Xn - XI) \cdot \frac{1}{R3^2} + T2 \cdot (Xn - X2) \cdot \frac{1}{R2^2} - T2 \cdot (Xn - X2) \cdot \frac{1}{R4^2}
$$

$$
Ey := TI \cdot (Yn - YI) \cdot \frac{1}{RI^2} - TI \cdot (Yn + YI) \cdot \frac{1}{R3^2} + T2 \cdot (Yn - Y2) \cdot \frac{1}{R2^2} - T2 \cdot (Yn + Y2) \cdot \frac{1}{R4^2}
$$

 $En := Ex + j \cdot Ey$   $\qquad |En| = 8.401$   $arg (En) = 65.134 \cdot deg$ 

4. Расчет потенциала *Vn* в заданной точке *n*

$$
Vn := TI \cdot ln\left(\frac{R3}{RI}\right) + T2 \cdot ln\left(\frac{R4}{R2}\right) = 21.236
$$
  

$$
\frac{5. \text{Fpadruecka} \text{g, unargamma non} \text{g}}{40.2 \text{m} \cdot \text{m}^2 + (KI - x)^2 + (VI - y)^2} = \frac{R2(x, y) \text{ } := \sqrt{(X2 - x)^2 + (Y2 - y)^2}}
$$
  

$$
\frac{R3(x, y) \text{ } := \sqrt{(XI - x)^2 + (VI + y)^2}}{R4(x, y) \text{ } := \sqrt{(X2 - x)^2 + (Y2 + y)^2}}
$$

$$
E_X(x, y) := TI \cdot (x - XI) \cdot \frac{1}{R I(x, y)^2} - TI \cdot (x - XI) \cdot \frac{1}{R I(x, y)^2} + T2 \cdot (x - X2) \cdot \frac{1}{R I(x, y)^2} - T2 \cdot (x - X2) \cdot \frac{1}{R I(x, y)^2}
$$
  
- T2 \cdot (x - X2) \cdot \frac{1}{R I(x, y)^2}

$$
E_X(x, y) := TI \cdot (y - YI) \cdot \frac{1}{R I(x, y)^2} - TI \cdot (y + YI) \cdot \frac{1}{R I(x, y)^2} + T2 \cdot (y - Y2) \cdot \frac{1}{R I(x, y)^2} - T2 \cdot (y + Y2) \cdot \frac{1}{R I(x, y)^2}
$$
  

$$
= T2 \cdot (y + Y2) \cdot \frac{1}{R I(x, y)^2}
$$
  

$$
n := 20 \quad \text{M.} := 10 \quad i := 0 \quad n \qquad j_{\text{M}} := 0 \quad m \qquad x_i := i \qquad y_j := j
$$

$$
EI_{i,j} := Ex(x_i, y_j) \qquad \quad E2_{i,j} := Ey(x_i, y_j)
$$

![](_page_137_Figure_0.jpeg)

 $(E1, E2)$ 

## $3{\rm A}{\rm J}{\rm A}{\rm H}{\rm A}{\rm 66}.$ ЭЛЕКТРИЧЕСКОЕ ПОЛЕ ТРЕХФАЗНОЙ ЛИНИИ С УЧЕТОМ ЗЕМЛИ

3. Расчет вектора *Еn* в заданной точке *n*

$$
Ra := \sqrt{(Xa - Xn)^{2} + (Yb - Yn)^{2}} = 12.51
$$
  
\n
$$
Rb := \sqrt{(Xb - Xn)^{2} + (Yb - Yn)^{2}} = 6.519
$$
  
\n
$$
Rc := \sqrt{(Xc - Xn)^{2} + (Yc - Yn)^{2}} = 0.707
$$

$$
Raz := \sqrt{(Xa - Xn)^2 + (Ya + Yn)^2} = 17.678
$$
  
\n
$$
Rbz := \sqrt{(Xb - Xn)^2 + (Yb + Yn)^2} = 14.089
$$
  
\n
$$
Rcz := \sqrt{(Xc - Xn)^2 + (Yc + Yn)^2} = 12.51
$$

$$
Exa := Ta \cdot (Xn - Xa) \cdot \frac{1}{Ra^2} - Ta \cdot (Xn - Xa) \cdot \frac{1}{Raz^2}
$$

$$
Exb := Tb \cdot (Xn - Xb) \cdot \frac{1}{Rb^2} - Tb \cdot (Xn - Xb) \cdot \frac{1}{Rbz^2}
$$

$$
Exc := Tc \cdot (Xn - Xc) \cdot \frac{1}{Rc^2} - Tc \cdot (Xn - Xc) \cdot \frac{1}{Rcz^2}
$$

$$
Eya := Ta \cdot (Yn - Ya) \cdot \frac{1}{Ra^2} - Ta \cdot (Yn + Ya) \cdot \frac{1}{Raz^2}
$$

$$
Eyb := Tb \cdot (Yn - Yb) \cdot \frac{1}{Rb^2} - Tb \cdot (Yn + Yb) \cdot \frac{1}{Rbz^2}
$$

$$
Eyc := Tc \cdot (Yn - Yc) \cdot \frac{1}{Rc^2} - Tc \cdot (Yn + Yc) \cdot \frac{1}{Rcz^2}
$$

 $Ex := Exa + Exb + Exc = 4.821$   $Ey := Eya + Eyb + Eyc = -5.986$  $j := \sqrt{-1}$  *En* :=  $Ex + j \cdot Ey$   $|En| = 7.686$  *arg*  $(En) = -51.154 \cdot deg$ 

#### 4. Графическая диаграмма поля

$$
Ra(x, y) := \sqrt{(Xa - x)^2 + (Ya - y)^2}
$$

$$
Rb(x, y) := \sqrt{(Xb - x)^2 + (Yb - y)^2}
$$

$$
Raz(x, y) := \sqrt{(Xa - x)^2 + (Ya - y)^2}
$$

$$
Raz(x, y) := \sqrt{(Xa - x)^2 + (Ya + y)^2}
$$

$$
Raz(x, y) := \sqrt{(Xa - x)^2 + (Ya + y)^2}
$$

$$
Rcz(x, y) := \sqrt{(Xc - x)^2 + (Ye + y)^2}
$$

$$
Exa(x,y) := Ta \cdot (x - Xa) \cdot \frac{1}{Ra(x,y)^2} - Ta \cdot (x - Xa) \cdot \frac{1}{Raz(x,y)^2}
$$

$$
\underline{Exb}(x,y) := Tb \cdot (x - Xb) \cdot \frac{1}{Rb(x,y)^2} - Tb \cdot (x - Xb) \cdot \frac{1}{Rbz(x,y)^2}
$$

$$
\underline{Exc}(x,y) := Tc \cdot (x - Xc) \cdot \frac{1}{Rc(x,y)^2} - Tc \cdot (x - Xc) \cdot \frac{1}{Rcz(x,y)^2}
$$

 $\lim_{x \to x} (x, y) := Exa(x, y) + Exb(x, y) + Exc(x, y)$ 

$$
Exa(x,y) := Ta \cdot (y - Ya) \cdot \frac{1}{Ra(x,y)^2} - Ta \cdot (y + Ya) \cdot \frac{1}{Raz(x,y)^2}
$$

$$
\underline{E} y b(x, y) := T b \cdot (y - Y b) \cdot \frac{1}{R b(x, y)^2} - T b \cdot (y + Y b) \cdot \frac{1}{R b z(x, y)^2}
$$

$$
\text{Exc}(x,y) := Tc \cdot (y - Yc) \cdot \frac{1}{Rc(x,y)^2} - Tc \cdot (y + Yc) \cdot \frac{1}{Rcz(x,y)^2}
$$

$$
\underline{E}y(x,y) := Eya(x,y) + Eyb(x,y) + Eyc(x,y)
$$

$$
n := 20 \quad m := 12 \quad i := 0..n \qquad \qquad j_{\text{m}} := 0..m \qquad x_i := i \qquad \qquad y_j := j
$$
\n
$$
EI_{i,j} := Ex(x_i, y_j) \qquad \qquad EZ_{i,j} := Ey(x_i, y_j)
$$

![](_page_141_Figure_0.jpeg)

 $(E1, E2)$ 

# $\,$  3AДAЧA 67. МАГНИТНОЕ ПОЛЕ ДВУХПРОВОДНОЙ ЛИНИИ

### 1. Исходные данные

*I* := 100 *XI* := 4.5 *YL* := 6.5 *X2* := 14.5 *Y2* := 6.5  
\n*R*<sub>ax</sub> := 0.01 *Xn* := 7.5 *Y<sub>ax</sub>* := 4.5 *j* := 
$$
\sqrt{-1}
$$
  
\n2. Pacuer lexpropa *H<sub>n</sub>* B 3aatunobi rouke *n*  
\n*RI* :=  $\sqrt{(XI - Xn)^2 + (YI - Yn)^2} = 3.606$   
\n*R2* :=  $\sqrt{(X2 - Xn)^2 + (Y2 - Yn)^2} = 7.28$   
\n*HIx* := *I* · (*Yn* - *YI*) ·  $\frac{1}{R I^2} = -15.385$   
\n*H2x* := *-I* · (*Yn* - *Y2*) ·  $\frac{1}{R I^2} = -23.077$   
\n*H2y* := *I* · (*Xn* - *XI*) ·  $\frac{1}{R I^2} = -23.077$   
\n*H2y* := *I* · (*Xn* - *X2*) ·  $\frac{1}{R2^2} = -13.208$   
\n*Hx* := *HIx* + *H2x* = -11.611 *Hy* := *Hly* + *H2y* = -36.284  
\n*Hn* := *Hx* + *j* · *Hy* | *Hn* | = 38.097 *arg* (*Hn*) = -107.745·*deg*  
\n3. **Tabu** uec xa an pa na no n  
\n*RL(x, y)* :=  $\sqrt{(XI - x)^2 + (YI - y)^2}$  *R2(x, y)*

$$
Hx(x, y) := H1x(x, y) + H2x(x, y) \qquad H1x(x, y) := -1 \cdot (x - XI) \cdot \frac{1}{R1(x, y)^2}
$$

$$
\begin{aligned}\n\mathcal{H2}\mathcal{Y}(x,y) &:= I \cdot (x - X2) \cdot \frac{1}{R^2(x,y)^2} & \mathcal{H}\mathcal{Y}(x,y) &:= Hly(x,y) + H2y(x,y) \\
n &:= 20 & \mathcal{M} &:= 12 & \mathbf{i} &:= 0 \dots n & \mathbf{j} &:= 0 \dots m & \mathbf{x}_i &:= \mathbf{i} & \mathbf{y}_j &:= \mathbf{j}\n\end{aligned}
$$

$$
\underline{H}\underline{1}_{i,j} := Hx(x_i,y_j) \qquad \underline{H}\underline{2}_{i,j} := Hy(x_i,y_j)
$$

![](_page_143_Figure_2.jpeg)

 $(HI, H2)$
## ЗАДАЧА 68. ЭЛЕКТРИЧЕСКОЕ И МАГНИТНОЕ ПОЛЕ ДВУХПРОВОДНОЙ ЛИНИИ БЕЗ УЧЕТА ЗЕМЛИ

1. Исходные данные

 $U := 200$   $I := 100$   $XI := 4.5$   $\frac{V}{W} := 5.5$   $X2 := 14.5$   $Y2 := 5.5$  $R_i = 0.01$   $X_n := 7.5$   $X_n := 7.5$   $j := \sqrt{-1}$ 

2. Расчет зарядов проводов

$$
d := \sqrt{(XI - X^2)^2 + (YI - Y^2)^2} = 10
$$
  

$$
TI := \frac{U}{\ln\left(\frac{d}{R}\right)} = 28.953
$$
  

$$
T2 := -TI = -28.953
$$

3. Расчет вектора  $E_n$  в заданной точке *n* 

$$
RI := \sqrt{(XI - Xn)^2 + (YI - Yn)^2} = 3.606
$$
  
\n
$$
R2 := \sqrt{(X2 - Xn)^2 + (Y2 - Yn)^2} = 7.28
$$
  
\n
$$
Ex := TI \cdot (Xn - XI) \cdot \frac{1}{RI^2} + T2 \cdot (Xn - X2) \cdot \frac{1}{R2^2} = 10.505
$$
  
\n
$$
Ey := TI \cdot (Yn - YI) \cdot \frac{1}{RI^2} + T2 \cdot (Yn - Y2) \cdot \frac{1}{R2^2} = 3.362
$$
  
\n
$$
En := Ex + j \cdot Ey \qquad |En| = 11.03 \qquad arg (En) = 17.745 \cdot deg
$$
  
\n
$$
\frac{3. \text{ Pacuer Bekropa } H_n \text{ B } 3a\pi a \text{ H to } 100 \text{ K/m} - 15.385}{H2x := -I \cdot (Yn - Y2) \cdot \frac{1}{R2^2}} = -3.774
$$
  
\n
$$
H1v := -I \cdot (Xn - XI) \cdot \frac{1}{R1^2} = -23.077 \quad H2v := I \cdot (Xn - X2) \cdot \frac{1}{R2^2} = -13.208
$$

$$
Hly := -I \cdot (Xn - XI) \cdot \frac{1}{Rl^2} = -23.077 \quad H2y := I \cdot (Xn - X2) \cdot \frac{1}{R2^2} = -13.20
$$
  

$$
Hx := H1x + H2x = 11.611 \qquad \qquad Hy := H1y + H2y = -36.284
$$

*Hn* := *Hx* + *j* · *Hy* 
$$
|Hn| = 38.097
$$
 *arg(Hn) = -72.255* · *deg*

 $En$ 

4. Расчет потенциала *Vn* в заданной точке *n*

$$
Vn := TI \cdot ln\left(\frac{1}{RI}\right) + T2 \cdot ln\left(\frac{1}{R2}\right) = 20.344
$$

5. Графическая диаграмма электрического поля

*R1* ( ) *x y* ( ) *X1 x* <sup>2</sup> ( ) *Y1 y* <sup>2</sup> *R2* ( ) *x y* ( ) *X2 x* <sup>2</sup> ( ) *Y2 y* <sup>2</sup> *Ex* ( ) *x y T1 x X1* ( ) <sup>1</sup> *R1 x y* ( ) <sup>2</sup> *T2 x X2* ( ) <sup>1</sup> *R2 x y* ( ) <sup>2</sup> *Ey* ( ) *x y T1 y Y1* ( ) <sup>1</sup> *R1 x y* ( ) <sup>2</sup> *T2 y Y2* ( ) <sup>1</sup> *R2 x y* ( ) <sup>2</sup> *n* 20 *m* 10 *i* 0 *n j* 0 *m xi i yj j E1i j Ex xi yj E2i j Ey xi yj*

$$
\begin{array}{c|c}\n\cdot & \cdot & \cdot \\
\hline\n10 & 20\n\end{array}
$$

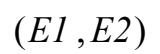

 $\overline{\phantom{a}}$ 

# 6. Графическая диаграмма магнитного поля

$$
H1(x, y) := I \cdot (y - YI) \cdot \frac{1}{R1(x, y)^2}
$$
  
\n
$$
H2x(x, y) := -I \cdot (y - Y2) \cdot \frac{1}{R2(x, y)^2}
$$
  
\n
$$
H2x(x, y) := H1x(x, y) + H2x(x, y)
$$
  
\n
$$
H1x(x, y) := I \cdot (x - X1) \cdot \frac{1}{R1(x, y)^2}
$$
  
\n
$$
H2y(x, y) := I \cdot (x - X2) \cdot \frac{1}{R2(x, y)^2}
$$
  
\n
$$
H2y(x, y) := H1y(x, y) + H2y(x, y)
$$
  
\n
$$
H1x(y, y) := H1y(x, y) + H2y(x, y)
$$

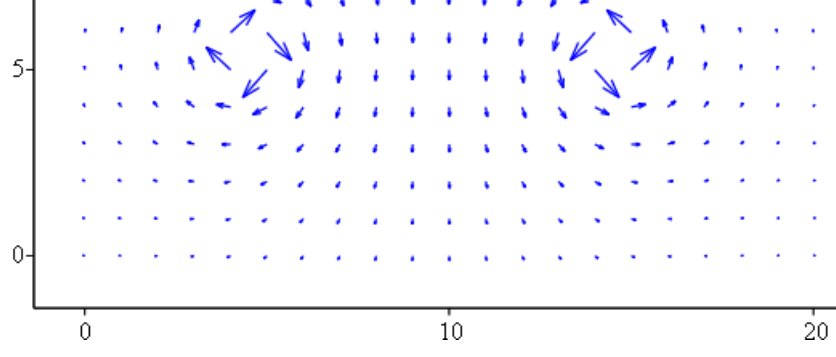

 $(H1, H2)$ 

### ЗАДАЧА 69. МАГНИТНОЕ ПОЛЕ ТРЕХФАЗНОЙ ЛИНИИ

#### 1. Исходные данные

 $\lim_{\alpha \to \infty}$  = 100  $\alpha := 30$   $\omega t := (10FRAME + \alpha) \cdot deg$   $j := \sqrt{-1}$  $Ia := Im\cdot sin(\omega t)$   $Ib := Im\cdot sin(\omega t - 120deg)$   $Ic := Im\cdot sin(\omega t + 120deg)$  $Xa := 4.5$   $Ya := 2.5$   $Xb := 10.5$   $Yb := 9.5$   $Xc := 16.5$   $Yc := 2.5$  $\underline{R} := 0.02$   $Xn := 17$   $\underline{Yn} := 6$   $Ia = 50$   $Ib = -100$   $Ic = 50$ 

# 2. Расчет вектора  $H_n$  в заданной точке *п*

$$
Ra := \sqrt{(Xa - Xn)^2 + (Yb - Yn)^2} = 12.981
$$
  
\n
$$
Rb := \sqrt{(Xb - Xn)^2 + (Yb - Yn)^2} = 7.382
$$
  
\n
$$
Rc := \sqrt{(Xc - Xn)^2 + (Yc - Yn)^2} = 3.536
$$

$$
Hxa := Ia \cdot (Yn - Ya) \cdot \frac{1}{Ra^2} = 1.039 \qquad Hxb := Ib \cdot (Yn - Yb) \cdot \frac{1}{Rb^2} = 6.422
$$
  
\n
$$
Hxc := Ic \cdot (Yn - Yc) \cdot \frac{1}{Rc^2} = 14 \qquad Hya := -Ia \cdot (Xn - Xa) \cdot \frac{1}{Ra^2} = -3.709
$$
  
\n
$$
Hyb := -Ib \cdot (Xn - Xb) \cdot \frac{1}{Rb^2} = 11.927 \qquad Hyc := -Ic \cdot (Xn - Xc) \cdot \frac{1}{Rc^2} = -2
$$
  
\n
$$
Hx := Hxa + Hxb + Hxc = 21.461 \qquad Hy := Hya + Hyb + Hyc = 6.217
$$

*Ans* := *Hx* + *j* · *Hy* 
$$
|Hn| = 22.343
$$
 *arg* (*Kn*) = 16.157 · *deg*

#### 4. Графическая диаграмма поля

$$
Ra(x, y) := \sqrt{(Xa - x)^2 + (Ya - y)^2}
$$
  
\n
$$
Rx(x, y) := \sqrt{(Xc - x)^2 + (Yc - y)^2}
$$
  
\n
$$
Rx(x, y) := Ia \cdot (y - Ya) \cdot \frac{1}{Ra(x, y)^2}
$$
  
\n
$$
Hx(x, y) := Ib \cdot (y - Yb) \cdot \frac{1}{Rb(x, y)^2}
$$
  
\n
$$
Hx(x, y) := Ic \cdot (y - Yc) \cdot \frac{1}{Rc(x, y)^2}
$$

$$
Hx(x, y) := Hxa(x, y) + Hxb(x, y) + Hxc(x, y)
$$
  
\n
$$
Hya(x, y) := -Ia \cdot (x - Xa) \cdot \frac{1}{Ra(x, y)^2}
$$
  
\n
$$
Hx(b(x, y)) := -Ib \cdot (x - Xb) \cdot \frac{1}{Rb(x, y)^2}
$$
  
\n
$$
Hx(c(x, y)) := -Ic \cdot (x - Xc) \cdot \frac{1}{Rc(x, y)^2}
$$
  
\n
$$
Hx(x, y) := Hya(x, y) + Hyb(x, y) + Hyc(x, y)
$$

 $m := 12$   $i := 0..n$   $j := 0..m$   $x_i := i$   $y_j := j$  $n := 20$  $\underline{H}\underline{L}\underline{L}\underline{i}, \underline{j} := Hx(x_i, y_j)$   $\underline{H}\underline{2}\underline{i}, \underline{j} := Hy(x_i, y_j)$ 

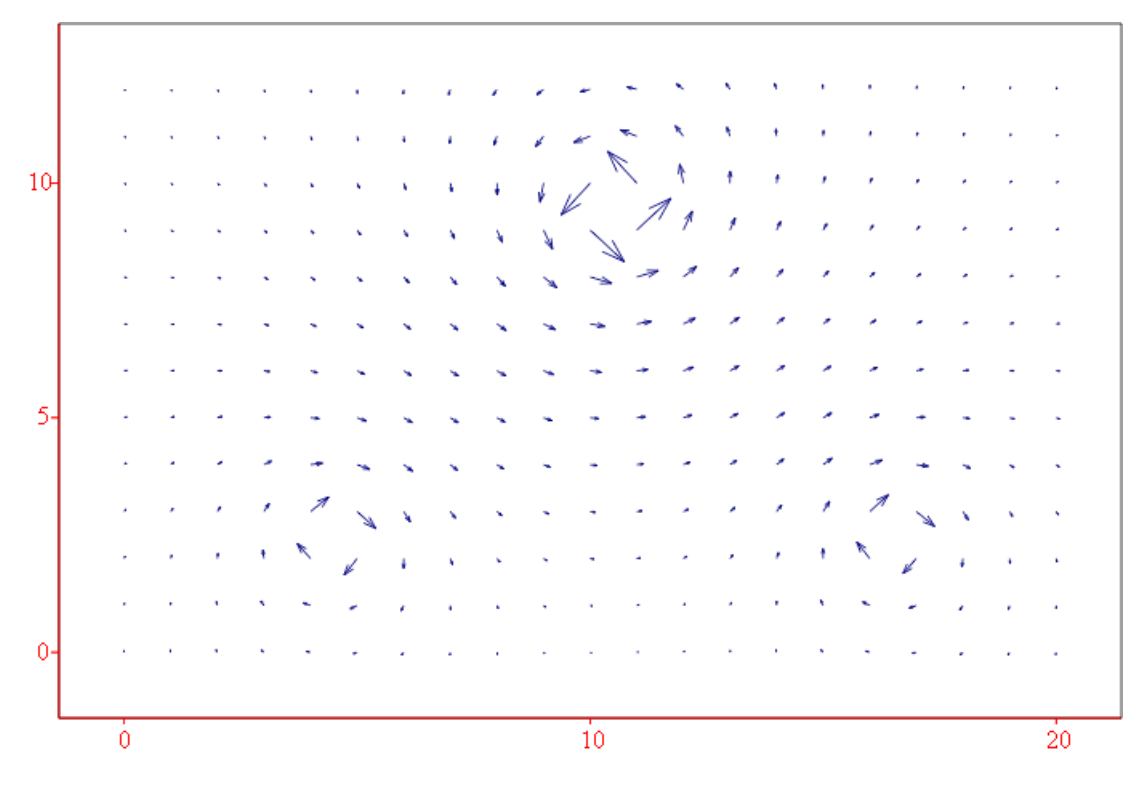

 $(HI, H2)$ 

#### ЗАДАЧА 70. КРУГОВОЕ ВРАЩАЮЩЕЕСЯ МАГНИТНОЕ ПОЛЕ

#### 1. Исходные данные

 $\omega t := (10FRAME + \alpha) \cdot deg$  $i := \sqrt{-1}$  $\alpha := 30$  $Im := 100$  $Ia := Im\cdot sin(\omega t)$   $Ib := Im\cdot sin(\omega t - 120deg)$   $Ic := Im\cdot sin(\omega t + 120deg)$  $Iaz := -Im \cdot sin(\omega t)$   $Ibz := -Im \cdot sin(\omega t - 120deg)$   $Icz := -Im \cdot sin(\omega t + 120deg)$  $Ya := 8.5$  $Xc := 12.5$   $Yc := 14.5$   $Xb := 12.5$   $Yb := 2.5$  $Xa := 4.5$  $Yaz := 8.5$   $Xcz := 6.5$   $Ycz := 2.5$   $Xbz := 6.5$   $Ybz := 14.5$  $Xaz := 14.5$  $\chi_n := 6$   $Ia = 50$   $Ib = -100$   $Ic = 50$  $R_{\rm s} = 0.02$  $Xn := 17$ 2. Расчет вектора  $H_n$  в заданной точке *n*  $Ra := \sqrt{(Xa - Xn)^2 + (Yb - Yn)^2} = 12.981$  $Rb := \sqrt{(Xb - Xn)^2 + (Yb - Yn)^2} = 5.701$  $Rc := \sqrt{(Xc - Xn)^2 + (Yc - Yn)^2} = 9.618$  $Raz := \sqrt{(Xaz - Xn)^2 + (Ybz - Yn)^2} = 8.86$  $Rbz := \sqrt{(Xbz - Xn)^2 + (Ybz - Yn)^2} = 13.509$  $Rcz := \sqrt{(Xcz - Xn)^2 + (Ycz - Yn)^2} = 11.068$ Hxa :=  $Ia \cdot (Yn - Ya) \cdot \frac{1}{Ra^2} = -0.742$  Hxb :=  $Ib \cdot (Yn - Yb) \cdot \frac{1}{Rb^2} = -10.769$ Hxc :=  $Ic \cdot (Yn - Yc) \cdot \frac{1}{Rc^2} = -4.595$  Hxaz :=  $Iaz \cdot (Yn - Yaz) \cdot \frac{1}{Raz^2} = 1.592$ 

$$
Hxbz := Ibz \cdot (Yn - Ybz) \cdot \frac{1}{Rbz^2} = -4.658 \quad Hxcz := Icz \cdot (Yn - Ycz) \cdot \frac{1}{Rcz^2} = -1.429
$$

$$
Hya := -Ia \cdot (Xn - Xa) \cdot \frac{1}{Ra^2} = -3.709 \qquad Hyb := -Ib \cdot (Xn - Xb) \cdot \frac{1}{Rb^2} = 13.846
$$

$$
Hyc := -lc \cdot (Xn - Xc) \cdot \frac{1}{Rc^2} = -2.432 \qquad Hyaz := -laz \cdot (Xn - Xaz) \cdot \frac{1}{Raz^2} = 1.592
$$
  
\n
$$
Hybz := -lbz \cdot (Xn - Xbz) \cdot \frac{1}{Rbz^2} = -5.753
$$
  
\n
$$
Hycz := -lcz \cdot (Xn - Xcz) \cdot \frac{1}{Rcz^2} = 4.286
$$
  
\n
$$
Hx := Hxa + Hxb + Hxc + (Hxaz + Hxbz + Hxcz) = -20.599
$$
  
\n
$$
Hy := Hya + Hyb + Hyc + Hyaz + Hybz + Hycz = 7.829
$$
  
\n
$$
Hn := Hx + j \cdot Hy \qquad |Hn| = 22.037 \qquad arg(Hn) = 159.19 \cdot deg
$$

# 3. Графическая диаграмма поля

$$
Ra(x, y) := \sqrt{(Xa - x)^2 + (Ya - y)^2}
$$
  
\n
$$
Rh(x, y) := \sqrt{(Xb - x)^2 + (Yb - y)^2}
$$
  
\n
$$
Rh(x, y) := \sqrt{(Xb - x)^2 + (Yb - y)^2}
$$
  
\n
$$
Rh(x, y) := \sqrt{(Xb - x)^2 + (Yb - y)^2}
$$
  
\n
$$
Rh(x, y) := \sqrt{(Xb - x)^2 + (Yb - y)^2}
$$
  
\n
$$
Rh(x, y) := \sqrt{(Xc - x)^2 + (Yc - y)^2}
$$
  
\n
$$
HxA(x, y) := Ia \cdot (y - Ya) \cdot \frac{1}{Ra(x, y)^2}
$$
  
\n
$$
HxA(x, y) := Ib \cdot (y - Yb) \cdot \frac{1}{Rb(x, y)^2}
$$
  
\n
$$
HxA(x, y) := Iaz \cdot (y - Yaz) \cdot \frac{1}{Ra(x, y)^2}
$$
  
\n
$$
HxA(x, y) := Ibc \cdot (y - Ybc) \cdot \frac{1}{Ra(x, y)^2}
$$
  
\n
$$
HxA(x, y) := Ic \cdot (y - Yc) \cdot \frac{1}{Rc(x, y)^2}
$$
  
\n
$$
HxA(x, y) := Ic \cdot (y - Yc) \cdot \frac{1}{Rc(x, y)^2}
$$
  
\n
$$
HxA(x, y) := HxA(x, y) + Hxb(x, y) + Hxac(x, y) + Hxac(x, y) + Hxbc(x, y) + Hxbc(x, y)
$$

$$
Hxa(x,y) := -Ia \cdot (x-Xa) \cdot \frac{1}{Ra(x,y)^2}
$$
 
$$
Hxb(x,y) := -Ib \cdot (x-Xb) \cdot \frac{1}{Rb(x,y)^2}
$$

$$
H y a z(x, y) := -I a z \cdot (x - X a z) \cdot \frac{1}{R a z(x, y)^2}
$$
  
\n
$$
H y a z(x, y) := -I b z \cdot (x - X b z) \cdot \frac{1}{R b z(x, y)^2}
$$
  
\n
$$
H y c z(x, y) := -I c z \cdot (x - X c z) \cdot \frac{1}{R c z(x, y)^2}
$$
  
\n
$$
H y c z(x, y) := -I c z \cdot (x - X c z) \cdot \frac{1}{R c z(x, y)^2}
$$

 $H_X(x,y) := Hya(x,y) + Hyb(x,y) + Hyc(x,y) + Hyaz(x,y) + Hybz(x,y) + Hycz(x,y)$ 

$$
n := 20
$$
  $m := 16$   $i := 0..n$   $i := 0..m$   $x_i := i$   $y_j := j$   
\n $H L i, j := H x(x_i, y_j)$   $H L i, j := H y(x_i, y_j)$ 

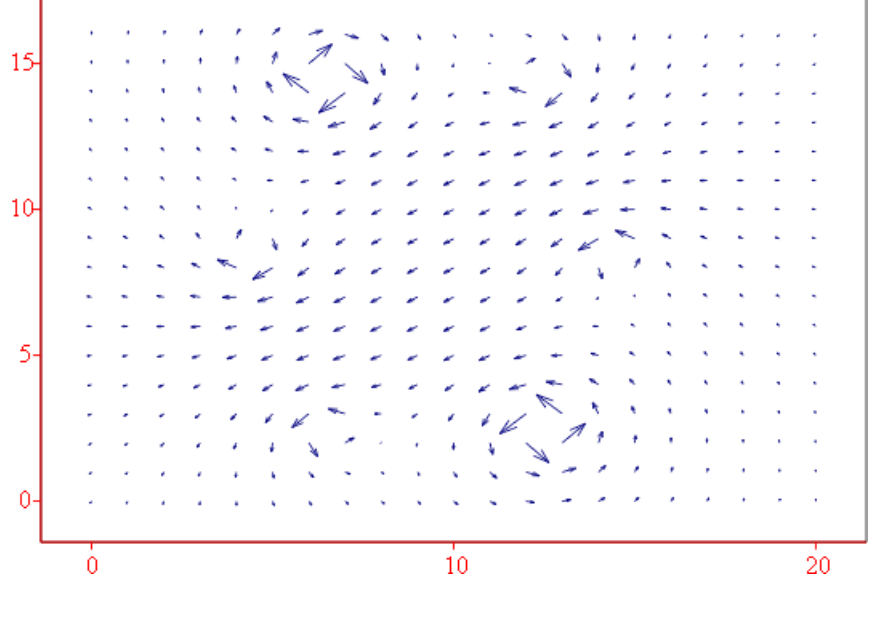

 $(HI, H2)$